### **1. ASPECTOS GENERALES DEL PROYECTO**

### **1.1. Antecedentes**

Los municipios del Departamento de Tarija, en la medida que fueron recibiendo los beneficios de las regalías petroleras, en estos últimos 10 años se han ido transformando para apoyar los programas sociales, facilitando los cambios en la infraestructura a través de la ejecución de programas y proyectos viales, de educación y de salud. Esto les están dando una nueva fisonomía como municipios preocupados por el bienestar de sus habitantes, donde además de los proyectos de educación, salud, servicios básicos, etc., se ha generado un equilibrio urbano rural con la atención de la niñez , la juventud y las personas mayores. El esquema de la matriz Problema, Causa, Efecto, Solución - PCES.

Uno de los pilares de desarrollo Gobierno Municipal de Entre Ríos, es la construcción y el mejoramiento de los centros de salud, por lo que se realizaron inspecciones técnicas en el área rural con el objetivo de conocer las condiciones de infraestructura de los diferentes centros de salud existentes y de las necesidades de los mismos en todo el municipio. Es así que dentro de lo que se establece en el Plan de Desarrollo Municipal – (PDM), que conlleva el ajustar los Planes Anuales de Desarrollo Municipal – (PADM) y el Plan Operativo Anual Municipal – (POA), se ha definido claramente que una de las políticas del Municipio de Entre Ríos es:

 Fomentar una mayor calidad y cobertura de los servicios básicos (salud, educación, vivienda, energía y comunicación) que permitan mejorar las condiciones de vida de los habitantes.

Política que a su vez, tiene por objetivo:

 Priorizar los programas en salud, educación y saneamiento básico, en el marco de respecto a de su identidad cultural y promoviendo el desarrollo humano, con altos valores humanos, en el marco de la educación productiva, donde los recursos humanos se formen para emprendimientos económicos

Que a su vez establecen las siguientes estrategias:

- Priorizar los programas en salud, educación y saneamiento básico, en el marco de respecto a de su identidad cultural y promoviendo el desarrollo humano, con altos valores humanos, en el marco de la educación productiva, donde los recursos humanos se forme para emprendimientos económicos
- Fortalecer y generar una Salud Intercultural de manera sistemática en conjunción entre la medicina facultativa y la tradicional
- Estableciendo el siguiente objetivo del PDM:
- Ampliar la cobertura del servicio de salud en el Municipio de Entre Ríos

En el Municipio de Entre Ríos, todos los establecimientos de salud forman parte de la Gerencia de Servicio de Salud Entre Ríos, y este a su vez pertenece al Servicio Departamental de Salud de Tarija y depende del Ministerio de Salud y Deportes. Durante las consultas previas realizadas, se observa que existe una voluntad compartida entre el Municipio de Entre Ríos y la Asociación de Pueblos Guaranís Itika Guazu – APG IG, para resolver la problemática de Salud, por ello, es que atendiendo la demanda de la APG IG el Municipio de Entre Ríos determina llevar adelante éste proyecto dentro de las Tierras Comunitarias de Origen TCO que cuenta con 36 comunidades dispersas en el área, lo cual alcanza a 5.000 habitantes.

## **1.2. Planteamiento del problema**

En el Municipio de Entre Ríos y específicamente en la Comunidad de Tentaguazu, la población sufre permanentemente de falta de atención médica oportuna, debido a su lejanía de las unidades de salud y la dificultad de conexión caminera, lo que ocasiona permanentemente pérdidas de vidas que pudieran ser salvadas por una adecuada y oportuna atención, es por ello que uno de los principales objetivos del PDM del Municipio y en atención de la APG Itika Guazu, se establece como prioridad el implementar en la comunidad Centro de Salud del proyecto "DISEÑO DEL CENTRO DE SALUD ITIKA GUAZU - TENTAGUAZU".

### **1.3. Formulación**

Con la implementación de la nueva estructura planteada del Centro de Salud del proyecto "DISEÑO DEL CENTRO DE SALUD ITIKA GUAZU - TENTAGUAZU", se plantea superar las deficiencias presentadas que dan origen a la problemática de salud que aqueja a la población de la Asociación de Pueblos Guaranies Itika Guazu APG-IG, pues se plantea una infraestructura que cumple con los requisitos necesarios para este tipo de centros de salud, con la capacidad de atención para las persona, con el número de clínicas con las especialidades requeridas y con el equipamiento necesario.

### **1.4. Sistematización**

El Planteamiento para el Centro de Salud del proyecto "DISEÑO DEL CENTRO DE SALUD ITIKA GUAZU - TENTAGUAZU", contempla la recolección y sistematización de la información base disponible, para establecer la estructura de sustentación.

Las estructuras de sustentación que se analizarán serán: Cubierta de Teja Colonial con cercha metálica, estructura de edificación aporticada, loza alivianada, zapatas aisladas, y escaleras. En los cuales se realizará el diseño óptimo para que la estructura tenga una buena funcionabilidad y sea económicamente viable.

## **1.5. Objetivos**

# **1.5.1. General**

 Diseñar estructuralmente el Centro de Salud Itika Guazu – Tentaguazu en la comunidad de Tentaguazu con base a los planos otorgados por la gobernación de Tarija

#### **1.5.2. Específicos**

- Realizar el estudio topográfico de la zona.
- Realizar el estudio de suelos en el lugar donde se emplazará la estructura haciendo el análisis a tres pozos.
- Diseñar estructuralmente la cubierta metálica de teja colonial.
- Diseñar estructuralmente la estructura de sustentación de la edificación.
- Analizar los elementos críticos de la estructura y compararlos con los resultados obtenidos con las herramientas computacionales.
- Determinar el costo aproxima de la estructura general y por metro cuadrado
- Determinar el tiempo de ejecución aproximado del proyecto.

# **1.6. Justificación**

# **1.6.1. Académica**

Aplicar los conocimientos previos adquiridos durante la formación profesional de la Carrera de Ingeniería Civil, especialmente en lo relacionado a la mención Estructuras, por lo que este proyecto será también un aporte académico en el área de la Ingeniería Civil aplicada a la construcción de Infraestructura de Salud para comunidades rurales, considerando criterios de calidad, economía y comodidad para los funcionarios y beneficiarios que acudan al centro de salud.

## **1.6.2. Técnica**

La evolución de las metodologías de diseño de estructuras, muestran un avance significativo en los últimos años, razón por la cual es importante el uso de herramientas computacionales actualizadas, para lograr un diseño adecuado.

El diseño de la estructura del Centro de Salud, plantea una propuesta de solución técnica a las exigencias del diseño arquitectónico, los cual plantea retos debido a la magnitud del proyecto a la estética y sobre todo formas que implican desafíos a la parte ingenieril, como por ejemplo la implementación de elementos estructurales como vigas curvas

También se debe tener en cuenta los niveles de seguridad para el diseño de una infraestructura, lo cual debe ir asociado a la economía del proyecto, motivo por el cual se debe diseñar con secciones más efectivas y resistentes.

# **1.6.3. Social**

El proyecto tendrá un gran significado a la población de las comunidades de la Asociación de Pueblos Guaranís APG Itika Guazu, puesto que este centro de Salud está ubicado en una comunidad a la cual el resto de las familias de las comunidades dispersas pueden

asistir para la atención de sus enfermedades y cuenta con ambientes diseñados estructuralmente de manera óptima para una atención adecuada de los pacientes quienes serán los directos beneficiarios.

# **1.6.3.1. Población afectada**

El proyecto beneficiara directamente a 25 familias, el cual se desglosa en 136 habitantes, según el PDM del Municipio.

| <b>COMUNIDAD</b>  | <b>HOMBRES</b> | <b>MUJERES</b> | <b>TOTAL</b> |
|-------------------|----------------|----------------|--------------|
| <b>TENTAGUAZU</b> | 67             | 69             | 136          |
|                   | 49,26%         | 50,73%         | 100%         |

**Cuadro 1: Población beneficiada diferenciada por sexo**

Fuente: **PDM del municipio de Entre Ríos**

| <b>COMUNIDAD</b>  | <b>TOTAL</b> | $N^{\circ}$<br><b>FAMILIAS</b> | N° Hab/Fam. |
|-------------------|--------------|--------------------------------|-------------|
| <b>TENTAGUAZU</b> | 136          | 25                             | 4           |

**Cuadro 2: Población beneficiada por número de familias**

Fuente: **PDM del municipio de Entre Ríos**

Entre las características demográficas más importantes, se pueden mencionar las siguientes: el 49.26% de los beneficiarios directos son varones y el 50.73% son mujeres, haciendo un total de 136 habitantes que residen permanentemente en la comunidad Tentaguazu.

# **1.7. Marco de referencia**

# **1.7.1. Conceptual**

Los siguientes conceptos son considerados como básicos y esenciales para el Diseño estructural:

- Zapata combinada Zapata que soporta más de una columna.
- Zapata aislada Apoyo individual para las diferentes partes de una unidad de subestructura; la fundación se denomina fundación mediante zapatas.
- Recubrimiento.- Mínima distancia libre entre cualquier punto de la superficie lateral de una barra y el paramento más próximo de la pieza.
- Capacidad mecánica.- En una barra de acera o una sección de hormigón, producto de la sección por la resistencia de cálculo del material, en tracción o en compresión. En una armadura, la suma de las capacidades mecánicas de las barras que la componen.
- Carga permanente.- Conjunto de cargas, constantes en posición y magnitud, que actúan siempre sobre una estructura; es decir, suma del peso propio y la carga muerta.
- Carga muerta.- Carga inerte que gravita de un modo continuo sobre el elemento o pieza que se calcula, con exclusión del peso propio del elemento en cuestión.
- Coeficiente de mayoración.- Coeficiente de seguridad parcial relativo a las acciones, multiplicador de los valores característicos de las mismas.
- Coeficiente de minoración.- Coeficiente de seguridad parcial relativo al material, divisor del valor característico de su resistencia.
- Coeficiente de variación de la Resistencia Característica del hormigón.- Cociente entre la desviación normal y la media aritmética de los resultados de un número finito de ensayos de resistencia realizados. Se expresa como número decimal.
- Cuantía mecánica.- En la sección transversal de una pieza, cociente que resulta de dividir la capacidad mecánica de la armadura por la capacidad mecánica de la sección útil del hormigón.
- Cuantía geométrica.- En la sección transversal de una pieza, cociente que resulta de dividir el área de la sección total de armaduras por la de la sección de hormigón.
- Estado límite.- Cualquier situación que, al ser alcanzada por una estructura o parte de ella, la pone fuera de servicio, es decir, en condiciones tales que deja de cumplir alguna de las funciones para las que fue proyectada.
- Estado limite último.- Aquel que corresponde al colapso total o parcial de la estructura.
- Estado límite de utilización (o de servicio).- Aquel que viene definido por los requisitos funcionales y de durabilidad que deba cumplir la obra en servicio.
- Resistencia de cálculo.- Valor que resulta de dividir la resistencia característica de un material, por el correspondiente coeficiente de minoración.
- Resistencia característica del hormigón.- Valor que corresponde al cuantil del 5 % en la curva de distribución de resistencia, a compresión, del hormigón colocado en obra.
- Resistencia característica estimada del hormigón.- Valor que estima o cuantifica la resistencia característica real de obra a partir de un número finito de resultados de ensayos normalizados de resistencia a compresión, sobre probetas tomadas en obra. Abreviadamente se puede denominar resistencia característica
- Resistencia especificada del hormigón.- Valor que se adopta en el proyecto para la resistencia a compresión, como base de los cálculos, asociado en esta norma a un nivel de confianza del 95 %. Se denomina también resistencia de proyecto
- Viga curva.- Se considera solo vigas que tengan un eje de simetría desu sección recta situada en el plano longitudinal de las vigas se trata únicamente el caso elásticocon las suposición usual del módulo de elástico es el mismo de la tensión a la compresión.
- Viga.- Elemento arquitectónico rígido, generalmente horizontal, proyectado para soportar y transmitir las cargas transversales a que está sometido hacia los elementos de apoyo.

# **1.7.2. Espacial**

El presente proyecto conlleva consigo mismo una necesidad actual, correspondiente al diseño estructural de la infraestructura de un Centro de Salud ubicado en el Municipio de Entre Ríos de la Provincia O´Connor en el departamento de Tarija**.**

Coordenadas UTM:

Y: 7665310 Norte X: 399851 Este Altura: 560 msnm

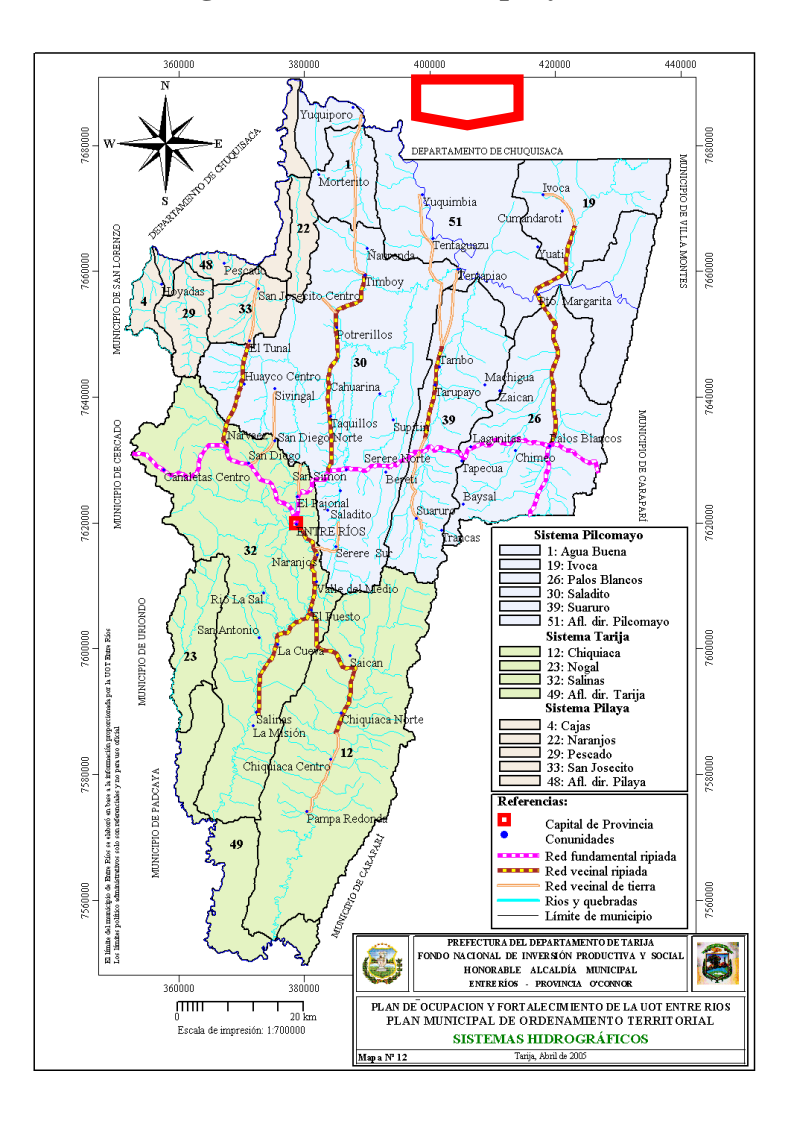

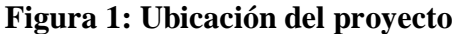

Fuente: Plan de Desarrollo Municipal de Entre Ríos,2005

# **Figura 2: Lugar del proyecto**

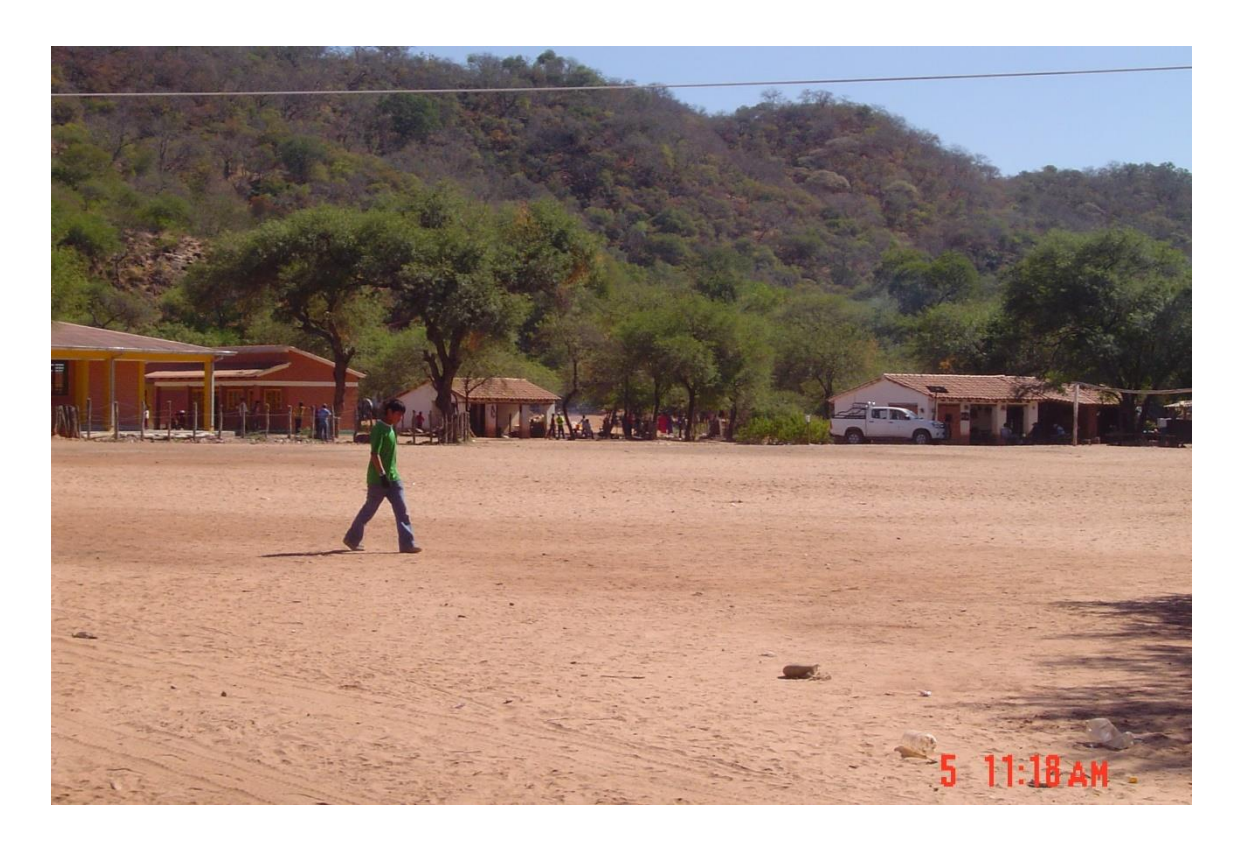

Fuente: Empresa consultora EOLO S.R.L, 2017

#### **1.7.3. Temporal**

En el diseño final del proyecto se estima una vida útil de 50 años. Mientras que La información recolectada para la realización del presente Proyecto de Grado está comprendido en las gestiones II/2017 y I/2018.

#### **1.8. Alcance del proyecto:**

- $\checkmark$  Se realizará de Forma exclusiva el Diseño Estructural de parte de la infraestructura propuesta teniendo como base el plano arquitectónico.
- $\checkmark$  No se realizará detalles de instalaciones eléctricas y/o sanitarias y agua potable dentro de lo que respecta al Centro de Salud pero si se tomara en cuenta los accesorios.

# **1.9. Aporte Académico**

Como aporte académico se tiene el realizar la sistematización de información y el análisis técnico para diseño y dimensionamiento de vigas curvas.

#### **1.10. Generalidades del diseño arquitectónico**

El proyecto comprende la construcción de un Centro de Salud en la comunidad de Tentaguazu para beneficiar a 36 familias originarias asentadas en la TCO. Según el programa municipal de Entre Ríos, se determinó la creación de centros de salud en algunas comunidades rurales, como en el caso de Tentaguazu, este tipo de proyecto es sostenible, dado que por ley cada municipio debe invertir en Salud de manera prioritaria, además que invertir en salud repercute indirectamente a largo plazo en la reducción de índices de mortalidad y a su vez en la mejora de la economía de la población. Los materiales y técnicas a utilizar son de uso común al medio y el diseño se complementa con el paisajismo de la zona. Los ambientes cuentan con suficiente iluminación y ventilación natural, necesaria para una zona de altas temperaturas y que requiere de ahorro energético. El centro de salud cuenta con ambientes adecuados para prestar los servicios a la población, esta desplazado en nueve áreas:

Planta Baja:

- Área publica
- Área Administrativa
- Área de Atención Ambulatoria
- Área de Servicios Auxiliares
- Área Maternidad
- Área Hospitalización

# Planta Alta;

Se implementó de acuerdo a la recomendación solicitada por la Gobernación de acuerdo a nota del Anexo 9

- Área de Servicios Técnicos
- Área de Personal
- Área de Servicios Generales

# **2. MARCO TEÓRICO**

# **2.1. Levantamiento topográfico**

# **2.1.1. Definición**

El levantamiento topográfico definido por Josep María Franquet Bernis en su libro NIVELACIÓN DE TERRENOS POR REGRESIÓN TRIDIMENSIONAL página 5, define el Levantamiento Topográfico, como el conjunto de operaciones ejecutadas sobre un terreno con los instrumentos adecuados para poder confeccionar una correcta representación gráfica o plano. Este plano resulta esencial para situar correctamente cualquier obra que se desee llevar a cabo, así como para elaborar cualquier proyecto técnico. El levantamiento topográfico, es el punto de partida para poder realizar toda una serie de etapas básicas dentro de la identificación y señalamiento del terreno a edificar, como levantamiento de planos (planimétricos y altimétricos), replanteo de planos, deslindes, amojonamientos y demás. Existen dos grandes modalidades:

- **Levantamiento topográfico planimétrico**: Es el conjunto de operaciones necesarias para obtener los puntos y definir la proyección sobre el plano de comparación.
- **Levantamiento topográfico altimétrico**: Es el conjunto de operaciones necesarias para obtener las alturas respecto al plano de comparación.

Todo levantamiento topográfico tiene lugar sobre superficies planas, limitándose a pequeñas extensiones de terreno, utilizando la denominación de ["geodesia"](http://es.wikipedia.org/wiki/Geodesia) para áreas mayores.

Para el proyecto se tomarán puntos representativos como esquinas y límites del terreno.

# **Curvas de nivel.**

Las curvas de nivel constituyen el mejor método para representar gráfica y cuantitativamente prominencias, depresiones y ondulaciones de la superficie del terreno en una hoja bidimensional. Una curva de nivel es una línea cerrada "o contorno" que une puntos de igual elevación. Las curvas de nivel pueden ser visibles como la línea litoral de

un lago, pero por lo general en los terrenos se define solamente las elevaciones de unos cuantos puntos y se bosquejan las curvas de nivel entre estos puntos de control.

La mayoría de las curvas de nivel son líneas irregulares, como las curvas cerradas del cerro. A la distancia vertical entre las superficies de nivel que forman los contornos se le llama "equidistancias o intervalos de curvas de nivel" en el caso de cuadrángulos topográficos a escala de 1: 24000, el U.S. Geological Survey "Servicio Geológico de los Estados Unidos" utiliza uno de los siguientes valores de equidistancias de curvas de nivel: 5, 10, 20, 40 u 80 pie. En algunos casos, los intervalos se dan en metros.

El intervalo a seleccionar depende de la finalidad del plano, de su escala y de la diversidad del relieve en el área por levantar. La reducción del intervalo exige un trabajo de campo más costoso y preciso.

En la práctica las líneas imaginarias están igualmente espaciadas en sentido vertical, de modo, que los intervalos de los niveles sean iguales y las distancias horizontales entre curvas de nivel en un mapa, indicaran el escalonamiento de la elevación o descenso de la superficie; mientras más cercanas estén entre sí, mayor será la pendiente y recíprocamente, mientras más separadas, la pendiente será menor.

### **2.2. Estudio de suelos**

"El estudio geotécnico se realiza previamente al proyecto de un edificio u otro tipo de obra que sea sustentada por el suelo y tiene por objeto determinar la naturaleza y propiedades del terreno, necesarios para definir el tipo y condiciones de cimentación" (Rodríguez Ortiz y otros, 1984).

Con el estudio de suelos se determina la capacidad máxima de carga del terreno. Esto se realizará mediante un ensayo del suelo "in situ" utilizando el equipo SPT (penetrómetro dinámico estándar). Este ensayo permite averiguar la densidad relativa del suelo. Realizado el ensayo en campo se procede a los siguientes ensayos en laboratorio: - Contenido de humedad de la muestra. - Ensayos de granulometría y límites de Atterberg para determinar su clasificación de suelos según AASHTO y SUCS

Obtenida la clasificación del suelo, se puede determinar la resistencia del suelo a nivel de fundación.

# **2.2.1. Granulometría**

Según la norma ASTM C 136, la granulometría es la distribución de los tamaños de las partículas de un agregado tal como se determina por análisis de tamices. Los siete tamices estándar según la norma ASTM C 33 para agregado fino, tiene aberturas que varían desde la malla No. 100 (150 micras) hasta 9.52 mm. Los números de tamaño (tamaños de granulometría), para el agregado grueso se aplican a las cantidades de agregado (en peso), en porcentajes que pasan a través de un arreglo de mallas. La granulometría y el tamaño máximo de agregado afectan las proporciones relativas de los agregados así como los requisitos de agua y cemento, la trabajabilidad, capacidad de bombeo, economía, porosidad, contracción y durabilidad del concreto.

# **2.2.2. Límites de atterberg**

Los límites de Atterberg son ensayos de laboratorio normalizados que permiten obtener los límites del rango de humedad dentro del cual el suelo se mantiene en estado plástico. Con ellos, es posible clasificar el suelo en la Clasificación Unificada de Suelos (Unified Soil Classification System, USCS). Para obtener estos límites se requiere manipular la muestra de suelo destruyendo su estructura original y por ello, es que una descripción del suelo en sus condiciones naturales es absolutamente necesaria y complementaria. Para realizar la determinación de los límites de Atterberg, se trabaja con todo el material menor que la malla No. 40 (0.42 mm). Esto quiere decir, que no solo se trabaja con la parte fina del suelo (< malla No. 200), sino que también se incluye igualmente la fracción de arena fina.

#### **2.2.3. Sistema de clasificación de suelos**

# **2.2.3.1. Sistema AASTHO**

Se basa en determinaciones de laboratorio de Granulometría, Límite, Líquido e Indice de Plasticidad. Es un método realizado principalmente para Obras Viales. Restricción para los finos: %malla nº 200 > 35% => Fino. La evaluación se complementa mediante el IG.

#### **2.2.3.2. Sistema Unificado**

El Sistema Unificado de Clasificación de Suelos - SUCS (Unified Soil Classification System (USCS)) es un sistema de clasificación de suelos usado en ingeniería y geología para describir la textura y el tamaño de las partículas de un suelo.

#### **2.2.4. Ensayo de penetración estándar (S.P.T.)**

El Ensayo de Penetración Estándar ó Standard Penetration Test SPT, que se realiza bajo la norma ASTM D 1586, es un tipo de prueba de penetración dinámica, que es empleado para realizar ensayos en terrenos que se requiere realizar un reconocimiento geotécnico. Las pruebas de campo adquieren una gran importancia en los suelos muy susceptibles a la perturbación y cuando las condiciones del terreno varían en sentido horizontal y vertical. Es el método de prueba in situ más ampliamente utilizado para determinar la Compacidad y la Capacidad de Soporte del suelo no cohesivo.

#### **2.3. Diseño arquitectónico**

El diseño arquitectónico fue realizado mediante la elaboración de alternativas arquitectónicas de acuerdo a las características propias de la comunidad y la provincia; en forma conjunta con el personal técnico de la subgobernación de Entre Ríos se determinó el más acorde y funcional, con el cual se procedió al diseño final.

El proyecto se ubica longitudinalmente en la parte más plana del terreno, funcionalmente se manejan varios bloques que están distribuidos de acuerdo orden establecido para un centro de salud, el primer bloque contiene **áreas de administración, atención, servicios de laboratorio**, etc. Seguido de un segundo bloque de **maternidad** y un patio central donde se distribuyen las **áreas de servicios e internación**, funcionalmente los espacios están distribuidos en formas lineales y radiales para brindar una circulación más ordenada y fluida. Los **bloques de residencia médica**, **áreas de servicios técnicos**, **áreas de personal** están ubicadas en las parte la segunda planta para brindarles más privacidad porque son áreas netamente de personal médico y técnico.

Como los pacientes solo serán atendidos en la primera planta, no se diseñó una rampa de acceso a la planta alta, pues esta solo está restringida al uso del personal médico, paramédico y administrativo.

#### **2.4. Idealización de la estructura**

## **2.4.1. Sustentación de la cubierta**

Para sustentar la cubierta es preciso conocer las cargas actuantes sobre las cerchas, las cuales reciben las cargas aplicadas en los nudos. La obtención de las fuerzas internas en cada barra permite realizar su dimensionamiento.

#### **2.4.2. Sustentación de la edificación.**

La estructura de sustentación de la edificación está constituida por varios pórticos Los pórticos de la estructura están compuestos de columnas de sección cuadrada o rectangular, las vigas de arriostramiento (vigas planta baja) de sección rectangular y losas aligeradas con vanos in situ.

# **2.4.3. Fundación.**

Las fundaciones estarán compuestas de zapatas aisladas. Las cargas provenientes de la estructuras son moderadas por tratarse de una edificación de dos plantas, como así también se tiene un suelo de fundación regular, la fundación se encuentra a un nivel de -1.5 m, las zapatas aisladas son más económicas, puesto que los volúmenes de hormigón que requieren para materializar este tipo de fundación son reducidos. En el c aso de zapatas de base cuadrada, las armaduras se distribuirán uniformemente en las dos direcciones paralelas a los lados de la base.

#### **2.4.4. Análisis de cargas**

**Acciones en la edificación.-** Se denomina carga o acción a toda causa que pueda provocar y cambiar el estado de tensiones al que está sometido un elemento estructural.

Clasificación de las acciones o cargas.

**Carga gravitatoria.-** Es la producida por el peso de los elementos constructivos, de los objetos que pueden actuar por razón de uso, y de la nieve en las cubiertas. Son cargas siempre verticales. Pueden ser de los siguientes tipos:

**Con carga.** Es la carga cuya magnitud y posición es constante a lo largo del tiempo. Se descompone en:

**- Peso propio**.- Es la carga debida al elemento resistente. El peso propio de un elemento resistente, cuyas dimensiones van a determinarse en el cálculo, se estimará inicialmente, pudiendo para ello utilizarse tablas o fórmulas empíricas, o datos de estructuras construidas de características semejantes.

Con las dimensiones calculadas se determinará el peso propio real del elemento y se rectificarán, si es preciso, los cálculos basados en la estimación.

**- Carga permanente.-** Es la carga debida a los pesos de todos los elementos constructivos, instalaciones fijas, etc., que soporta la estructura.

**Sobrecarga.-** Es la carga cuya magnitud y/o posición puede ser variable a lo largo del tiempo. Pueden ser:

**- De uso.** Es la sobrecarga debida al peso de todos los objetos que puedan gravitar por el uso, incluso durante la ejecución.

|    | Uso del elemento                       | Sobrecarga Kg/m <sup>2</sup> |
|----|----------------------------------------|------------------------------|
| А. | <b>Azoteas</b>                         |                              |
|    | Accesibles sólo para conservación      | 100                          |
|    | Accesibles sólo privadamente           | 150                          |
|    | Accesibles al público                  | Según su uso                 |
|    | C. Hoteles, hospitales, cárceles, etc. |                              |
|    | Zonas de dormitorio                    | 200                          |
|    | Zonas públicas, escaleras, accesos     | 300                          |
|    | Locales de reunión y de espectáculo    | 500                          |
|    | Balcones volados                       | Según art. 3,5               |
| E. | <b>Edificios docentes</b>              |                              |
|    | Aulas, despachos y comedores           | 300                          |
|    | Escaleras y accesos                    | 400                          |
|    | Balcones volados                       | Según art. 3,5               |
|    |                                        |                              |

**Cuadro 3: Sobre cargas de uso**

Fuente: Hormigón armado de Jiménez Montoya 12ª edición

**- Carga del viento.** Es la producida por las presiones y succiones que el viento origina sobre las superficies en las que incide.

Es otra sobrecarga variable. Se admite que el viento, en general, actúa horizontalmente y en cualquier dirección. Sobre una edificación tiene dos acciones:

- **Presión:** Depende en mayor medida de la velocidad También va a depender de la altura de la construcción.
- **- Succión:** Depende del ángulo de inclinación del agua.

Las superficies normales al viento sufren presión en su cara a barlovento (la que mira al viento) y succión en la de sotavento (la respaldada). Dependiendo de la inclinación, en unos puntos la acción será presión y en otros succión.

#### **Figura 3: Barlovento y Sotavento**

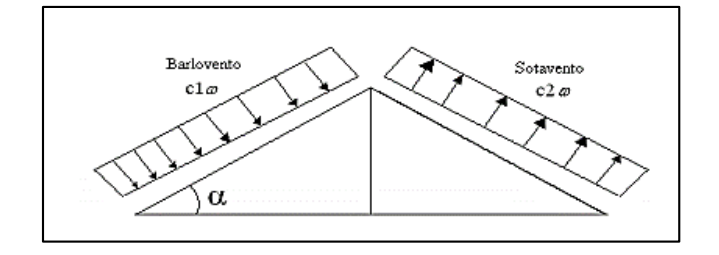

Fuente: Elaboración propia

**- Dirección del viento:** se admite que el viento, en general, actúa horizontalmente y en cualquier dirección. Se considerará en cada caso la dirección o direcciones que produzcan las acciones más desfavorables.

Las estructuras se estudian ordinariamente bajo la actuación del viento en dirección a sus ejes principales y en ambos sentidos. En casos especiales, por ejemplo: estructuras 14 reticuladas abiertas, construcciones con caras dentadas o con estructura oblicua a las fachadas, se estudia además su acción en las direcciones sesgadas que resulten desfavorables.

En los casos especiales que se señalan y en otros que lo requieran, se considerará que la dirección del viento forma un ángulo de +- 10% con la horizontal.

**- Sobrecarga de viento sobre un elemento superficial:** El viento produce sobre cada elemento superficial de una construcción, tanto orientado a barlovento como a sotavento una sobrecarga unitaria P (Kg/m2) en la dirección de su normal, positiva (presión) o negativa (succión), de valor dado por la expresión:

 $P = c^*w$ 

Siendo w la presión dinámica del viento y c el coeficiente eólico, positivo para presión o negativo para succión, que depende de la configuración de la construcción, de la posición del elemento y del ángulo a de incidencia del viento en la superficie.

**- Presión dinámica del viento:** el viento de velocidad v (m/s) produce una presión dinámica w (kg/cm2 ) en los puntos donde su velocidad se anula, de valor:

$$
w = v2/16
$$

$$
P = C \frac{v2}{16} \left(\frac{Kgf}{m2}\right)
$$

Dónde:

C: Coeficiente eólico dado en tablas o por fórmulas

w : Presión dinámica del viento

v : Velocidad del viento

# **Cuadro 4: Presión dinámica del viento**

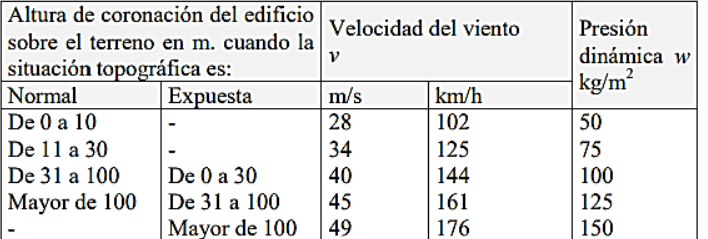

Fuente: Pedro Jiménez Montoya "Hormigón Armado" (12ª Edición)

No se asume cargas de nieve debido a que no se presenta ese fenómeno en la zona

# **2.5.Diseño de estructuras**

#### **2.5.1. Sustentación de cubierta**

#### **2.5.1.1. Norma de diseño**

El diseño estructural de la cubierta metálica está basado en el "Reglamento del LRFD (Factor de Carga y Resistencia de Diseño)".

## **2.5.1.2. Combinaciones de carga LRFD**

- Carga Permanentes = D
- Carga variable de piso = L
- Carga variables de techo = Lr
- Carga viento  $= W$
- $-$  Carga por sismo  $=$  E
- Carga de nieve  $= S$
- Carga de lluvia o hielo sin incluir encharcamiento  $= R$

Cada combinación modela la carga de diseño cuando una de ellas es máxima

### **Cuadro 5: Combinaciones de carga**

| $1.2D + 1.6L + 0.5$ (Lr o S o R) |  |
|----------------------------------|--|

Si comprende las fuerzas de viento (W) y sismo (E)

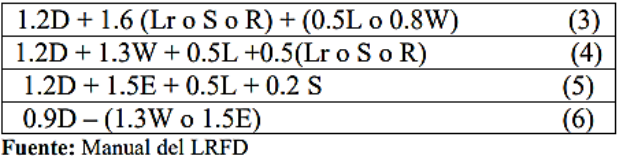

Se debe considerar para efectos del diseño estructural, la combinación de cargas que origine los mayores resultados, es decir la combinación que produzca la mayor solicitación a la estructura en general o al miembro en particular.

# **Factor de resistencia** ∅

Toma en cuenta la dispersión estadística de la resistencia nominal para un tipo de esfuerzo en un elemento estructural, es menor que la unidad y sus valores para determinado tipo de solicitación estarán definidos por el comportamiento que se tenga del comportamiento real del miembro o la conexión considerada. Algunos valores más importantes están dados a continuación.

# **Cuadro 6: Factores de reducción de resistencia**

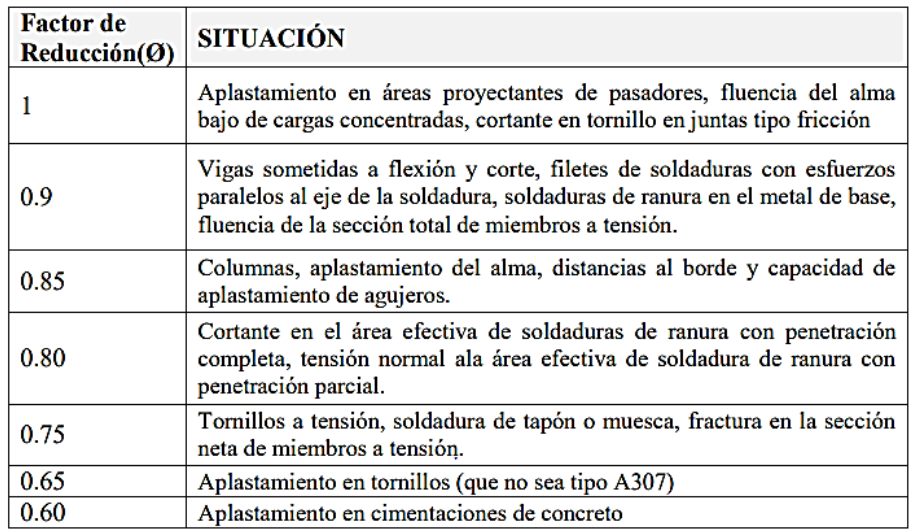

Fuente: Manual del LRFD

# **2.5.1.3. Parámetros de diseño**

**Acero.-** El acero guarda gran relación con la madera como materiales de construcción, por compartir algunas características

- Buena resistencia tanto a tracción cuanto a compresión
- Presentarse en obra en piezas prismáticas rectas
- Tener problemas de enlace.

El acero estructural se adapta muy bien para construcción de edificaciones de grandes luces y alturas.

# **Cuadro 7: Factores de resistencia característica**

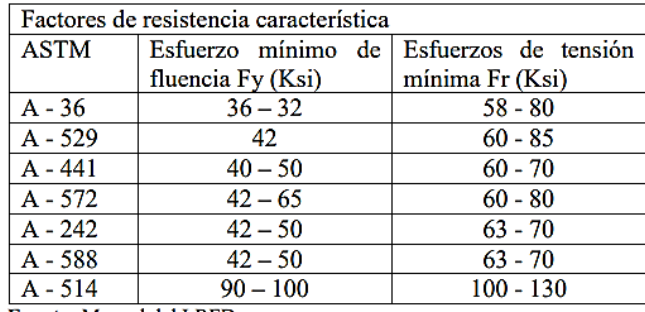

Fuente: Manual del LRFD

## **- Propiedades mecánicas de los aceros**

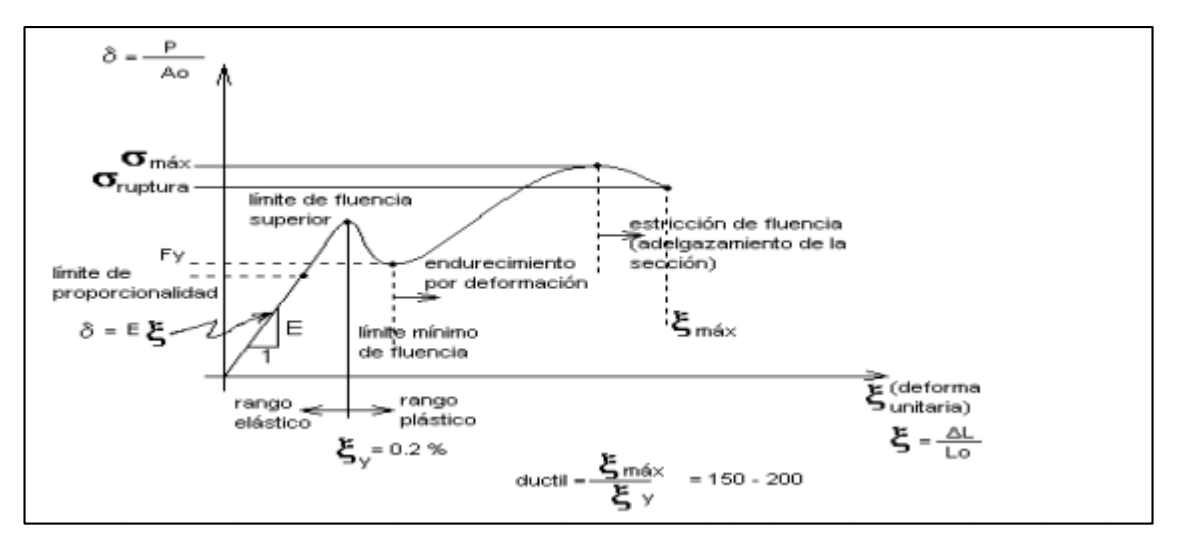

**Figura 4: Propiedades mecánicas de los aceros**

Fuente: Manual del LFRD

La expresión analítica de esta relación es la conocida ley de Hooke, donde E, pendiente de la recta del diagrama lineal, se denomina **módulo de elasticidad** o **módulo de Young** del material, que a efectos de cálculo para cualquier clase de acero laminado se toma como:  $E = 2.100.000$  Kgf/cm<sup>2</sup>.

- Propiedades para el diseño

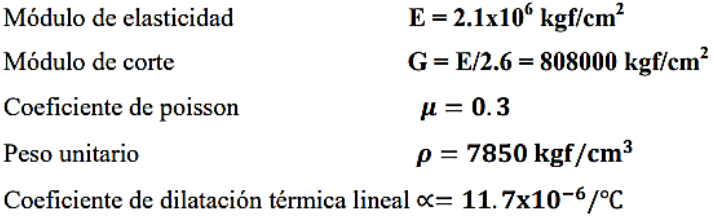

# **2.5.1.4. Elementos estructurales**

La cubierta cuenta con varios elementos estructurales. Una cercha está formada por piezas metálicas que adoptan diferentes nombres según su ubicación, unidas entre sí forman triángulos, los encuentros se denominan nudos, que para el cálculo estático se consideran como rótulas. Cada una de estas piezas está sometida a compresión o tracción de acuerdo a los esfuerzos que la soliciten.

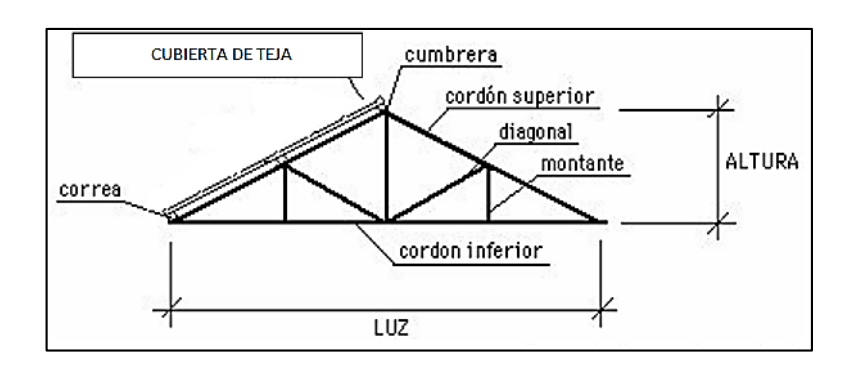

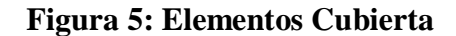

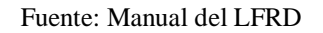

**. Diseño de miembros sometidos a compresión:** Para realizar el diseño de cualquier miembro sometido a compresión se debe realizar el análisis de cargas y tener conocimiento de los siguientes datos: **Ng** = Carga muerta, **Nq** = Carga viva, **Fy** = Esfuerzo mínimo de fluencia.

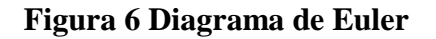

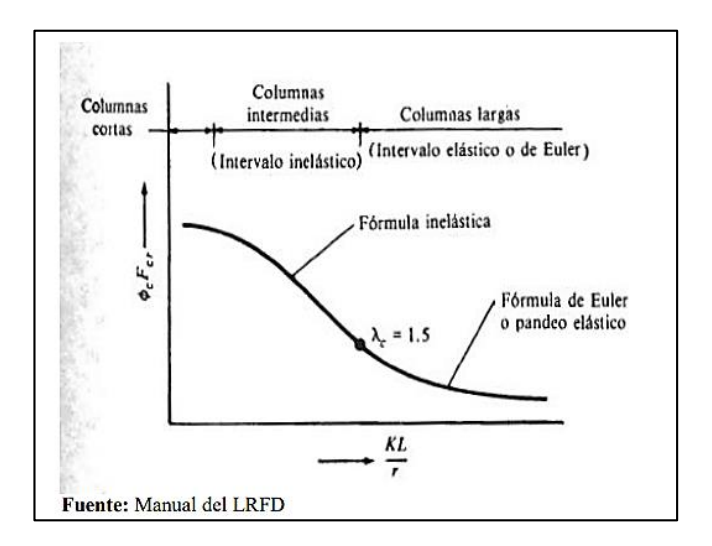

Los pasos de diseño son:

- Definir el perfil a usar
- Condiciones a cumplir:  $fa = \frac{Nd}{\lambda}$  $\frac{Nd}{A} \leq Fa$ ;  $\frac{Kl}{r}$  $\frac{N}{r} \le 200$
- Carga mayorada (Nd)

Esfuerzos y áreas necesarias

$$
fa = \frac{Nd}{A} \le Fa \qquad fa = Fa
$$
  
Se asume Fa= 1t/cm<sup>2</sup>  $A_{\text{nec}} = \frac{Nd}{fa} \quad \text{a tabla (Anexo I)}$ 

- Calculo de radio mínimo necesario Kl  $\frac{XI}{r} \le 200$  despejando  $r_{\text{min}_{\text{nec}}} = \frac{KI}{200}$  $\frac{R_1}{200}$  a tabla (Anexo I)
- Se obtiene los valores de tablas: A= Área,  $rx =$  radio de giro en X, ry= radio de giro en Y
- Relación de esbeltez

$$
\frac{Kl}{r_x}\leq 200~;\frac{Kl}{r_y}\leq 200
$$

Cálculo de λcx y λcy

$$
\lambda_{e_x} = \frac{Kl}{r_x * \pi} \sqrt{\frac{Fy}{E}} \qquad ; \qquad \lambda_{e_y} = \frac{Kl}{r_y * \pi} \sqrt{\frac{Fy}{E}}
$$

Cálculo de esfuerzo critico

$$
\text{si } \lambda_{\text{c}} \le 1.5 \to F_{\text{crit}} = 0.658^{\lambda_{\text{c}}^{2}} * \text{fy};
$$
\n
$$
\text{Fa} = 0.85 * F_{\text{crit}}
$$
\n
$$
\text{a} = 0.85 * F_{\text{crit}}
$$

Verificaciones correspondientes

$$
fa = \frac{Nd}{A} \le Fa \quad \text{Cumple!} \quad ; \quad \frac{Kl}{r} \le 200 \quad \text{Cumple!}
$$

### **. Diseño de miembros sometidos a flexión**

Para realizar el diseño de cualquier miembro sometido a flexión se debe realizar el análisis de cargas y tener conocimiento de los siguientes datos: **q** = Carga, **Fy** = Esfuerzo mínimo de fluencia, **Fr** = tensión residual de compresión en el ala (1160 kg/cm2 para perfiles soldados)

# **Condiciones a cumplir**

1) Verificar si es compacto, no compacto o esbelto

**Vigas compactas.-** Se definen como compactas las vigas cuya sección transversal respeta las siguientes relaciones ancho/espesor de sus elementos componentes: alas y alma.

**Vigas no compactas.-** Se designan por no compactas las vigas en las cuales la relación de la esbeltez  $\lambda$  en uno o más de sus elementos componentes (ala comprimida o alma) excede los límites de la compacidad dados en las vigas compactas.

**Vigas esbeltas.-** Se designan esbeltas las vigas para las cuales la máxima relación λ de uno o más de sus elementos componentes excede la esbeltez.

• Para las alas  $\lambda = \frac{bf}{tf} \leq \left\{\lambda_p = \frac{545}{\sqrt{f_y}}\right\}$ <br>• Para el alma  $\lambda = \frac{h}{t_w} \leq \left\{ \lambda_p = \frac{5370}{\sqrt{f_v}} \right\}$ 

En sección canal (para diseño en régimen elástico)

### **La resistencia de diseño en flexión debe cumplir**

$$
\emptyset_b M_t = \emptyset_b M_p \geq M_u
$$

**2) Capacidad resistente a corte**

$$
\frac{h}{tw} = 260 \qquad \qquad \emptyset_v V_t > V_0
$$

**3) Economía**

Los pasos de diseño son:

- 1.- Selección del perfil
- 2.- Verificar si es compacto o no

3.- Cálculo de Lp

$$
Lp = 1.74 * ry * \sqrt{\frac{E}{fy}}
$$

4.- Cálculo del Lr

$$
Lr = \frac{ry * X_1}{f_L} \sqrt{1 + \sqrt{1 + X_2 * {f_L}^2}}
$$

5.- Cálculo de X1 y X2

$$
X_1 = \frac{\pi}{S_x} \sqrt{\frac{EGJA}{2}}
$$
  

$$
X_2 = \left[4 * \left(\frac{C_w}{I_y}\right)\right] * \left(\frac{S_x}{GI}\right)^2
$$

Donde

$$
f_{L} = (f_{yf} - f_{r}) y f y
$$
  

$$
J = \text{Constante de torsión}
$$
  

$$
J = \frac{1}{3} * (2 * b_{f} * t_{f}^{3} + h * t_{w}^{3})
$$

$$
Cw =
$$
Constante de alabeo

$$
C_W = I_Y * (\frac{d - t_f^2}{4})
$$

Cálculo del coeficiente de flexión (Cb)

Se aplica la siguiente ecuación

$$
C_b = 12.5~\frac{\text{Mmax}}{\text{2.5*Mmax} + \text{3MA} + \text{4MB} + \text{3MC}}
$$

Donde:

M máx.: máximo momento absoluto en la longitud no arriostrada

MA, MB, MC: Momentos absolutos a 1/4, ½ y ¾ de la longitud no arriostrada respectivamente

Si es el caso

 $\mathrm{L_{p}}<\mathrm{L_{b}}\leq\mathrm{L_{r}}$ 

Donde:

Lb = Es la separación máxima real a la que se colocan los soportes laterales en la luz de la viga.

 $Lp = Es$  la distancia máxima teórica a que es posible colocar los soportes laterales para poder desarrollar la total capacidad resistente de la sección hasta alcanzar su momento plástico.

 $Lr = Es$  la distancia máxima teórica a que se permite colocar los soportes laterales para que la sección alcance su límite elástico sin fallar.

El cálculo del momento nominal es:

$$
\begin{aligned} \varphi_b M_t = \varphi_b \bigg( M_p - (M_p - M_r) \ast \left( \frac{L_b - L_p}{L_r - L_p} \right) \bigg) \ast Cb \leq \varphi_b M_p \\ \varphi_b M_p = \varphi_b \ast Z_x \ast f_y M_p = Z_x \ast f_y \end{aligned}
$$

Donde:

Si es el caso Lb>Lr

Cálculo del momento crítico

$$
M_{cr} = C b * \frac{\pi}{L b} * \sqrt{E * I_y * G * J + (\frac{\pi * E}{L b})^2 * I_y * C_w} \qquad \leq M_p
$$

La máxima carga que soporta la viga teniendo en cuenta la flexión es entonces

$$
\text{\O}_b M_p = \frac{P_{mayorada} * L}{4}
$$

Despejando

$$
P_{mayorada} = \frac{4 * \emptyset_b M_p}{L}
$$

Se revisa luego la capacidad por cortante

$$
\frac{h}{tw} = 260
$$

Se aplica la siguiente ecuación. El máximo cortante en la viga es igual a la mitad de la carga concentrada P/2

$$
\varphi_{v}V_{t} = C_{v} * 0.6 * f_{y} * A
$$

$$
\varphi_{v}V_{t} = V_{U} = P/2
$$

$$
\frac{P}{2} = C_{v} * 0.6 * f_{y} * A
$$

Donde Cv tiene los siguientes valores:

$$
\frac{h}{t_w} < 2.4 * \sqrt{\frac{E}{f_y}} \qquad \qquad \rightarrow \qquad C_V = 1
$$

$$
2.4 * \sqrt{\frac{E}{f_y}} < \frac{h}{t_w} < 3 * \sqrt{\frac{E}{f_y}}
$$
  

$$
3 * \sqrt{\frac{E}{f_y}} < \frac{h}{t_w} < 260
$$
  

$$
7 * \sqrt{\frac{E}{f_y}} < \frac{h}{t_w} < 260
$$
  

$$
8 * \sqrt{\frac{E}{t_w}} < \frac{h}{t_w} < 260
$$

**Verificando**  $\phi_v V_t > V_U$ 

**Diseño de miembros sometidos a flexo-tracción:** Los miembros sometidos a flexotracción se deben dimensionar para satisfacer las ecuaciones que se dan a continuación.

$$
\frac{N_u}{\phi N_t} \ge 0.2
$$
\na.

\n
$$
\frac{N_u}{\phi N_t} + \frac{8}{9} * (\frac{M_u}{\phi_b * M_t}) \le 1
$$
\nCuando

\n
$$
\frac{N_u}{\phi N_t} < 0.2
$$
\nb.

\n
$$
\frac{N_u}{2 * \phi N_t} + (\frac{M_u}{\phi_b * M_t}) \le 1
$$

Donde:

Nu: Es la demanda en tracción

Nt: Es la capacidad resistente a la tracción

 $\leq 1$ 

Ø: es el factor de minoración de la capacidad resistente nominal a tracción

$$
\emptyset N_{\tau} = 0.9 * fy * A
$$

# **2.5.2. Sustentación de la edificación**

### **2.5.2.1. Norma de diseño**

El proyecto comprende un análisis técnico aplicando el CBH-87 (Código Boliviano del Hormigón Armado-87), de aplicación obligatoria en todo el territorio del país.

#### **2.5.2.2. Hipótesis de carga**

Según el CBH-87 las hipótesis de carga son las siguientes: Para cada fase de comprobación y para cada estado límite de que se trate, se considerarán las hipótesis de carga que a continuación se indican y se elegirá la que, en cada caso, resulte más desfavorable, excepción hecha de la Hipótesis III, que sólo se utilizarán en las comprobaciones relativas de los estados límites últimos. En cada hipótesis, deberán tenerse en cuenta, solamente, aquellas acciones cuya actuación simultánea sea compatible.

Hipótesis I:  $\gamma_{fg} \cdot G + \gamma_{fg} \cdot Q$ 

Hipótesis II:  $0,9 \cdot (\gamma_{fg} \cdot G + \gamma_{fg} \cdot Q) + 0,9 \cdot \gamma_{fg} \cdot W$ 

Donde:

G = valor característico de las cargas permanentes, más las acciones indirectas con carácter permanente.

Q = valor característico de las cargas variables, de explotación, de nieve, del terreno, mas las acciones indirectas con carácter variable, excepto las sísmicas.

Qeq = valor característico de las cargas variables, de explotación, de nieve, del terreno, más las acciones indirectas con carácter variable, durante la acción sísmica.  $W =$  valor característico de la carga del viento.

Weq = valor característico de la carga del viento, durante la acción sísmica. En general, se tomará

Weq = 0. En situación topográfica muy expuesta al viento se adoptará:

 $Weq = 0,25W$ .

Feq = valor característico de la acción sísmica.

 $\gamma$ fg = coeficiente de mayoración de carga muerta igual a 1,6 (de efecto desfavorable)

 $\gamma$ fq = coeficiente de mayoración de carga viva igual a 1,6 (de efecto desfavorable)

### **2.5.2.3. Parámetros de diseño**

Los materiales empleados para la fabricación de las piezas de hormigón armado son el hormigón y el acero de refuerzo, que se describen a continuación:

#### **2.5.2.3.1. Hormigón**

El Hormigón es un material semejante a la piedra, que se obtiene mediante la mezcla cuidadosamente proporcionada de cemento, arena, grava u otro agregado y agua.

Una característica importante tanto del hormigón como del acero es que el coeficiente de expansión y contracción térmica de ambos varía en una cantidad pequeña (α H<sup>o</sup> A<sup>o</sup> = 0,000011 m/m<sup>o</sup>C y para el acero  $\alpha A^{\circ} = 0.000012$  m/m<sup>o</sup>C), esta ventaja es sumamente importante ya que permite a los dos materiales trabajar de una manera conjunta. Habitualmente el hormigón de una estructura es definido en el proyecto fijando tres de sus parámetros fundamentales:

- -Tamaño máximo del árido.
- Consistencia.
- Resistencia a compresión.

## **2.5.2.3.2. Propiedades mecánicas del Hormigón**

Entre las propiedades mecánicas, la resistencia a compresión del hormigón se refiere a la amasada y se obtiene a partir de los resultados de ensayos de ruptura por compresión, en número igual o superior a dos, realizados sobre probetas normalizadas, fabricadas a partir de la amasada, conservadas y ensayadas. Al igual que la resistencia a compresión del hormigón, la resistencia a tracción es determinada a partir de ensayos con probetas.

## **Resistencia a compresión**

La resistencia característica del hormigón es el resultado de un control estadístico realizado con probetas de ensayo cuyo resultado sigue una curva de distribución de frecuencias (curva de Gauss), asociado a un valor de un 95% de probabilidad de ocurrencia. Se adopta como resistencia característica del hormigón a compresión (fck), a la resistencia que alcanza el hormigón a los 28 días. Una manera de determinar la resistencia a compresión a j días, es mediante la siguiente tabla:

# **Cuadro 8: Resistencia a la compresión**

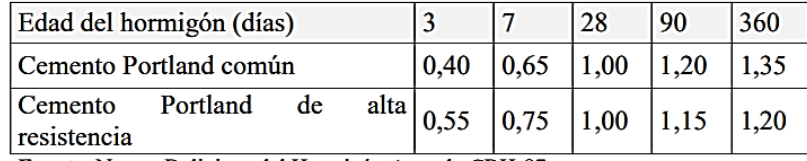

Fuente: Norma Boliviana del Hormigón Armado CBH-87

Coeficientes de conversión respecto a probetas del mismo tipo a diferentes edades.

# **Resistencia a tracción**

Al igual que la resistencia a compresión del hormigón, la resistencia a tracción es determinada a partir de ensayos con probetas. Esta resistencia bien puede determinase mediante el ensayo brasileño, que utiliza probetas cilíndricas, de 15 cm de diámetro y 30 cm de altura, de veintiocho días de edad. Una manera de determinar la resistencia a tracción a j días, teniendo el valor de la resistencia a los 28 días, es mediante la siguiente tabla:

# **Cuadro 9: Coeficientes de conversión respecto a probetas del mismo tipo a diferentes edades**

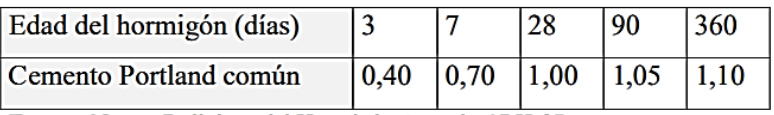

Fuente: Norma Boliviana del Hormigón Armado CBH-87

Por el hecho de que la resistencia a tracción no es significativa, para el cálculo se la desprecia, asumiendo que el hormigón no tiene resistencia a tracción.

## **2.5.2.3.2. Módulos de deformación longitudinal**

Para cargas instantáneas o rápidamente variables, el módulo de deformación longitudinal inicial Eo del hormigón (pendiente de la tangente en el origen de la curva real), a la edad de j días, puede tomarse igual a:

$$
E_o = 21000 \cdot \sqrt{f_{cj}} \quad ; \quad \text{en kg/cm}^2.
$$
  

$$
E_o = 6640 \cdot \sqrt{f_{cj}} \quad ; \quad \text{en MPa.}
$$

Dónde:

fcj = resistencia característica a compresión del hormigón a j días de edad.

Como módulo instantáneo de deformación longitudinal, secante, Es (pendiente de la secante), se adoptará:

$$
E_s = 6000 \cdot \sqrt{f_j} \qquad ; \qquad \text{en MPa}
$$

$$
E_s = 0.90 \cdot E_o
$$

Válido siempre que las tensiones en condiciones de servicio no sobrepasen el valor de 0,5 fj. en esta expresión debe entrarse con fj en MPa.

Como valor medio del módulo secante de la deformación longitudinal del hormigón Ecm, se adoptará el dado por la siguiente expresión:

$$
E_{cm} = 44000 \cdot (f_{ck} + 80)^{1/3} \qquad ; \text{ en kg/cm}^2.
$$
  

$$
E_{cm} = 9500 \cdot (f_{ck} + 8)^{1/3} \qquad ; \text{ en MPa.}
$$

Normalmente, fck está referido a la edad de 28 días y por consiguiente el valor de Ecm corresponde a dicha edad. Sin embargo, puede utilizarse igualmente la misma expresión para deducir Ecm a partir de una resistencia fj (to), correspondiente a una edad to, dada.

Cuando se trate de cargas duraderas o permanentes podrá tomarse como valor de E los dos tercios de los valores anteriores, en climas húmedos, y los dos quintos, en climas secos.

# **2.5.2.3.4. Coeficiente de Poisson**

Para el coeficiente de Poisson, relativo a las deformaciones elásticas, bajo tensiones normales de utilización, se tomará un valor medio,  $\mu$  igual a 0,20. En ciertos cálculos, puede despreciarse el efecto de la dilatación transversal.

# **2.5.2.3.5. Coeficiente de dilatación térmica**

Como coeficiente de dilatación térmica del hormigón armado, se tomara:

 $\alpha = 1.0 \times 10{-}5$ /°C

# **2.5.2.3.6. Acero**

El Acero refuerzo está conformado usualmente por barras circulares de acero con deformaciones superficiales apropiadas para proporcionar anclaje y adherencia necesaria. Una vez que las barras estén completamente rodeadas por la masa de hormigón endurecido, comienzan a formar parte integral del elemento. El resultado de la unión de estos dos materiales es el hormigón armado. Las armaduras para hormigón son de acero y están constituidas generalmente por: barras lisas o barras corrugadas. Los diámetros nominales, en milímetros, de las barras lisas y corrugadas que se utilizan en el proyecto y construcción de obras de hormigón armado son:

#### **Cuadro 10: Diámetro y áreas de acero**

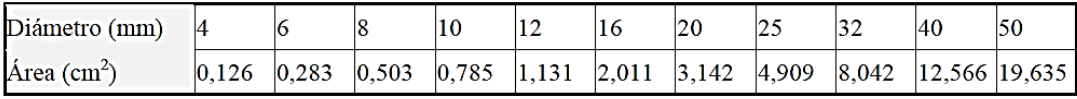

Fuente: Norma Boliviana del Hormigón Armado CBH-87

Se considerará como límite elástico fy del acero, al valor de la tensión que produce una deformación remanente del 0.2 %.

**Barras corrugadas:** Son las que presentan en el ensayo de adherencia por flexión, una tensión media de adherencia τbm) y una tensión de rotura de adherencia (τbu) que cumplen las dos condiciones siguientes:

Diámetros menores a 8 mm:

 $\tau_{bm} \geq 7$  MPa.

 $\tau_{\text{bu}} \geq 11,5 \text{ MPa}.$ 

Diámetro de 8 a 32 mm, ambos inclusive:

 $\tau_{bm} \geq 8 - 0.12 \cdot \phi \text{ MPa}.$ 

 $\tau_{\text{bu}} \geq 13 - 0.20 \cdot \phi \text{ MPa}.$ 

Donde: ∅=diámetro en mm.

Diámetros superiores a 32 mm:  $\tau_{bm} \ge 4 \text{ MPa}$ .

Los anteriores valores tienen aplicación para determinar la resistencia de cálculo para adherencia (tbd).

Las barras deben cumplir las características mecánicas mínimas del siguiente cuadro:

**Cuadro 11: Características mecánicas mínimas de las barras corrugadas**

| Designación   Clase<br>(1) | de<br>acero | Límite<br>elástico $f_{vd}$ en<br>MPa<br>no.<br>menor que | unitaria<br>Carga<br>de rotura f <sub>s</sub> , en<br>MPa no menor<br>que $(2)$ | Alargamiento<br>de rotura en % Relación $f_s/f_v$<br>sobre base de 5 en ensayo no<br>diámetros,<br>menor que | no menor que $(3)$ |
|----------------------------|-------------|-----------------------------------------------------------|---------------------------------------------------------------------------------|----------------------------------------------------------------------------------------------------|--------------------|
| <b>AH 400 N</b>            | D.N.        | 400                                                       | 520                                                                             | 16                                                                                                    | 1,29               |
| AH 400 F                   | E.F.        | 400                                                       | 440                                                                             | 12                                                                                                    | 1,10               |
| <b>AH 500 N</b>            | D.N.        | 500                                                       | 600                                                                             | 14                                                                                                    | 1,20               |
| AH 500 F                   | E.F.        | 500                                                       | 550                                                                             | 10                                                                                                    | 1,10               |
| AH 600 N                   | D.N.        | 600                                                       | 700                                                                             | 12                                                                                                    | 1,16               |
| <b>AH 600 F</b>            | E.F.        | 600                                                       | 660                                                                             | 8                                                                                                    | 1,10               |

(1)  $AH = Acero$  para hormigón (D.N. = Dureza natural, E.F. = Estirado en frio).

(2) Para el cálculo de los valores unitarios se utilizará la sección nominal.

Relación mínima, admisible, entre los valores de la carga unitaria de rotura y del límite elástico, obtenidos en cada ensayo.

Fuente: Norma Boliviana del Hormigón Armado CBH-87

#### **2.5.2.3.7. Resistencia característica**

La resistencia característica del acero fyk, se define como el cuantil 5% del límite elástico en tracción (aparente fy, o convencional al 0,2%, f0,2).

# **2.5.2.3.8. Resistencia de cálculo**

Se considera como resistencia de cálculo o de diseño del acero, el valor fyd, dado por:
$$
fyd=fyk/\gamma s
$$

Dónde: fyk = límite elástico del proyecto.

γs = coeficiente de minoración del acero igual a 1,15.

La anterior expresión es válida tanto para tracción como para compresión

### **2.5.2.3.9. Módulo de deformación longitudinal**

Para todas las armaduras nombradas en el cuadro Nº 2.8, como módulo de deformación longitudinal se tomará:

 $Es = 210'000 MPa$ 

# **2.5.2.3.10. Coeficiente de dilatación térmica**

El coeficiente de dilatación térmica del acero se asumirá igual al del hormigón, es decir:

 $\alpha = 1.0 \times 10^{-5}$ <sup>o</sup>C

#### **2.5.2.3.11. Estados límites últimos**

La denominación de los estados límites últimos engloba todos aquellos correspondientes a una puesta fuera de servicio de la estructura, ya sea por colapso o rotura de la misma o de una parte de ella.

**-** Estado límite de equilibrio**,** definido por la pérdida de estabilidad estática de una parte o del conjunto de la estructura, considerada como cuerpo rígido.

**-** Estado límite de agotamiento o de rotura, definido por el agotamiento resistente o la deformación plástica excesiva de una o varias secciones de los elementos de la estructura.

**-** Estado límite de inestabilidad o de pandeo, de una parte o del conjunto de la estructura. (Se estudia, en general, a nivel de elementó estructural.)

**-** Estado límite de adherencia, caracterizado por la rotura de la adherencia entre las armaduras y el hormigón que las rodea.

**-** Estado límite de anclaje, caracterizado por la rotura de alguno de los materiales de la estructura por efecto de la fatiga, bajo la acción de las cargas dinámicas.

En estados límites últimos, los coeficientes de minoración de la resistencia serán los siguientes:

**Cuadro 12: Coeficientes de minoración de la resistencia de los materiales**

| <b>MATERIAL</b>          | <b>COEFICIENTE BÁSICO</b>                                                                             | <b>NIVEL DE CONTROL</b> | <b>CORRECCIÓN</b> |
|--------------------------|----------------------------------------------------------------------------------------------------|-------------------------|-------------------|
|                          |                                                                                                    | Reducido                | $+0,05$           |
| Acero                    | $\gamma_s = 1,15$                                                                                     | Normal                  | $\Omega$          |
|                          |                                                                                                    | Intenso                 | $-0.05$           |
|                          |                                                                                                    | Reducido (1)            | $+0,20$           |
| Hormigón                 | $ \gamma_c = 1, 50$                                                                                   | Normal                  | 0                 |
|                          |                                                                                                    | Intenso $(2)$           | $-0,1$            |
|                          | En el caso de piezas hormigonadas en vertical, la resistencia de proyecto del hormigón deberá además, |                         |                   |
| minorarse en un 10 %     |                                                                                                    |                         |                   |
|                          | (1) No se adoptará en el cálculo una resistencia de proyecto del hormigón mayor de 15 Mpa.            |                         |                   |
|                          | (2) En especial, para hormigones destinados a elementos prefabricados en instalación industrial con   |                         |                   |
| control a nivel intenso. |                                                                                                    |                         |                   |

Fuente: Norma Boliviana del Hormigón Armado CBH-87

Por lo tanto los coeficientes de seguridad para el estado de límite último son:

Coeficiente de minoración del acero γs = 1,15

Coeficiente de minoración del hormigón  $\gamma c = 1,50$ 

Coeficiente de mayoración de carga muerta γfg = 1,60

Coeficiente de mayoración de carga viva γfq =  $1,60$ 

## **2.5.2.3.12. Estados límites de servicio o de utilización**

Se incluyen bajo la denominación de estados límites de utilización todas aquellas situaciones de la estructura para las que la misma queda fuera de servicio por razones de durabilidad, funcionales o estéticas.

Las comprobaciones a realizar en ELS para el hormigón armado son tres:

**- Estado límite de fisuración:** controlada, caracterizado por el hecho de que la abertura máxima de las fisuras en una pieza alcance un determinado valor límite.

**- Estado límite de deformación:** caracterizado por rebasarse una determinada cota de deformación (flechas, giros) en un elemento de la estructura.

**- Estado límite de vibración:** caracterizado por la presencia de vibraciones de una determinada amplitud o frecuencia de la estructura.

Por razones estéticas los estados límites de servicio pueden identificarse con los de aparición y abertura de fisuras, o con el de deformación.

Los coeficientes de seguridad para el estado de límite de servicio tienen un valor de 1 en todos los casos.

### **Estado límite de fisuración**

Ya se sabe que en estructuras de hormigón armado suele ser inevitable la aparición de fisuras, que no suponen inconveniente para su normal utilización, siempre que se limite su abertura máxima a valores compatibles con las exigencias de durabilidad, funcionalidad, estanqueidad y apariencia. La clave de la verificación, entonces, es mantener la abertura de fisura por debajo de los valores máximos dados en función del tipo de ambiente.

| Clase de exposición | $W_{\text{max}}$ [mm] |                     |  |
|---------------------|-----------------------|---------------------|--|
|                     | Hormigón armado       | Hormigón pretensado |  |
|                     | 0,4                   | 0,2                 |  |
| lla, llb, H         | 0,3                   | $0.2^{1}$           |  |
| Illa, Illb, IV, F   | 0,2                   | Descompresión       |  |
| IIIc, Qa, Qb, Qc    | 0,1                   |                     |  |

**Cuadro 13: Valores máximos de la abertura de fisuras Wmax**

Adicionalmente deberá comprobarse que las armaduras activas se encuentran en la zona comprimida de la sección, bajo la combinación de acciones cuasipermanentes.

Fuente: Instrucción de hormigón estructural EHE-1998

#### **Fisuración por tensiones normales. Fisuración por tracción**

La comprobación general del estado límite de fisuración por tracción consiste en satisfacer la siguiente inecuación:

$$
W_K \leq W_{max}
$$

Dónde:

WK: abertura característica de la fisura.

Wmax: abertura máxima de fisura, definida en el **Cuadro Nº11**

El método general de cálculo de la abertura de fisura consiste en encontrar el valor de la abertura característica (WK) y verificar que sea menor que el valor de la abertura máxima. Se define:

 $W_K = \beta \cdot S_m \cdot \varepsilon_{sm}$ 

Dónde:

β: coeficiente que relaciona la abertura media de fisura con el valor característico y vale 1,3 para fisuración producida por acciones indirectas solamente y 1,7 para el resto de los casos (en general, se adopta 1,7 y se está del lado de la seguridad).

Sm: separación media entre fisuras.

εm: alargamiento medio de las armaduras, teniendo en cuenta la colaboración del hormigón entre fisuras.

Se define:

$$
S_m = 2 \cdot c + 0.2 \cdot s + 0.4 \cdot K_1 \cdot \frac{\phi \cdot A_{c,eficas}}{A_s}
$$

Dónde:

c: recubrimiento del hormigón (r).

s: distancia entre barras longitudinales. Si s >15 $\emptyset$  se toma s = 15 $\emptyset$ 

K1: coeficiente que representa la influencia de diagrama de tracciones en la sección, de valor:

$$
K_1 = \frac{\epsilon_1 + \epsilon_2}{8 \cdot \epsilon_1}
$$

Donde ε1 y ε2 son las deformaciones máximas y mínimas calculadas en la sección fisurada, en los límites de la zona traccionada (ver la figura **Nº 6**)

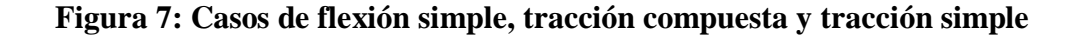

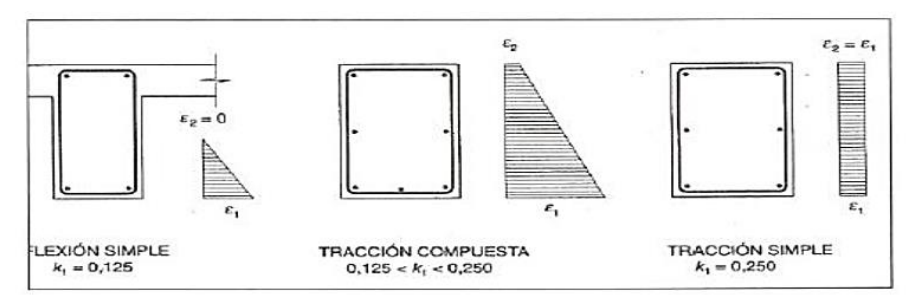

Fuente: Pedro Jiménez Montoya "Hormigón Armado" (14ª Edición)

Ø: diámetro de la barra traccionada más gruesa o diámetro equivalente en el caso de grupo de barras.

Ac, eficaz: área donde se puede producir la fisura máxima en la figura **Nº 7**

As: sección total de las armaduras situadas en el área Ac, eficaz

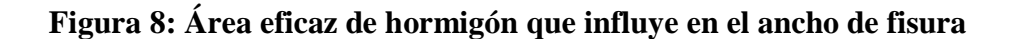

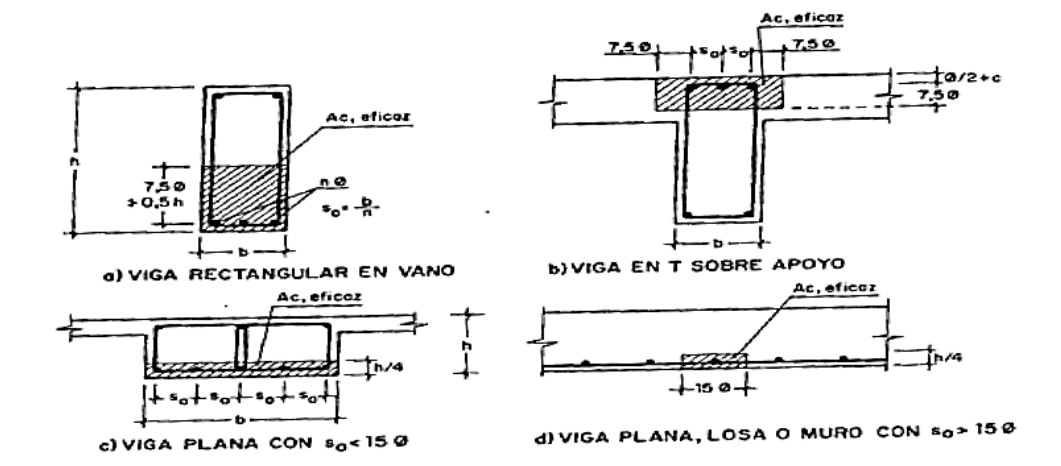

Fuente: Pedro Jiménez Montoya "Hormigón Armado" (14ª Edición)

$$
\epsilon_{\mathrm{sm}} = \frac{\sigma_{\mathrm{s}}}{E_{\mathrm{s}}}\bigg[1-K_{2}\cdot\Big(\frac{\sigma_{\mathrm{sr}}}{\sigma_{\mathrm{s}}}\Big)^{2}\bigg] > 0.4\cdot\frac{\sigma_{\mathrm{s}}}{E_{\mathrm{s}}}
$$

Dónde:

σs: tensión de servicio de la armadura pasiva en la hipótesis de sección fisurada

Es: módulo de deformación longitudinal del acero

K2: coeficiente de valor 1 para los casos de carga instantánea no repetida (estática) y 0,5 para los restantes

σsr: tensión de la armadura en la sección fisurada en el instante que se fisura el hormigón.

Las tensiones en las armaduras pueden evaluarse a partir de:

$$
\sigma_{s} = \frac{M_{K}}{0.8 \cdot d \cdot A_{s}}
$$

$$
\sigma_{sr} = \frac{M_{fis}}{0.8 \cdot d \cdot A_{s}}
$$

Dónde:

MK: momento para el que se realiza la comprobación del Estado Límite de Fisuración. El valor de cálculo en la sección que interesa verificar.

Mfis: momento para el que la fibra más traccionada de hormigón alcanza el valor de fct. Puede hallarse como:

 $M_{\text{fis}} = f_{\text{ct}} \cdot W_{\text{b}}$ 

Con Wb, módulo de la sección bruta antes de la fisuración.

Para una sección rectangular tipo de hxb, se hace:

$$
M_{\text{fis}} = \frac{b \cdot h^2}{6} \cdot 0.30 \cdot \sqrt[3]{f_{\text{ck}}^2}
$$

Tomándose un valor de 0,30 como media entre 0,21 (para resistencia característica inferior a tracción) y 0,39 (para resistencia característica superior a tracción).

### **Limitación de fisuración por esfuerzo cortante**

La instrucción española estima que la fisuración debida a esfuerzo cortante se controla adecuadamente si se cumplen las separaciones entre estribos indicadas en el cuadro Nº 2.11

La separación debe ser menor que las que se indican:

| $[(V_{rd}-3\cdot V_{cu})/A_a\cdot d]$ sen $\cdot \alpha \cdot [N/mm^2]$ | Separación entre estribos (mm) |
|-------------------------------------------------------------------------|--------------------------------|
| < 50                                                                    | 300                            |
| 75                                                                      | 200                            |
| 100                                                                     | 150                            |
| 150                                                                     | 100                            |
| 200                                                                     | 50                             |

**Cuadro 14: Separación entre estribos de vigas**

Fuente: Pedro Jiménez Montoya "Hormigón Armado" (14ª Edición)

### **Limitación de fisuración por esfuerzo torsión**

Puede suponerse que la fisuración debida a esfuerzo torsor se controla adecuadamente siempre que la separación entre armaduras transversales (st) cumpla las siguientes limitaciones:

$$
s_t \leq \frac{a}{2}
$$
  

$$
s_t \leq \frac{b}{2}
$$
  

$$
s_t \leq 200 \text{mm}
$$

Dónde:

a : menor dimensión transversal de la pieza

b : mayor dimensión transversal de la pieza

# **Estado límite de Deformación**

El Estado Límite de Deformación se satisface si los movimientos (flechas o giros) en la estructura o elemento estructural son menores que los valores límites máximos. Las normas dan valores de las flechas máximas relativas en función de la importancia del elemento que van desde L/250 hasta L/500.

### **Cálculo de la flecha instantánea**

$$
f_i = \frac{5}{384} \cdot \frac{q \cdot L^4}{E_c \cdot I_e}
$$

El módulo de elasticidad longitudinal

$$
E_c = 44000 * f_{cm}^{-\frac{1}{3}}
$$

$$
f_{cm} = f_{ck,28} + 80
$$

Momento de inercia equivalente

$$
\mathbf{I}_{\mathrm{e}} = \left(\frac{\mathbf{M}_{\mathrm{t}}}{\mathbf{M}_{\mathrm{a}}}\right)^3 \cdot \mathbf{I}_{\mathrm{b}} + \left[1 - \left(\frac{\mathbf{M}_{\mathrm{t}}}{\mathbf{M}_{\mathrm{a}}}\right)^3\right] \cdot \mathbf{I}_{\mathrm{f}}
$$

Dónde:

Ie: inercia equivalente (o de Branson)

Ma: momento flector máximo aplicado a la sección hasta el instante en que se evalúa la flecha

Mf: momento nominal de fisuración de la sección, que se calcula mediante la expresión.

$$
M_t = f_{ct,//} \cdot W_b
$$

Fct,// : resistencia a flexotracción del hormigón.

$$
f_{ct,//}=0.37\cdot\sqrt[3]{\mathrm{f_{ck}}^2}
$$

Wb: módulo resistente de la sección bruta respecto a la fibra extrema de la sección

Ib: momento de inercia de la sección bruta.

If: momento de inercia de la sección fisurada en flexión simple.

Para hallar el momento de inercia de la sección totalmente fisurada es necesario conocer la posición de la línea neutra (x).

$$
\frac{x}{d} = n \cdot \rho_1 \cdot \left(1 - \frac{\rho_2}{\rho_1}\right) \cdot \left[-1 + \sqrt{1 + \frac{2 \cdot \left(1 + \frac{\rho_2 \cdot r}{\rho_1 \cdot d}\right)}{n \cdot \rho_1 \cdot \left(1 + \frac{\rho_2}{\rho_1}\right)^2}}\right]
$$
\n
$$
\therefore
$$
\n
$$
n = \frac{E_s}{E_c}
$$
\n
$$
\rho_1 = \frac{A_{s1}}{b \cdot d}
$$
\n
$$
\rho_2 = \frac{A_{s2}}{b \cdot d}
$$

Donde

A partir de aquí, la inercia de la sección fisurada se llama como:

$$
I_{f} = n \cdot A_{s1} \cdot (d - x) \cdot \left(d - \frac{x}{3}\right) + n \cdot A_{s2} \cdot (x - r) \cdot \left(\frac{x}{3} - r\right)
$$

### **Calculo de la flecha diferida**

Las flechas diferidas, producidas por las cargas de larga duración, resultantes de las deformaciones por fluencias y retracciones.

$$
\lambda = \frac{\xi}{1 + 50 * \rho'}
$$

ρ2 : cuantía geométrica de la armadura de compresión

ξ : coeficiente que depende de la duración de la carga y que toma los valores:

| 5 ó más años | 2.0 |  |
|--------------|-----|--|
| 1 año        | 1.4 |  |
| 6 meses      | 12  |  |
| 3 mes        | 1.0 |  |
| 1 mes        | 0.7 |  |
| 2 semanas    | 0.5 |  |

**Cuadro 15: Valores del coeficiente ξ**

Fuente: Pedro Jiménez Montoya "Hormigón Armado" (14ª Edición)

La flecha total a plazo infinito máxima, se obtiene entonces, como una suma de la flecha instantánea más la flecha diferida.

#### .**Estado límite de Vibraciones**

En general, para cumplir el Estado Límite de Vibraciones debe proyectarse la estructura para que las frecuencias naturales de vibración se aparten suficientemente de ciertos valores críticos. A falta de datos más precisos u otros criterios que puedan sugerir otras normas específicas, en el cuadro Nº 2.13 se recogen las exigencias que deben satisfacerse en estructuras susceptibles de experimentar vibraciones por movimientos rítmicos de las personas.

### **Cuadro 16 Valores de frecuencias criticas**

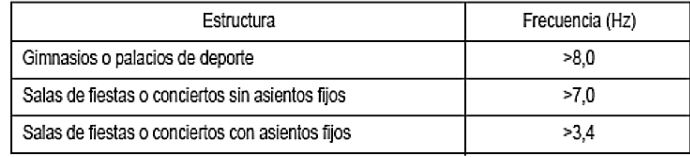

Fuente: Pedro Jiménez Montoya "Hormigón Armado" (14ª Edición)

### **2.5.2.4. Elementos estructurales**

### **2.5.2.4.1. Vigas**

Las vigas son elementos estructurales sometidos primordialmente a flexión, donde existen fibras comprimidas y fibras traccionadas. Para determinar las máximas solicitaciones en los elementos viga se cargar la estructura de la siguiente manera:

(a) Para determinar los máximos momentos positivos en los tramos cargados:

# **Figura 9: Actuación de la carga para obtener los máximos momentos positivos en tramos cargados**

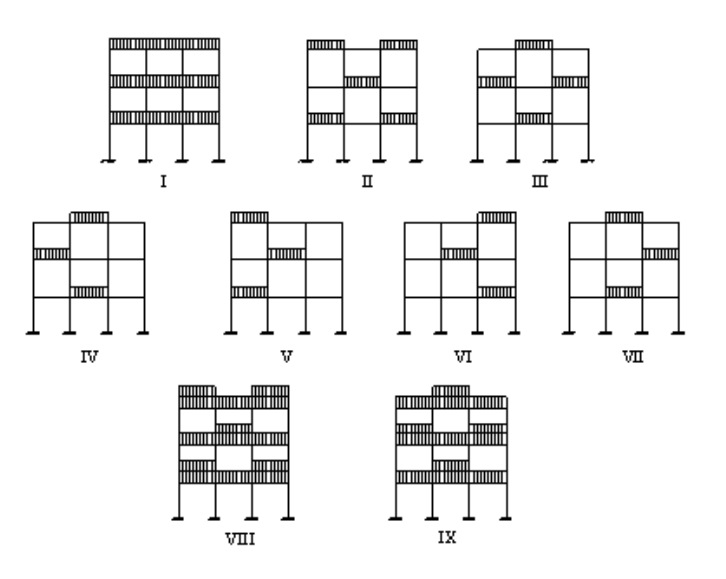

 **Fuente:** Elaboración propia

(b) Para la obtención de los máximos momentos negativos en los apoyos de las vigas principales se cargan dos luces adyacentes y otra no (ver figura 9 a continuación).

# **Figura 10: Actuación de la carga para obtener el máximo momento negativo en el**

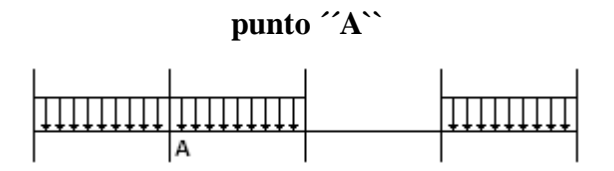

 **Fuente:** Elaboración propia

### **Armadura longitudinal**

Según la norma las ecuaciones para el cálculo de la armadura en vigas son las siguientes:

Momento mayorado

$$
M_d=1.6\cdot M
$$

Momento reducido de cálculo:

$$
\mu_d = \frac{M_d}{b_w \cdot d^2 \cdot f_{cd}}
$$

$$
\mu_d < \mu_{d\, \, \text{lim}}
$$

Con  $\mu_d$ se entra en el Cuadro Nº 2.16 y se obtiene la cuantía mecánica  $\mathrm{w}_\mathrm{s}$ 

$$
A_s = w_s \cdot b_w \cdot d \cdot \frac{f_{cd}}{f_{yd}}
$$

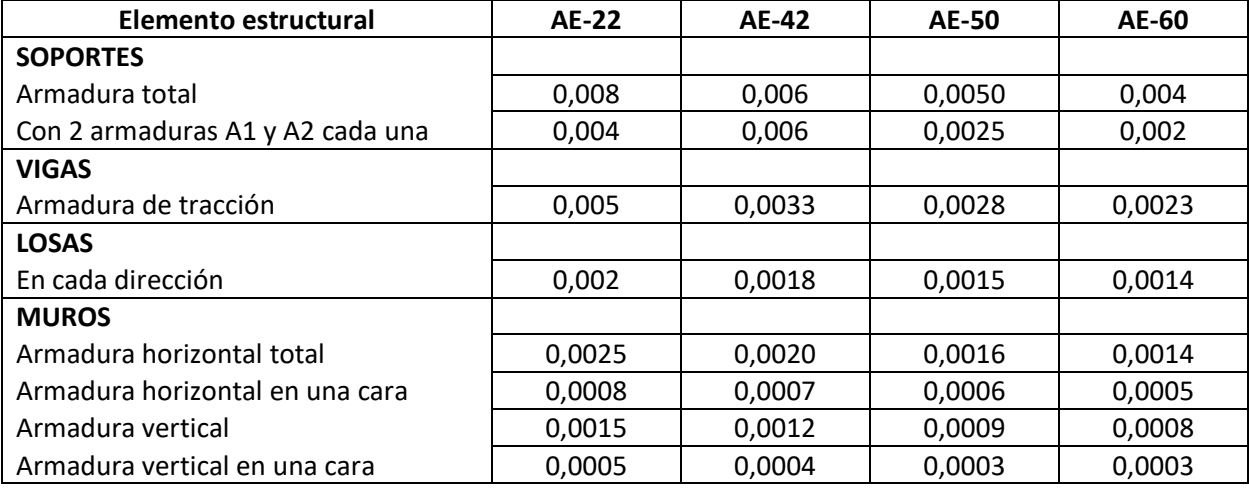

## **Cuadro 17: CUANTÍAS GEOMÉTRICAS MÍNIMAS**

Fuente: Norma Boliviana del Hormigón Armado

Con la cuantía geométrica mínima encontramos la armadura mínima necesaria en la pieza.

 $A_{s,min} = w_{s,min} \cdot b_w \cdot d$  El área de armadura final será el mayor de los dos valores encontrados.

|                |                      | $w/f_{yd}$ x $10^2$ | ω      | μ      | ξ      |
|----------------|----------------------|---------------------|--------|--------|--------|
|                |                      |                     | 0,0310 | 0,0300 | 0,0890 |
|                |                      |                     | 0,0415 | 0,0400 | 0,1042 |
|                |                      |                     | 0,0522 | 0,0500 | 0,1181 |
|                |                      |                     | 0,0630 | 0,0600 | 0,1312 |
|                |                      |                     | 0,0739 | 0,0700 | 0,1438 |
|                |                      |                     | 0,0849 | 0,0800 | 0,1561 |
|                | DOMINIO <sub>2</sub> |                     | 0,0945 | 0,0886 | 0,1667 |
|                |                      |                     | 0,0961 | 0,0900 | 0,1685 |
|                |                      |                     | 0,1074 | 0,1000 | 0,1810 |
|                |                      |                     | 0,1189 | 0,1100 | 0,1937 |
|                |                      |                     | 0,1306 | 0,1200 | 0,2066 |
|                |                      |                     | 0,1425 | 0,1300 | 0,2197 |
|                |                      |                     | 0.1546 | 0.1400 | 0.2330 |
|                |                      |                     | 0,1669 | 0,1500 | 0,2466 |
|                |                      |                     | 0,1785 | 0,1592 | 0,2593 |
|                |                      |                     | 0,1795 | 0,1600 | 0,2608 |
|                |                      |                     | 0,1924 | 0,1700 | 0,2796 |
|                |                      |                     | 0,2055 | 0,1800 | 0,2987 |
|                |                      |                     | 0.2190 | 0.1900 | 0.3183 |
|                |                      |                     | 0,2327 | 0,2000 | 0,3382 |
|                |                      |                     | 0,2468 | 0,2100 | 0,3587 |
|                |                      |                     | 0,2613 | 0,2200 | 0,3797 |
|                |                      |                     | 0,2761 | 0,2300 | 0,4012 |
|                | <b>DOMINIO3</b>      |                     | 0,2913 | 0,2400 | 0,4233 |
|                |                      |                     | 0,3070 | 0,2500 | 0,4461 |
|                |                      |                     | 0,3097 | 0,2517 | 0,4500 |
|                |                      |                     | 0,3231 | 0,2600 | 0,4696 |
|                |                      |                     | 0,3398 | 0,2700 | 0,4938 |
|                |                      |                     | 0,3571 | 0,2800 | 0,5189 |
|                |                      |                     | 0,3750 | 0,2900 | 0,5450 |
|                |                      |                     | 0.3937 | 0,3000 | 0,5722 |
|                |                      |                     | 0,4132 | 0,3100 | 0,6005 |
| <b>B</b> 500 S |                      | 0,0929              | 0,4244 | 0,3155 | 0,6168 |
|                |                      | 0,1006              | 0,4337 | 0,3200 | 0,6303 |
|                |                      | 0,1212              | 0,4553 | 0,3300 | 0,6617 |
| <b>B</b> 400 S |                      | 0,1258              | 0,4596 | 0,3319 | 0,6680 |
|                |                      | 0,1483              | 0.4783 | 0.3400 | 0,6951 |
|                |                      | 0,1857              | 0,5029 | 0,3500 | 0,7308 |
|                | DOMINIO <sub>4</sub> | 0,2404              | 0,5295 | 0,3600 | 0,7695 |
|                |                      | 0,2765              | 0,5430 | 0,3648 | 0,7892 |
|                |                      | 0,3282              | 0,5587 | 0,3700 | 0,8119 |
|                |                      | 0,4929              | 0,5915 | 0,3800 | 0,8596 |
|                |                      | 0,9242              | 0,6297 | 0,3900 | 0,9152 |
|                |                      | 5.8238              | 0.6774 | 0.4000 | 0.9844 |

**Cuadro 18: Tabla universal para flexión simple o compuesta Aceros de dureza natural**

Fuente: Pedro Jiménez Montoya "Hormigón Armado" (14ª Edición)

### **Armadura transversal**

Según la norma las ecuaciones para el cálculo de la armadura transversal en vigas son las siguientes:

$$
f_{vd} = 0.5 \cdot \sqrt{f_{cd}} \rightarrow [kg/cm^2]
$$
  

$$
V_{cu} = f_{vd} \cdot b_w \cdot d
$$

Si:  $V_d \le V_{cu}$   $A_{s\ min} = 0.02 \cdot b_w \cdot t \cdot \frac{f_{cd}}{f_{yd}}$  $V_d > V_{cu}$   $V_{ou} = 0.30 \cdot f_{cd} \cdot b_w \cdot d$ Si:

Vd debe ser menor o igual que Vou, y mayor que Vcu, caso contrario, se debe cambiar las dimensiones de la sección transversal.

$$
A_{s\,t} = \frac{V_{su} \cdot t}{0.90 \cdot d \cdot f_{yd}}
$$

El área de armadura encontrada es para todas las piernas que tiene el estribo, por lo tanto si se quiere encontrar el área para una pierna de sebe dividir el área encontrada entre el número de piernas.

#### **2.5.2.4.2. Columnas**

Las columnas son elementos estructurales de hormigón armado. Su función principal es absorber los esfuerzos de la estructura y transmitirlos a la cimentación. Su forma común es la cuadrada y la rectangular. La armadura está constituida por barras longitudinales que son las que absorben los esfuerzos principales junto con el hormigón, y la armadura transversal que son los estribos, tienen la función de evitar la rotura por deslizamiento, evitando el pandeo de la armadura longitudinal y absorber los esfuerzos cortantes.

#### **Columnas cortas y largas**

Las columnas son elementos axiales que en la mayoría de los casos trabajan solo a compresión pero ofrecen el problema del pandeo o flexión lateral que origina que pierdan capacidad resistente. Es de esta forma que las columnas por su esbeltez pueden clasificarse en: Columnas cortas y columnas Largas

La esbeltez de un elemento se determina mediante la siguiente fórmula:

Cálculo de coeficientes adimensionales de pandeo ΨA y ΨB

$$
\Psi_{Ax} = \Psi_{Ay} = \frac{\sum \frac{E \cdot I}{L_{col}}}{\sum \frac{E \cdot I}{L_{vigas}}} \hspace{10mm} \Psi_{Bx} = \Psi_{By} = \frac{\sum \frac{E \cdot I}{L_{col}}}{\sum \frac{E \cdot I}{L_{vigas}}}
$$

Con estos valores de ΨA y ΨB se va al monograma figura Nº 2.8 y se obtiene el coeficiente K (para pórticos traslacionales).

# **Figura 11: Monogramas para determinar el factor K de longitud efectiva en columnas de pórticos**

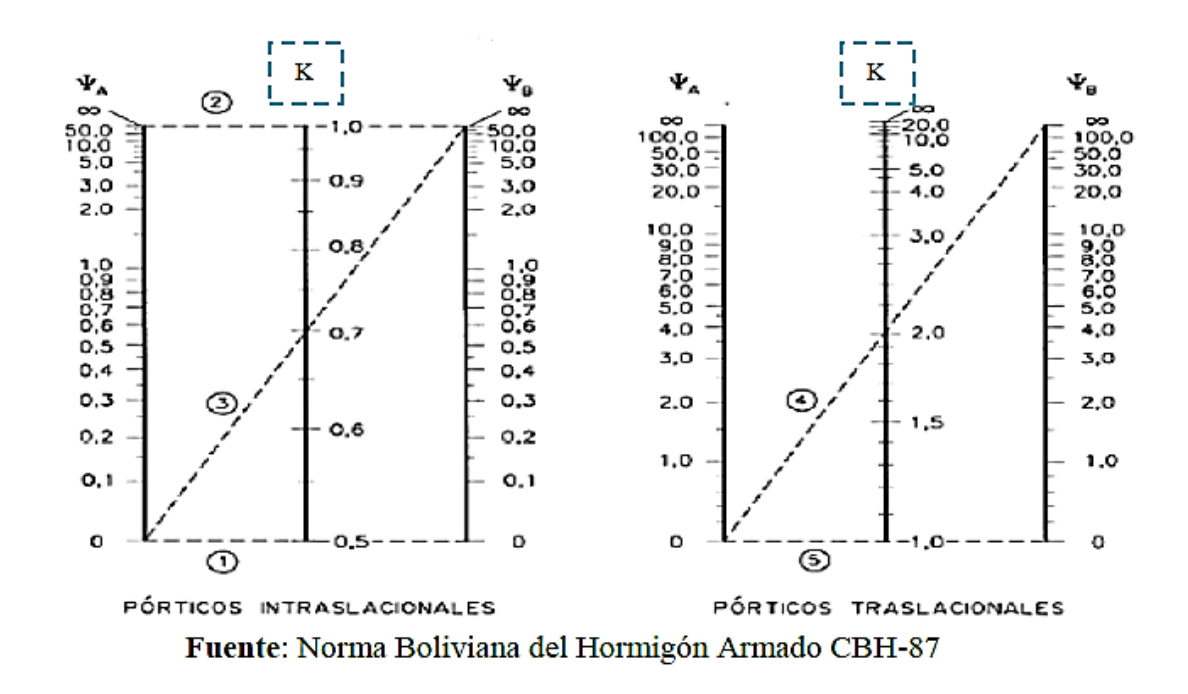

Valores límites para la esbeltez:

(1)  $\lambda$  < 35 ( $\lambda$ g < 10) pieza considerada corta

(2)  $35 \le \lambda \le 100$  ( $10 \le \lambda g \le 29$ ) puede calcularse excentricidad adicional

Cálculo de la longitud de pandeo y esbeltez geométrica

$$
l_o = K \cdot l
$$

$$
\lambda_g = \frac{l_o}{b}
$$

Cálculo de la esbeltez de la columna

$$
\lambda = \frac{l_o}{i} = \frac{k \cdot l}{\sqrt{\frac{l}{A}}}
$$

Dónde: lo= Es la longitud de pandeo

k = Coeficiente de pandeo

### **Excentricidad mínima de cálculo**

Debido a la dificultad que se tiene en la práctica para que la carga actúe realmente en el baricentro la Norma Boliviana considera una excentricidad constructiva (dependiendo la dirección en que se está considerando el pandeo) igual al mayor de los dos valores:

$$
e \ge \begin{cases} \frac{h}{20} & \text{if } \frac{b}{20} \\ 2 & \text{cm.} \end{cases}
$$

Excentricidad de primer orden

$$
e_{ox} = \frac{M_{dy}}{N_d} \qquad \qquad e_{oy} = \frac{M_{dx}}{N_d}
$$

Excentricidad por construcción

$$
e_c=\frac{h}{20}
$$

Excentricidad adicional debido al pandeo (segundo orden)

$$
\begin{aligned} e_{ax} &= \left(3+\frac{f_{cd}}{3500}\right)\cdot\frac{b+20\cdot e_{ox}}{b+10\cdot e_{ox}}\cdot\frac{l_{ox}{}^2}{b}\cdot10^{-4} \\ e_{ay} &= \left(3+\frac{f_{yd}}{3500}\right)\cdot\frac{b+20\cdot e_{oy}}{b+10\cdot e_{oy}}\cdot\frac{l_{oy}{}^2}{b}\cdot10^{-4} \end{aligned}
$$

Excentricidad final

 $e_{fx} = e_{ox} + e_c + e_{ax}$  $e_{fy} = e_{oy} + e_c + e_{ay}$ 

### **Resistencia del hormigón**

A través de una serie de ensayos empíricos en laboratorio, se ha concluido que se puede determinar la resistencia del hormigón para las columnas usando un coeficiente de reducción, así tenemos que la resistencia de cálculo del hormigón para las columnas es:

$$
f_{cd} = 0.9 \cdot \frac{f_{ck}}{\gamma_c}
$$

**Armadura longitudinal** 

Mayoración de los momentos y la normal

$$
Nd = N \cdot 1,6
$$

$$
Mdx = Mx \cdot 1,6
$$

$$
Mdy = My \cdot 1,6
$$

Determinación del momento de diseño

$$
M_{dx} = N_d \cdot e_{fx}
$$

$$
M_{dy} = N_d \cdot e_{fy}
$$

Determinar la capacidad mecánica del hormigón

$$
U_c = f_{cd} \cdot h_x \cdot h_y
$$

Determinar los esfuerzos reducidos

$$
v = \frac{N_d}{U_c}
$$

$$
\mu x = \frac{M_{dx}}{U_c \cdot h_y}
$$

$$
\mu y = \frac{M_{dy}}{U_c \cdot h_x}
$$

Con los valores de esfuerzo reducido y momentos reducidos se entra al ábaco en roseta de flexión esviada y se obtiene la cuantía mecánica (w) figura Nº 2.11

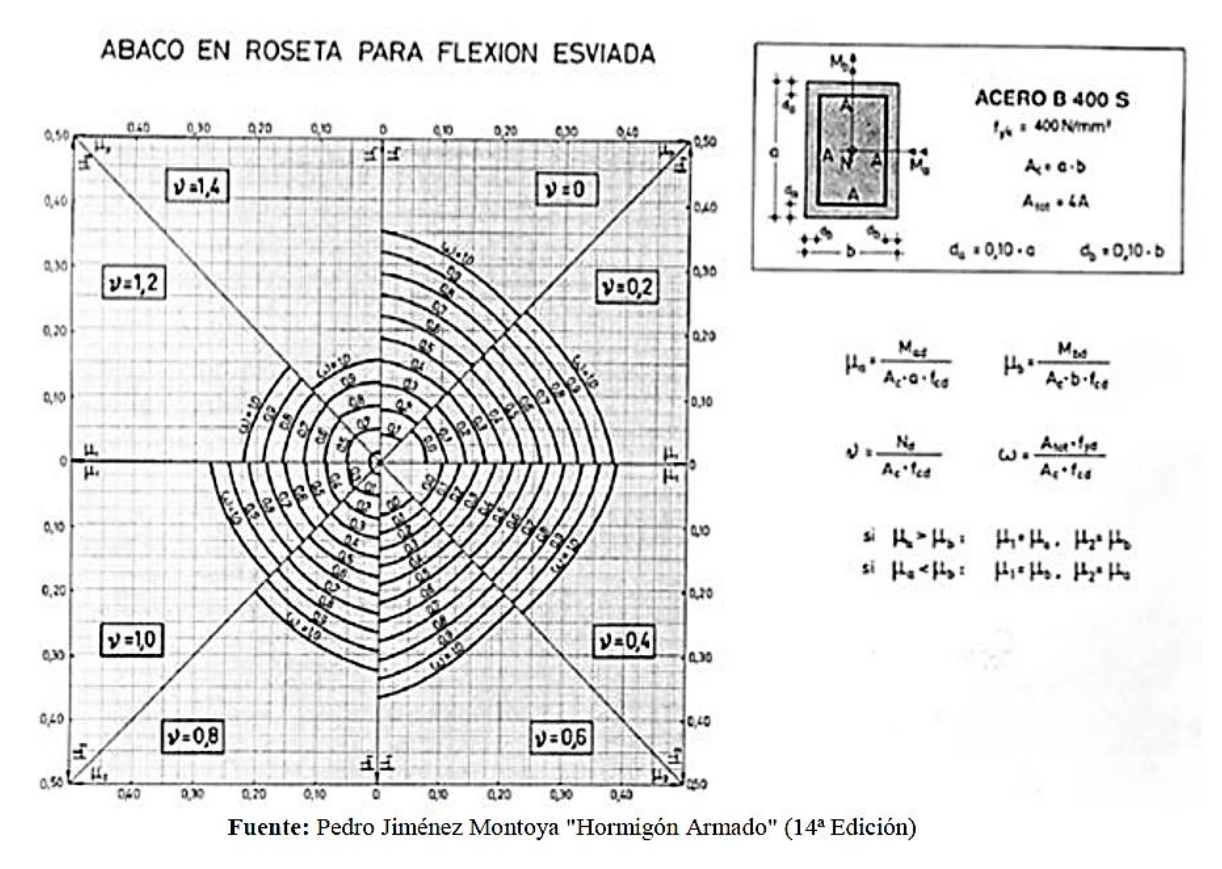

#### **Figura 12: Diagrama de iteración a dimensional**

Determinar la capacidad mecánica de la armadura total

$$
U_{Total} = w * Uc
$$

$$
A_{Total} = \frac{U_{Total}}{f_{yd}}
$$

### **Armadura transversal**

Para el cálculo de la armadura transversal en las columnas, la separación entre estribos será:

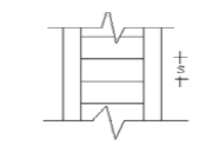

 $s \leq \left\{ \begin{matrix} b\ \acute{o}\ h\ (menor\ dimension\ de\ la\ pieza) \ 15 \cdot \emptyset_{de\ la\ armadura\ longitudinal} \end{matrix} \right.$ 

El diámetro del estribo será:

$$
\emptyset_{Estribo} \ge \begin{cases} 1/4 \cdot \emptyset_{de\ la\ armadura\ longitudinal} \\ 6 \ nm. \end{cases}
$$

### **2.5.2.4.3. Losas alivianadas**

#### **Pre dimensionamiento de la losa aligerada**

Para el cálculo de la altura de la losa de los niveles, se calcula mediante la siguiente relación:

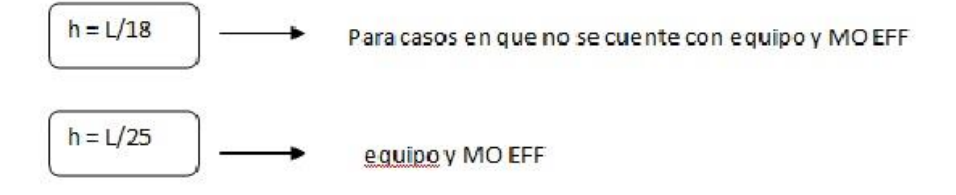

Donde:

 $L = \text{luz}$  libre más desfavorable (luz maxima) o long. De eje a eje

 $h =$ altura de la losa

se debe de tomar la luz critica o más desfavorable y esta debe ser representativa en caso de no existir uniformidad en las luces se tomara un promedio.

El pre dimensionamiento de los elementos estructurales y asimismo como el Metrado de cargas se hacen de acuerdo a las recomendaciones dados por los reglamentos de nuestro país así como también tomando como referencias en algunos textos de reconocidos autores que circulan en nuestro medio. El cual se encuentra detallado en los cuadros de hojas de cálculo que se presentan de manera adjunta.

### **Análisis de losas aligeradas**

Los datos para el diseño son las siguientes:

- El aligerado será apoyado sobre vigas

-La resistencia cilíndrica a los 28 días será de f'c = 210 kg/cm2

-limite fluencia del acero fy =  $4,200$  kg/cm2

-sobrecarga  $S/C = 200$  Kg/cm2 (viviendas)

Corredores y escaleras  $= 400$ 

- ladrillo de 30 \* 30 \* 15

Las dimensiones adoptadas se indica en la siguiente figura:

**Figura 13: Dimensiones adoptadas**

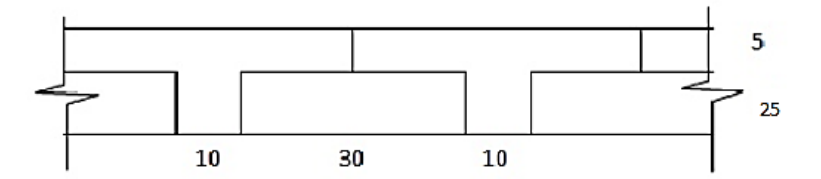

Fuente: Elaboración propia

### **2.5.3. Fundaciones**

Es aquella parte de la estructura que se coloca generalmente por debajo de la superficie del terreno y que transmite las cargas al suelo o roca subyacente.

Las fundaciones están compuestas de zapatas aisladas

### **Dimensionamiento**

El cálculo de las zapatas aisladas se realiza de la siguiente manera:

#### **Figura 14: Cargas actuantes en una zapata aislada**

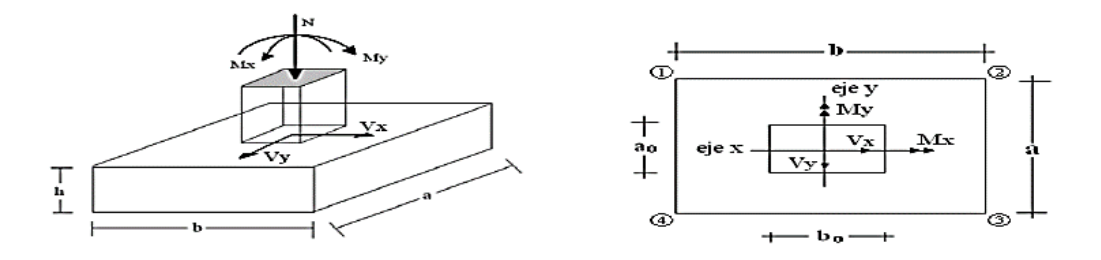

Fuente: Elaboración propia

Los datos necesarios son:

Momento en el eje x (Mx), Momento en el eje y (My), Cortante en el eje x (Vx), Cortante en el eje y (Vy), Carga vertical que llega a la zapata (N).

Para calcular el peso propio de la zapata, se asume un valor igual al 5% del total de la  $P.P._{zapata} = 0.05 \cdot N$ carga N.

Para estimar las dimensiones a y b de la zapata, encontramos el área mínima que deberá tener la misma:

$$
A_{nec} = \frac{N}{\sigma_{adm}}
$$

Se escoge un área mayor a la necesaria, y determinamos las dimensiones tentativas de a y b, estos deben ser valores constructivos.

Para comprobar si las dimensiones cumplen, se verifica la esquina crítica:

$$
\sigma_{\text{max}} = \frac{N}{A} \pm \frac{6 \cdot M_a}{a^2 \cdot b} \pm \frac{6 \cdot M_b}{a \cdot b^2}
$$

Para que la zapata no trabaje a tracción, se recomienda que el  $\sigma_{max} \ge 0$ 

Para estimar la altura de la zapata, se usa la siguiente fórmula:

$$
d \ge \begin{cases} d_1 = \sqrt{\frac{a_o \cdot b_o}{4} + \frac{a \cdot b}{2 \cdot k - 1}} - \frac{a_o + b_o}{4} \\ d_2 = \frac{2 \cdot (a - a_o)}{4 + k} \\ d_3 = \frac{2 \cdot (b - b_o)}{4 + k} \end{cases}
$$

Dónde:

$$
k = \frac{4 \cdot f_{vd}}{\gamma_f \cdot \sigma_{real}}
$$

$$
f_{vd} = 0.5 \cdot \sqrt{f_{cd}}
$$

El  $\sigma_{real}$  puede ser el  $\sigma_{max}$  ó el  $\sigma_{adm}$ 

Asumimos recubrimiento de la zapata de 5 cm.

Por lo tanto la altura de la zapata será igual a d + 5cm.

La altura mínima que deberá tener una zapata es de 20 cm.

Una vez determinadas las dimensiones que tendrá la zapata, calculamos el peso propio real de la zapata con la siguiente fórmula:

 $P.P._{zapata} = \gamma_{H^o} \cdot Volumen$ 

La carga vertical N total será la sumatoria de la carga N más el peso propio de la zapata.

Cada fuerza cortante actuante en la zapata, generan un momento flexor, y éste sumado con el momento flexor inicial, producen un nuevo momento. Dichos momentos serán:

$$
M_{ox} = M_x \pm V_x \cdot h
$$

$$
M_{oy} = M_y \pm V_y \cdot h
$$

Una vez encontrados los esfuerzos en los extremos de la zapata, se realizan las verificaciones de estabilidad.

### **Verificación al vuelco**

$$
\gamma_{Va} = \frac{(N + P.P._{zapata}) \cdot a/2}{M_a + V_a \cdot h} \geq 1.5
$$

$$
\gamma_{Vb} = \frac{(N + P.P._{zapata}) \cdot b/2}{M_b + V_b \cdot h} \quad \geq \quad 1.5
$$

# **Verificación al deslizamiento**

Para suelo sin cohesión:

$$
\gamma_s = \frac{(N+P.P._{zap}) \cdot \tan \varphi_d}{V} \quad \geq \quad 1.5 \quad ; \quad \varphi_d = \frac{2}{3} \cdot \varphi
$$

 $\varphi = \text{angular}$  de rozamiento interno

Para suelo cohesivo:

$$
\gamma_s = \frac{A \cdot c_d}{v} \geq 1.5
$$
;  $C_d = 0.5 \cdot \text{Cohesión}$ 

# **Verificación a la adherencia**

$$
V_d = \frac{\gamma_f \cdot N}{a} \left(\frac{a - a_0}{2} + 0.15 * a_0\right)
$$

$$
\tau_b = \frac{V_d}{0.9 \cdot d \cdot n \cdot \pi \cdot \phi} \le f_{bd}
$$

$$
f_{bd} = k \sqrt[3]{f_{cd}^2}
$$

Vd. = Esfuerzo cortante en la misma sección donde se ha calculado la armadura

 $d =$  Altura útil de la zapata

n = Numero de barras de acero que ha diseñado la zapata

Ø =Diámetro de la barra que estoy usando

K= Es un coeficiente empírico que considera la rigidez de la zapata para zapatas flexibles

K  $=$  2 y para zapatas rígidas K $=$  0.95

### **Cálculo de la armadura**

Para calcular la armadura de la zapata, debemos encontrar el momento de diseño. Para esto calculamos las tensiones de la zapata sin tomar en cuenta el peso propio de la misma.

Luego encontramos el momento (Me) a una distancia de 15 cm de la cara de la columna del bloque más comprimido.

El momento mayorado será:

$$
M_{ed} = 1,6 \cdot M_e
$$

$$
\mu_d = \frac{M_{ed}}{b \cdot d^2 \cdot f_{cd}}
$$

$$
w = \mu_d \cdot (1 - \mu_d)
$$

El área de armadura será:

$$
A_s = w \cdot b \cdot d \cdot \frac{f_{cd}}{f_{yd}}
$$

Del Cuadro Nº 2.15, escogemos la cuantía mínima  $W_{s,min}$  y con ésta determinamos la armadura mínima necesaria en la pieza.

$$
A_{s\,min} = w_{s\,min} \cdot b \cdot d
$$

El área de armadura final será el mayor de los dos valores encontrados.

#### **2.5.4. Estructuras complementarias**

#### **2.5.4.1. Escalera**

Se citan criterios para su diseño:

Trazado de la Escalera: El trazado de una escalera, una vez elegido el tipo, ha de basarse en las dimensiones de la huella "h" y de la contrahuella "c" (figura). Por razones de

seguridad para los usuarios todos los peldaños deben ser iguales y para evitar un cansancio excesivo.

#### **Figura 15: Esquema de una escalera**

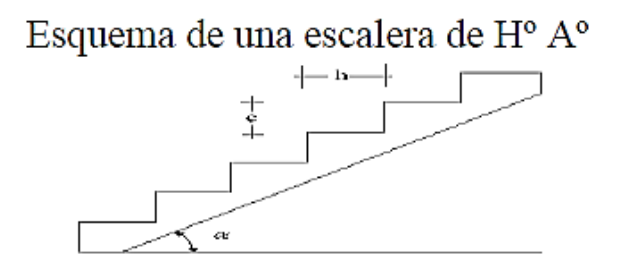

Fuente: Elaboración propia

Estas leyes se han derivado no sólo de la experiencia práctica, sino también de medidas sobre el cansancio de personas subiendo escaleras son diferentes formas de peldaños. Una dimensión frecuente es h = 30 cm y c = 17 cm. (Dando un ángulo  $\alpha$  = 29,5<sup>o</sup>). La pendiente de los tiros de la escalera, dados por: tan  $\alpha = c/h$ . Para el trazado definitivo, se debe tomar cuenta que no se permite que en un mismo tiro haya más de 14 peldaños.

Una escalera se compone de las siguientes partes:

Peldaño: Es cada una de las partes de un tramo de escalera en la que se apoya el pie al subir o bajar por ella. La parte horizontal se llama "huella" y la parte vertical se llama "contrahuella o tabica".

- $\checkmark$  Tramo: Es una serie de peldaños continuados. Si la escalera es de varios tramos termina en una superficie horizontal llamada Meseta o Rellano. El final de la escalera se llama Desembarco.
- $\checkmark$  Caja de escalera: Es el espacio que ocupa la escalera dentro de un edifico. Cuando este espacio es ocupado por completo por el conjunto se llama Escalera Ciega; y cuando hay un espacio central, éste recibe el nombre de Ojo de Escalera.
- $\checkmark$  Arranque de escalera: Es la parte donde se apoya la escalera en su comienzo.
- $\checkmark$  El ancho o ámbito de una escalera es el espacio comprendido entre las caras exteriores de las zancas o la longitud del peldaño en un tramo recto. La anchura mínima que debe tener es de 60 cm., mientras que para el cruce de dos personas deberá tener como mínimo 80 cm., aunque en escaleras para viviendas el ancho mínimo que se utiliza es de 1 metro.
- $\checkmark$  Cuando el rellano o meseta coincida con los suelos de los pisos, ni las puertas del ascensor ni la entrada a las viviendas deben interrumpir la circulación por las escaleras.
- $\checkmark$  La Altura de Paso o Escapada es: la distancia libre en vertical entre el suelo del primer peldaño y el techo que tiene encima; siendo la distancia normal la comprendida entre 2 y 2,40 m.; sólo en casos de excepción y en escaleras de poca importancia se puede reducir la medida hasta 1,80 m.
- $\checkmark$  El Ancho o Huella de un peldaño, suele oscilar entre los 25 y 30 cm. para que pueda apoyarse el pie por completo. La altura de la contrahuella o tabica está comprendida entre los 11 y 22 cm., siendo las cómodas las que tienen entre 11 y 17 cm.
- $\checkmark$  La huella, al encontrarse con la contrahuella, casi siempre queda ligeramente prolongada entre 2 y 4 cm; a este saliente se lo denomina Bordón y sirve para disminuir el desarrollo de la escalera; a la vez que consigue una anchura mayor de huella, no teniéndose en cuenta este saliente para el avance de la escalera.
- $\checkmark$  Las barandillas: son elementos de protección y seguridad; así como una ayuda para que sea más fácil el ascenso o descenso por la escalera.
- Para el diseño de la escalera se tomara en cuenta la Norma ACI 318-05 para generar el cálculo, debido a que la norma boliviana no es clara en cuanto al criterio de diseño de escaleras.

#### **Dimensionamiento:**

Cálculo del espesor de la escalera (t)

$$
t = \frac{Ln}{20}, t = \frac{Ln}{25}
$$

Ángulo de inclinación de la huella

$$
\cos\alpha = \frac{P}{\sqrt{P^2 + CP^2}}
$$

Altura inicial

$$
h = \frac{t}{\cos \alpha}
$$

Altura media

$$
h_m = h + \frac{\mathcal{C}P}{2}
$$

Cargas que actúan sobre la escalera

$$
W_{u1} = W_D + W_L
$$

Momento de diseño

$$
M_{U \text{ disp}} = 1.6 * M_{max}
$$

Canto útil (d)

 $d=t-r$ 

Dónde: recubrimiento (r)

espesor (t)

$$
f_{cd} = \frac{f_{ck}}{1,5} \qquad \qquad f_{yd} = \frac{f_{yk}}{1,15}
$$

Momento reducido de cálculo

$$
\mu_d = \frac{M_d}{b_w \cdot d^2 \cdot f_{cd}}
$$

$$
\mu_d \le \mu_{d \lim}
$$

Cálculo de la cantidad de armadura

$$
A_s = w_s \cdot b_w \cdot d \cdot \frac{f_{cd}}{f_{yd}}
$$

Armadura mínima

$$
A_{s\ min} = W_{s\ min} \cdot b_w \cdot d
$$

#### **2.5.4.2. Análisis de la junta de dilatación en la estructura**

Se denominan juntas de dilatación a los cortes que se dan a una estructura, con el objeto de permitir los movimientos originados por las variaciones de la temperatura, la retracción del fraguado, o los asientos de los apoyos. Según la norma CBH87 en el caso de edificios corrientes ubicados en regiones de temperatura variable (variación superior a 10ºC) la junta de dilatación deberá disponerse cada 25 m, de lo cual se determina que es necesario colocar una junta de dilatación.

### **2.6. Estrategia para la ejecución del proyecto**

#### **2.6.1. Especificaciones técnicas**

Son las que definen la calidad de obra que el Contratante desea ejecutar por intermedio del Contratista, en términos de calidad y cantidad. Están definidas como un conjunto de disposiciones que norman las exigencias sobre los materiales a utilizar en:

- Cada una de las actividades que se ejecutan en las pruebas de control de calidad para las diferentes etapas de la construcción
- Las modalidades para la medida y el pago de la obra ejecutada.

También incluyen una descripción de los procedimientos más usuales y lógicos para construir las obras de manera que éstas se ajusten a los requisitos especificados.

Se puede afirmar que las especificaciones es la manera de cómo y qué hacer las cosas para llevar adelante la buena ejecución de la obra.

Cuando se realizan de estudios o construcción de obras, las especificaciones técnicas forman parte integral del proyecto y complementan lo indicado en los planos respectivos y en los términos que es redactado el contrato para la ejecución de la obra

### **2.6.2. Precios unitarios**

Están definidos cómo el conjunto de costos directos e indirectos, que reflejan el precio de una actividad o ítem de obra Para poder determinar el presupuesto por precios unitarios es indispensable realizar el cómputo métrico, de manera tal que la multiplicación de cada una de las actividades definidas para una unidad determinada, le corresponda un precio unitario que determine el costo parcial.

El precio unitario es la remuneración que recibe el contratista por las operaciones que realiza y los materiales que emplea en la ejecución del conjunto de una obra, en consideración de la unidad mostrada en las especificaciones respectivas que es donde se fija para efectos de medición de la ejecución de la obra.

Los Precios Unitarios de una obra, están comprendidos por los costos unitarios directos (CD), más los costos Indirectos (CI) en relación con el volumen de obra. Siendo los costos directos aquellos que engloban el costo del material, el costo de la mano de obra y el costo del equipo a utilizar.

Dentro de los costos indirectos, tenemos todos aquellos gastos que no son integrantes de los costos directos, tales como las Utilidades, imprevistos e impuestos.

Para el análisis de precios unitarios se hará empleo del formulario "B-2" análisis de precios unitarios del Documento Base de Contratación DBC que rige en nuestro País.

#### **2.6.3. Cómputos métricos**

El trabajo de computar deberá ser detallado en todas sus partes para facilitar su revisión, corrección o modificación. Se procura un orden que permita reducir al mínimo el número de operaciones y el de mediciones. No se deben descuidar ciertas operaciones de control que permitan asegurarse contra errores groseros, como en casos de cubiertas, pisos, revoques, pinturas, etc.

El cómputo métrico es una operación que involucra la medición de longitudes, áreas y volúmenes, que requiere el manejo de fórmulas geométricas. Por tanto, computar es entonces, medir, medición y cubicación que son palabras equivalentes.

A través del cómputo métrico, se miden las estructuras que forman parte de una obra de ingeniería, con el objeto de establecer el costo de la misma, o de una de sus partes y el determinar la cantidad de materiales necesarios para ejecutarla.

El cómputo métrico supone para el técnico, el conocimiento de los procedimientos constructivos de la práctica y su éxito en su determinación, depende en gran medida de una buena y sólida experiencia del que lo ejecuta. El trabajo de medición debe ser ejecutado de dos maneras:

### **Computo en plano**

Significa realizar los trabajos de medición en gabinete usando los planos del proyecto con la ayuda de un escalímetro teniendo mucho cuidado en la observación de las escalas.

### **Computo en obra**

Este trabajo se lo efectúa en el mismo lugar de la obra, cuando esta se encuentra en ejecución, debe ser realizado con la ayuda de los instrumentos convenientes y actuales de acuerdo a las normas establecidas.

#### **2.6.4. Presupuesto**

El presupuesto es el cálculo del costo de obra o de una de sus partes, que se realiza por anticipado. Es como su nombre lo indica, la predicción de un hecho futuro cuya magnitud debe representar con toda la exactitud con que ella pueda determinarse.

Para estimar el presupuesto, se multiplica el cómputo métrico por el precio unitario de cada ítem. Para luego realizar la respectiva suma total de cada uno de ellos., para que se establezca el costo total de la obra.

### **2.6.5. Planeamiento y cronograma**

En toda actividad a realizar se requiere de conocimientos precisos y claros respecto de lo que se va a ejecutar, de su finalidad, viabilidad, elementos disponibles, capacidad financiera, etc. El planeamiento es una etapa previa que debe desarrollarse separadamente y para la cual también puede utilizar el método de la Ruta Crítica.

Con la planificación se establece un conjunto detallado de directrices que permiten al equipo de trabajo saber con precisión qué tiene que hacerse, quién lo tiene que hacer y cuándo se lo tiene que hacer.

Por otra parte, es necesario saber cuáles son:

- $\checkmark$  Las actividades requeridas para completar el proyecto estén delineadas y coordinadas de manera precisa.
- $\checkmark$  Los recursos necesarios estén disponibles cuando y donde sean necesarios y en la cantidad correcta.
- $\checkmark$  Las actividades que se pueden realizar simultáneamente y cuáles tienen que hacerse secuencialmente.

Además de entender que en todo proyecto siempre estará presente la incertidumbre y la necesidad de manejar los riesgos a los cuales se expone el proyecto.

### **2.6.5.1. Técnicas para la programación del proyecto**

Para la programación adecuada de las actividades en la obra, se tienen las siguientes técnicas:

#### **a) Diagrama de Gantt**

El diagrama de Gantt es un de los método empleados para la programación de proyectos.

Nos muestra a través de una gráfica, tanto la cantidad de tiempo como la secuencia en la cual pueden desempeñarse las actividades. También gráfica la planeación usada para programar recursos y asignar tiempos. El Diagrama de Gantt no muestra adecuadamente las interrelaciones entre las actividades y los recursos, lo cual es su principal inconveniente.

### **b) Método de redes**

Es un método que relaciona las ACTIVIDADES y los EVENTOS, representados por FLECHAS y NODOS respectivamente, lo cual permite indicar gráficamente la relación de dependencia cronológica y secuencial de ambos.

Forman parte de este método el camino crítico CPM y la Técnica de evaluación y revisión de programas PERTT.

### **Microsoft Project**

Es un software especializado en administración de proyectos, es una opción para generar informes que incluyen desglose de costos por cada actividad, pronósticos de materia prima, análisis de tiempo y estado del trabajo, siendo sus ventajas las siguientes:

- $\checkmark$  Útil para dibujar redes de proyecto
- $\checkmark$  Identificar el programa del proyecto
- $\checkmark$  Permite dar seguimiento a las actividades individuales en términos de tiempo, costo y uso de recursos

# **3. INGENIERÍA DEL PROYECTO**

### **3.1. Análisis de la topografía.**

Se pudo apreciar que el terreno de emplazamiento del proyecto presenta pendientes pequeñas y desniveles pequeños con valores de desnivel de 2m en 95m dando una pendiente de 2%, con esta información se pensó en realizar la respectiva nivelación para su construcción.

Esta topografía fue proporcionada por la Secretaría de Pueblos y Naciones Indígenas del Gobierno Autónomo del Departamental de Tarija.

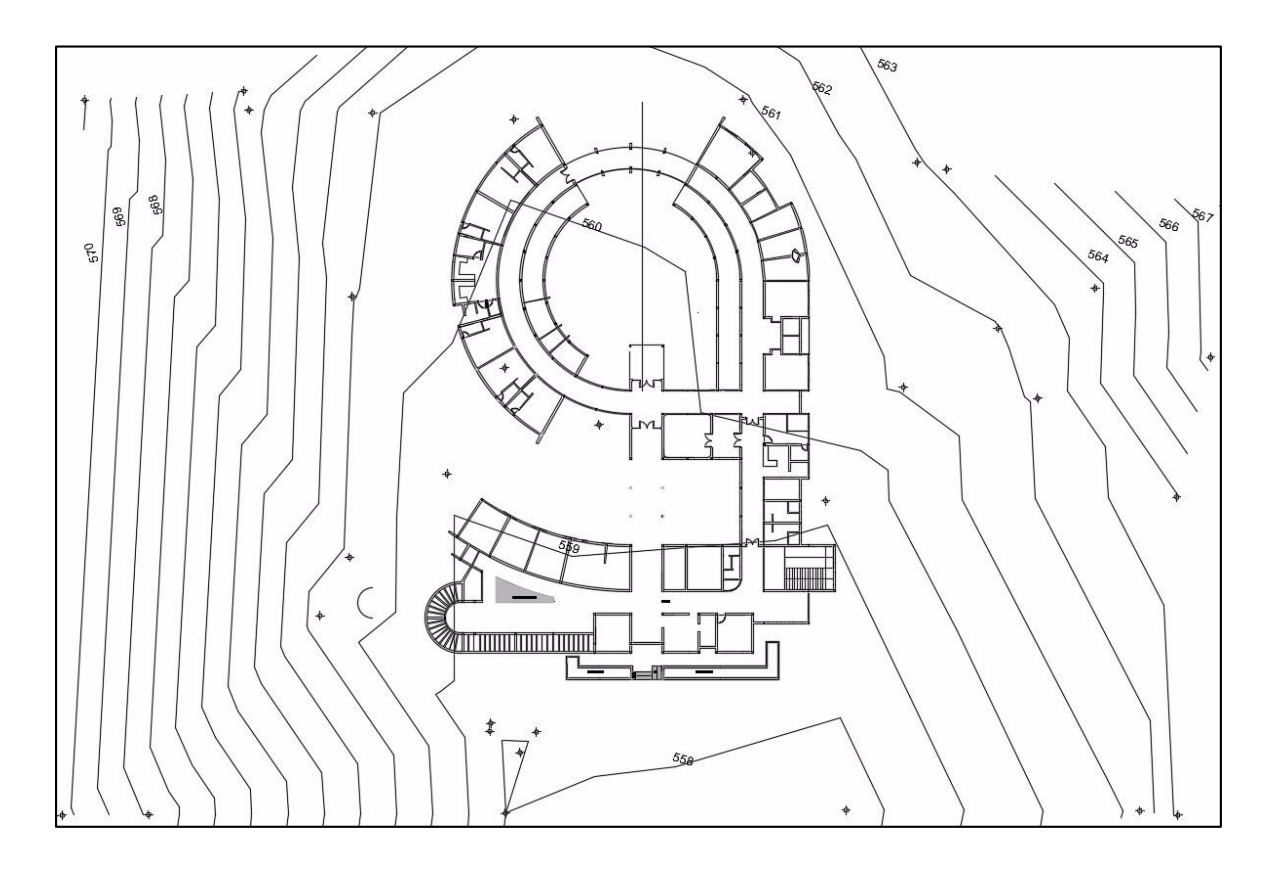

# **Figura 16 Topografía**

Fuente: Elaboración propia

Se muestra la topografía junto al emplazamiento de la estructura

### **3.2. Análisis de estudio de suelos.**

El estudio de suelos fue realizado por Consultora Eolo S.R.L, fue cubierto por cuenta propia.

El estudio fue realizado en 3 pozos a distintas profundidades dando una media de -2m donde se determina el esfuerzo admisible del terreno donde será fundada la estructura

El informe de dicho análisis se encuentra en el Anexo Nº II.

El estudio dio como resultado lo siguiente: El lugar en estudio está constituido por un terreno plano con una primera capa orgánica de material areno limoso, textura fina, seco, de color marrón claro rojizo con densidad suelta; Seguido en profundidad por una capa de suelo areno limoso de textura fina, de color marrón rojizo claro con densidad media y en estado seco, es un suelo areno limoso; en consecuencia presenta regular capacidad portante, determinándose como tensión admisible para diseño estructural de fundaciones el valor de  $1,50$  kg/cm<sup>2</sup>.

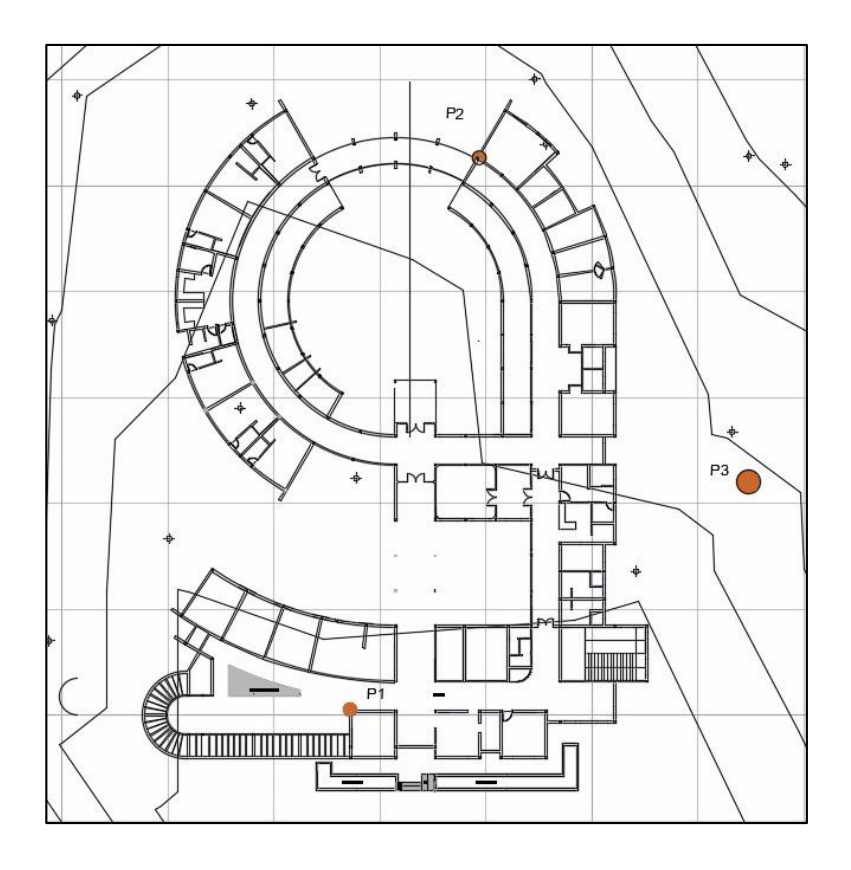

**Figura 17 Ubicación de Pozos para el estudio de suelos**

Fuente: Elaboración propia

# **3.3. Análisis del diseño arquitectónico**

El diseño arquitectónico elaborado por la Gobernación de Tarija, consiste en una edificación de dos plantas:

**Primera planta.-** Destinada a la atención de pacientes

- Sala de espera,
- Farmacia,
- Consultorios externos,
- Laboratorios básicos,
- Baños
- Maternidad, etc.

**Figura 18 Plano arquitectónico Primera planta**

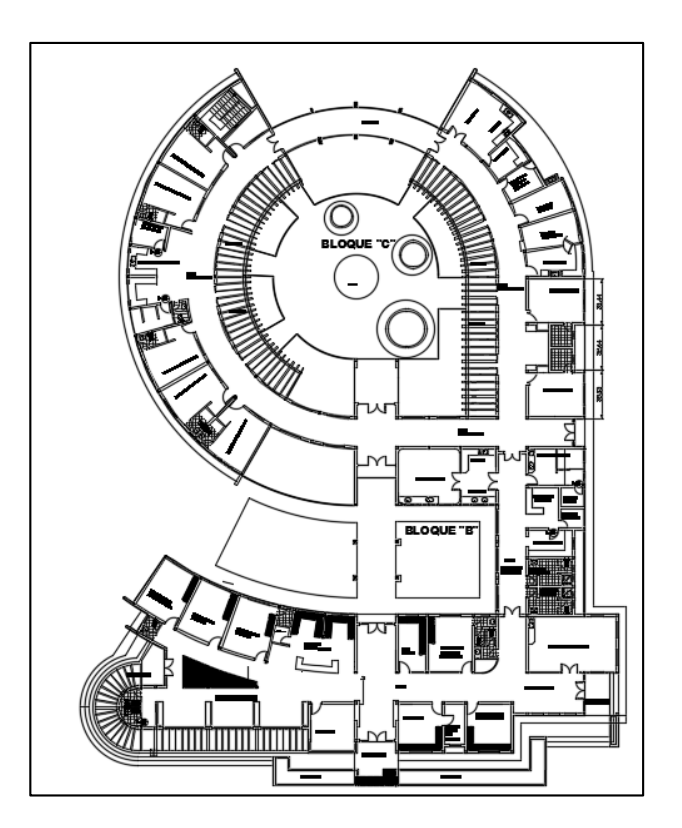

Fuente: Elaboración propia

**Segunda planta.-** Destinada para el personal técnico, administrativo, seguridad, etc.

- Dormitorios
- Baños
- Cocina
- Sala de Calderos
- Depósito, etc.

La segunda planta se implementó de acuerdo a la recomendación solicitada por la Gobernación de acuerdo a nota del Anexo 9
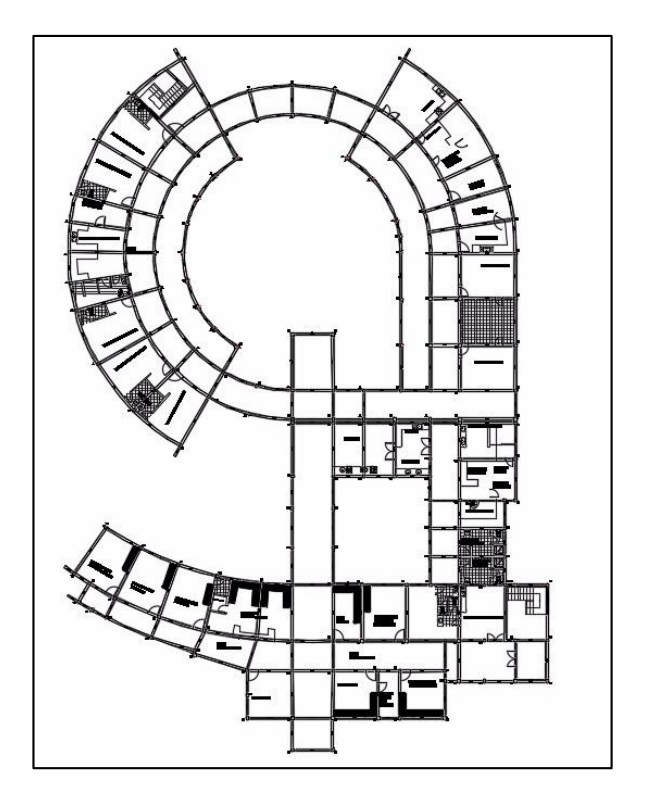

**Figura 19 Plano arquitectónico Segunda planta**

Fuente: Elaboración propia

## **3.4. Planteamiento estructural**

Una vez obtenida la topografía de suelos y el diseño estructural se procederá a realizar el planteo estructural de la edificación.

Con los criterios mencionados en el marco teórico se procederá a hacer la idealización de la estructura.

El diseño de la cubierta será realizado con la asistencia del programa SAP 2000, además la estructura de cimentación se efectuará con la asistencia del programa CYPECAD tomando en cuenta las cargas calculadas anteriormente de la cubierta.

**Figura 20 Vista 3D de la estructura**

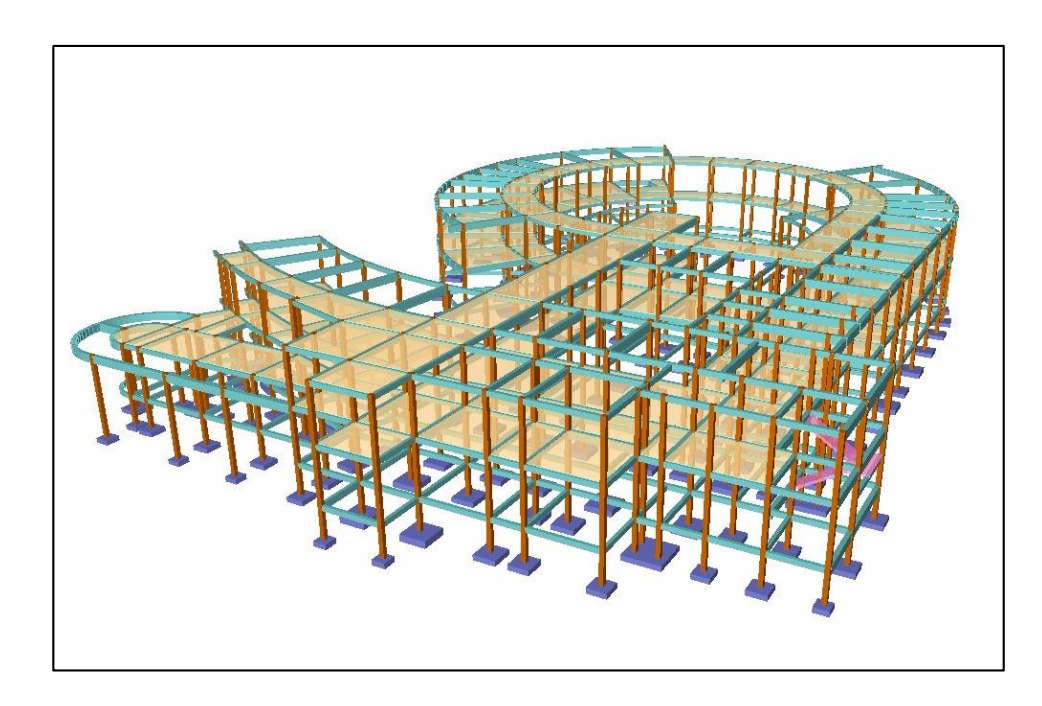

Fuente: Elaboración propia

# **3.4. Idealización de la estructura**

# **3.4.1. Planteo estructural de cubierta**

La cubierta cuenta con 11 tipos de cerchas simplemente apoyadas con un apoyo fijo y otro móvil como se aprecia en la figura con el tipo de cercha más solicitado, para sus apoyos. Para las uniones se utilizó soldaduras tipo filete.

Para cumplir que la estructura trabaje como una cercha se colocó adicionalmente una viga por encima de las correas que se encuentra en los nudos, para así introducir por encima de esta viga, correas que distan el largo la teja, con el objeto de que las cargas actúen sobre los nudos.

Para la cubierta se definió una pendiente de 35% por cuanto el material de la cubierta es teja colonial y necesita ese porcentaje de pendientes que está dentro del rango para que este tipo de material trabaje eficientemente.

# **Figura 21 Cubierta**

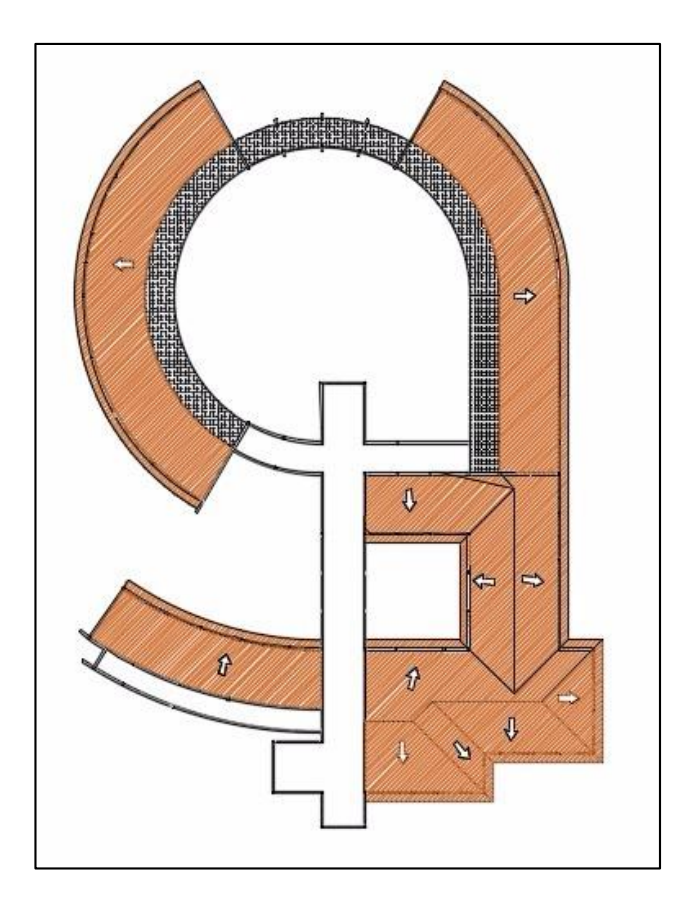

Fuente: Elaboración propia

# **Figura 22: Idealización de cercha**

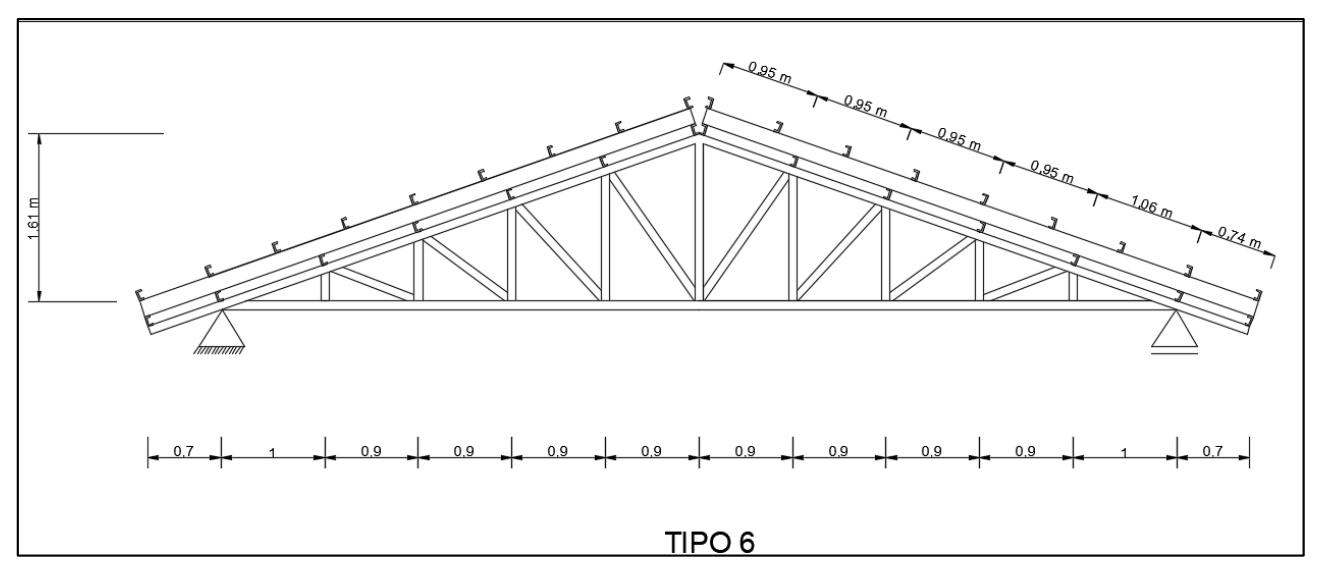

Fuente: Elaboración propia

## **3.4.2. Estructura de la edificación**

La estructura de sustentación de la edificación está constituida por varios pórticos.

Los pórticos de las estructura están compuestos de columnas cuadradas y rectangulares, vigas de sección rectangular, losas serán aligeradas in situ, en la parte inferior cuenta con vigas de planta baja que estas servirán como arriostramiento para la estructura.

#### Figura 23 Estructura

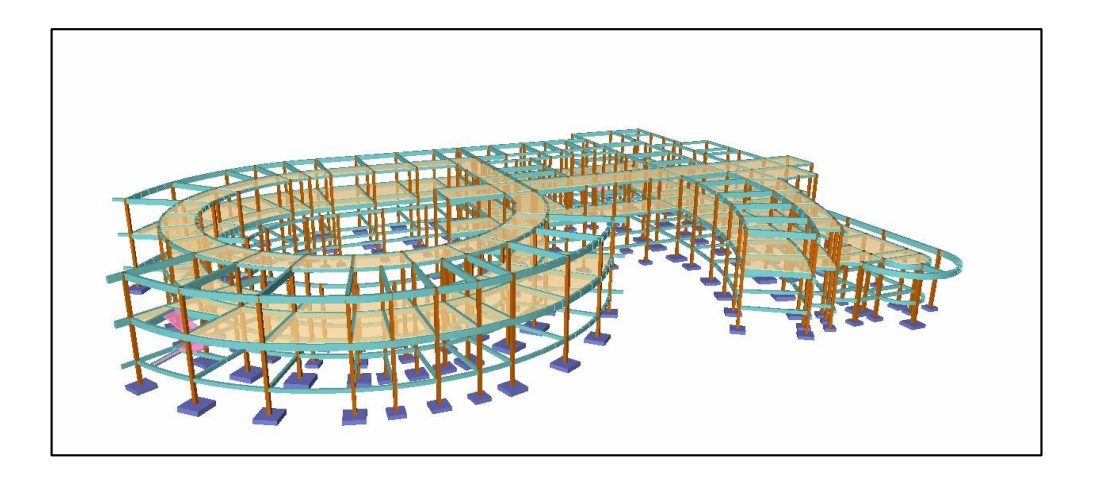

**Fuente: Elaboración propia**

## **3.4.3. Fundaciones**

Las fundaciones están compuestas por zapatas aisladas, la fundación se encuentra a -2 m y se utilizara vigas de hormigón armado de planta baja como elemento de arriostre para toda la estructura.

**Figura 24 Ubicación de las zapatas**

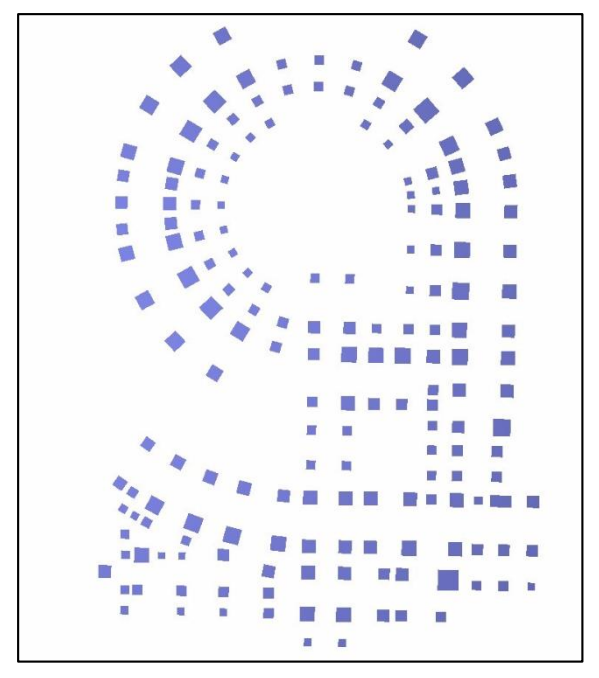

**Fuente: Elaboración propia**

**Figura 25 Plano de corte B-B**

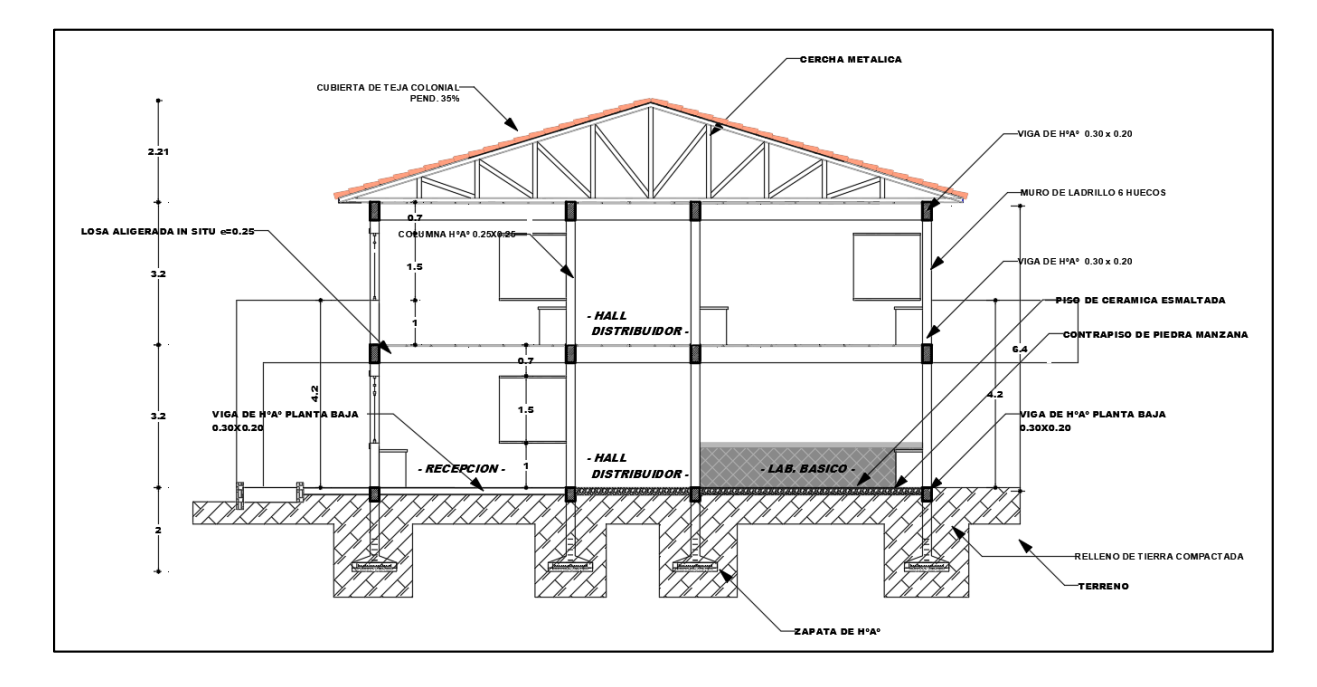

**Fuente: Elaboración propia**

## **3.5. Diseño de estructuras**

## **3.5.1. Estructura de sustentación de cubierta**

# **3.5.1.1. Diseño estructura de sustentación de la cubierta metálica**

## **3.5.1.1.1. Diseño de correas (en SAP esta como correa con teja y viento)**

DNE

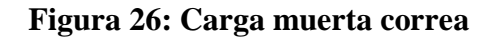

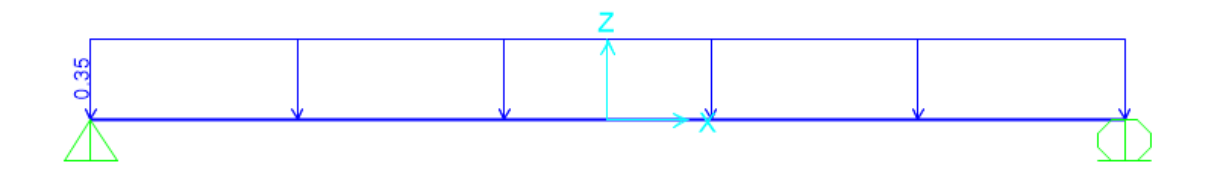

Fuente: Elaboración propia

Lr

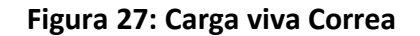

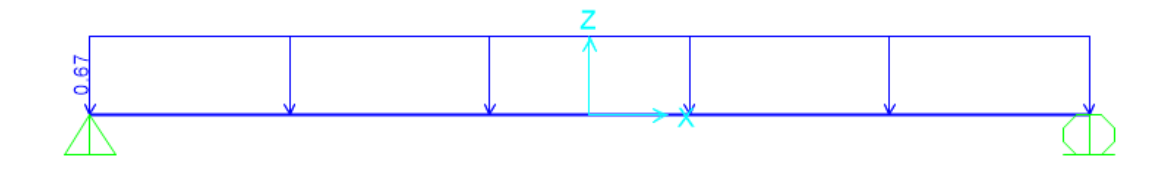

Fuente: Elaboración propia

Viento

## **Figura 28: Carga viento correa**

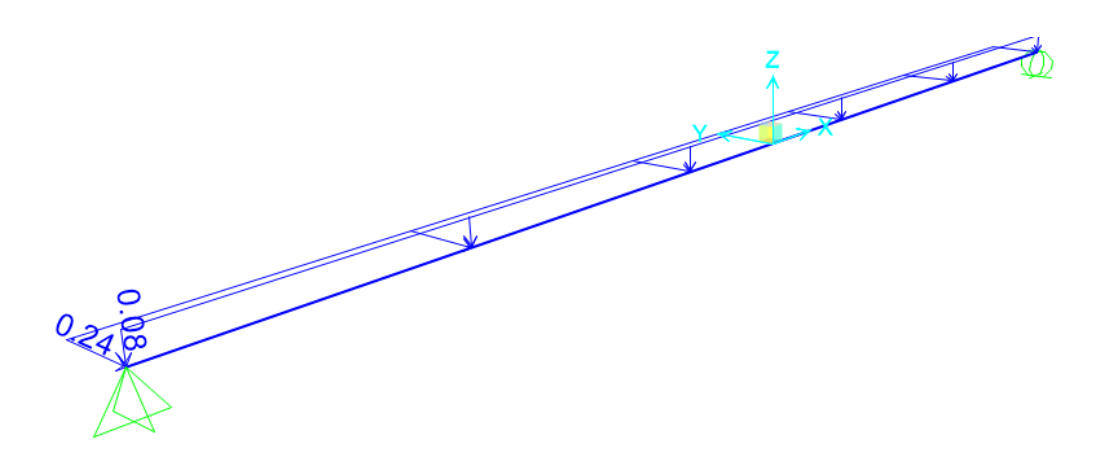

Fuente: Elaboración propia

L=2.82m

Perfil C 100\*50\*15

Unidades kn,m

$$
Sx = \frac{Mu}{\phi * Fy}
$$

Donde:

Sx= Modulo de sección elástico

Mu= Momento requerido

∅=coeficiente de resistencia 0.9 para flexión

Fy= Esfuerzo del acero a36 (2549.29 kg/cm2)

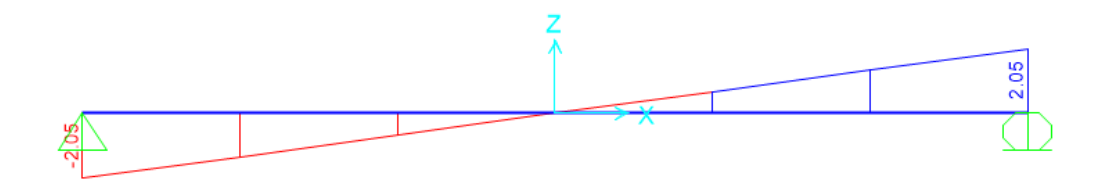

Fuente: Elaboración propia

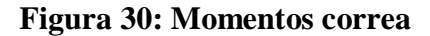

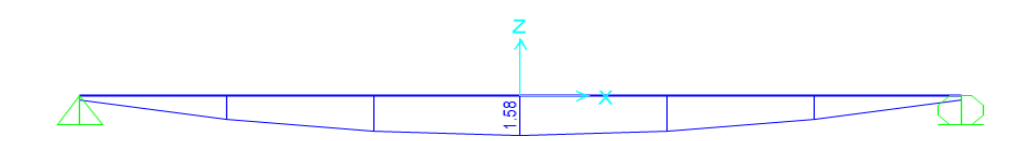

Fuente: Elaboración propia

 $Mu=1.58Kn*m = 16112kg*cm$  $Sx =$ 16112  $kg * cm$  $0.9 * 2549.29 kg/cm2$  $= 7.02cm3$ 

Cumple con el perfil C 100\*50\*15 mm ya que Sx=11.34 cm3

Para el eje y

$$
Sy = \frac{2385.7 \, kg \cdot cm}{0.9 \cdot 2549.29 \, kg/cm2} = 1 \, cm3
$$

Por lo tanto las correas tienen un perfil C 100\*50\*15 mm

Cumple con el perfil C 100\*50\*15 mm ya que Sy=3.79 cm3

Para verificar

$$
\frac{Mux}{0.9 * Sx * Mnx} + \frac{Muy}{0.9 * Sy * Mny} \le 1
$$

 $Muy$ 

16112  $\frac{12222}{0.9 * 11.34 * 2549.29}$  + 238.57  $\frac{13.79 \times 10^{-14}}{0.9 \times 3.79 \times 2549.29} = 0.65 \le 1$ 

# **Figura 31: Propiedades perfil C 100x50x15**

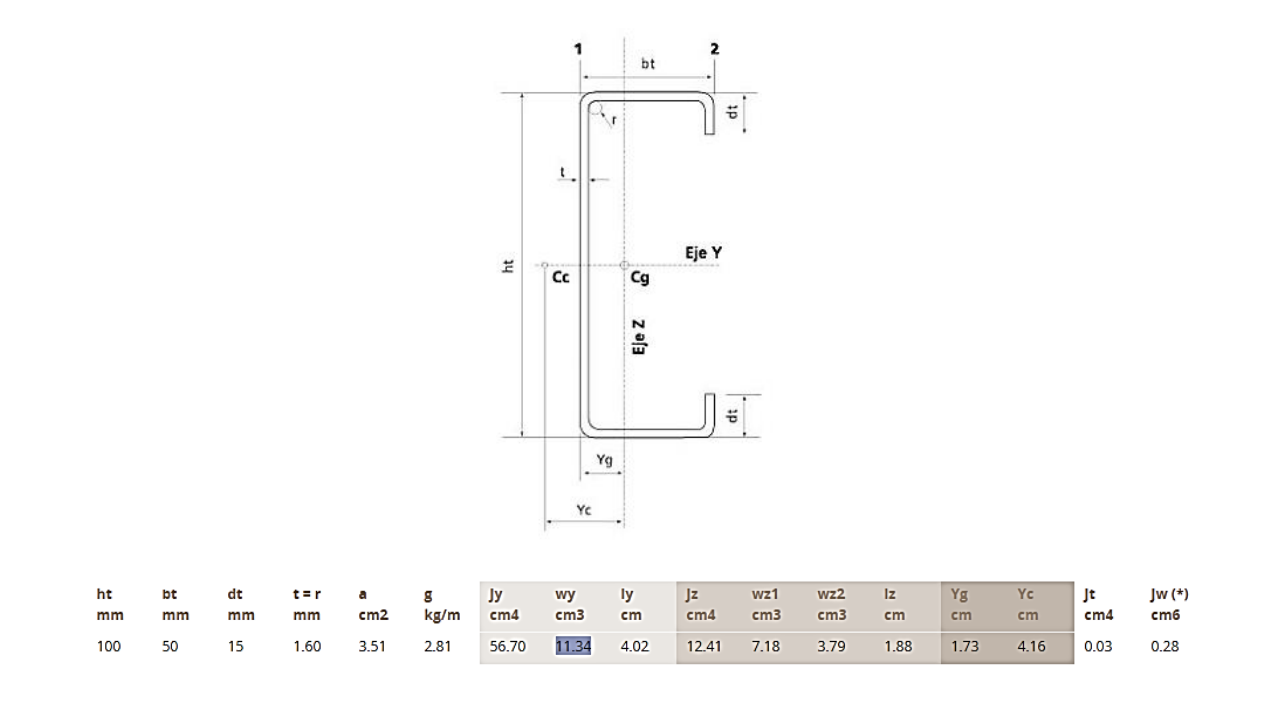

Fuente: Elaboración propia

# **Flecha máxima**

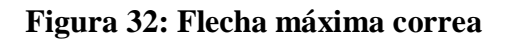

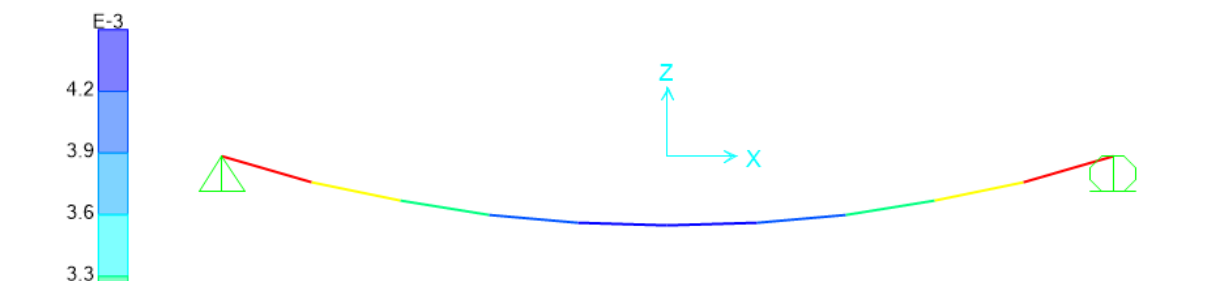

Fuente: Elaboración propia

Flecha calculada 0.42 cm

Flecha máxima=L/300 =282/300=0.94cm

## **3.5.1.1.2. Vigas inclinadas en cubierta (viga tipo 1)**

**Figura 33: Viga tipo 1**

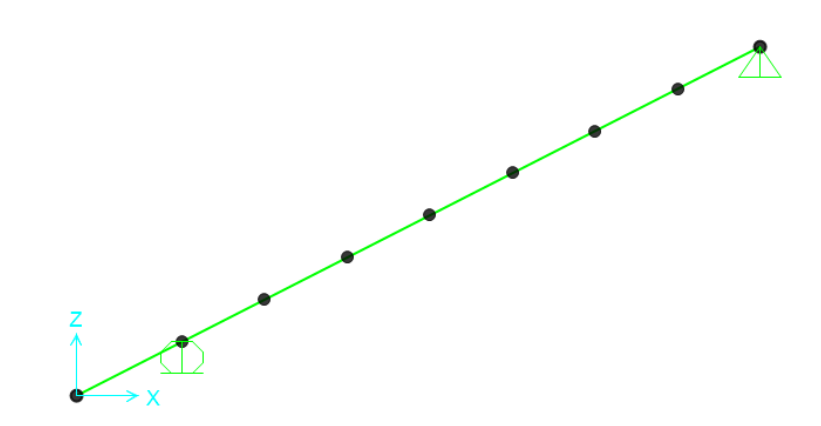

Esfuerzo:

Momentos

## **Figura 34: Momentos de la viga tipo 1**

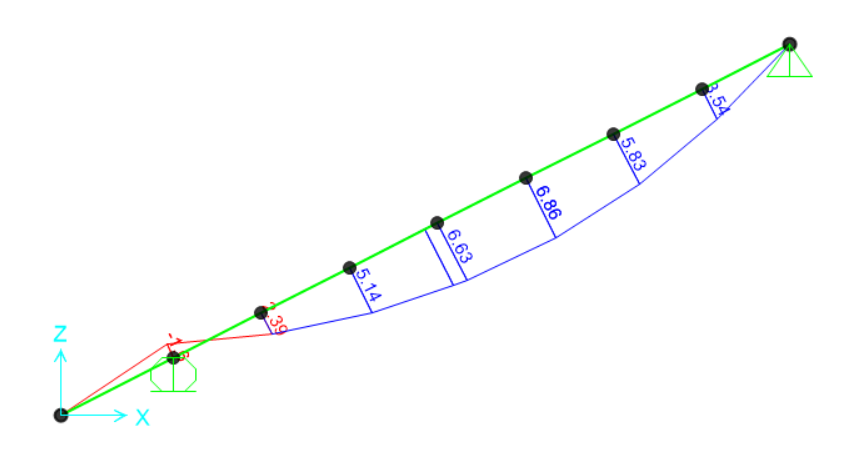

Fuente: Elaboración propia

L=5.0704 m

Perfil 2C 100\*50\*20

Unidades kn,m

$$
Sx = \frac{Mu}{\phi * Fy}
$$

Dónde:

Sx= Modulo de sección elástico

Mu= Momento requerido

∅=coeficiente de resistencia 0.9 para flexión

Fy= Esfuerzo del acero a36 (2549.29 kg/cm2)

 $Mu=6.86Kn*m = 69911.87 kg*cm$ 

$$
Sx = \frac{69911.87 \text{ kg} \cdot \text{cm}}{0.9 \cdot 2549.29 \text{ kg/cm2}} = 30.47 \text{ cm}^2
$$

Cumple con el perfil 2C 100\*50\*20 mm ya que Sx=3 4.65 cm3

$$
Sy = \frac{7712.7 \, kg \cdot cm}{0.9 \cdot 2549.29 \, kg/cm2} = 3.36 \, cm3
$$

Cumple con el perfil 2C 100\*50\*20 mm ya que Sx= 30.12 cm3 Por lo tanto las correas tienen un perfil C 100\*50\*20 mm Para verificar

$$
\frac{Mux}{0.9 * Sx * Mnx} + \frac{Muy}{0.9 * Sy * Mny} \le 1
$$

$$
\frac{69911.87}{0.9*34.65*2549.29} + \frac{7712.7}{0.9*30.12*2549.29} = 0.99 \le 1
$$

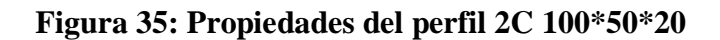

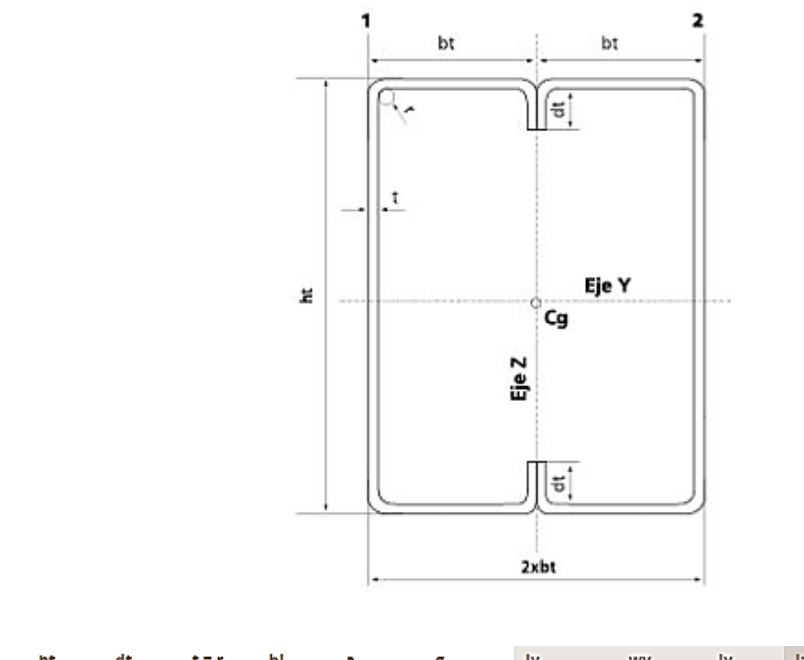

| ht<br>mm | bt<br>mm | mm | mm   | mm   | cm <sub>2</sub> | dt t=r hla g jy<br>kg/m | cm4    | <b>Example 19 Wy Street</b><br>cm3 | <b>Example 19</b><br>cm | $Jz$ wz $lz$<br>cm4 | cm3   | cm   | Yg<br>cm | $\parallel$ Jt (*)<br>cm <sub>4</sub> |
|----------|----------|----|------|------|-----------------|-------------------------|--------|------------------------------------|-------------------------|---------------------|-------|------|----------|---------------------------------------|
| 100      | 50       | 20 | 2.50 | 9.50 | 11.18 8.77      |                         | 173.27 | 34.65                              | 3.94                    | 150.58              | 30.12 | 3.67 | 5.00     | $\vert$ 0.23                          |

Fuente: Elaboración propia

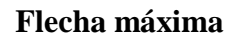

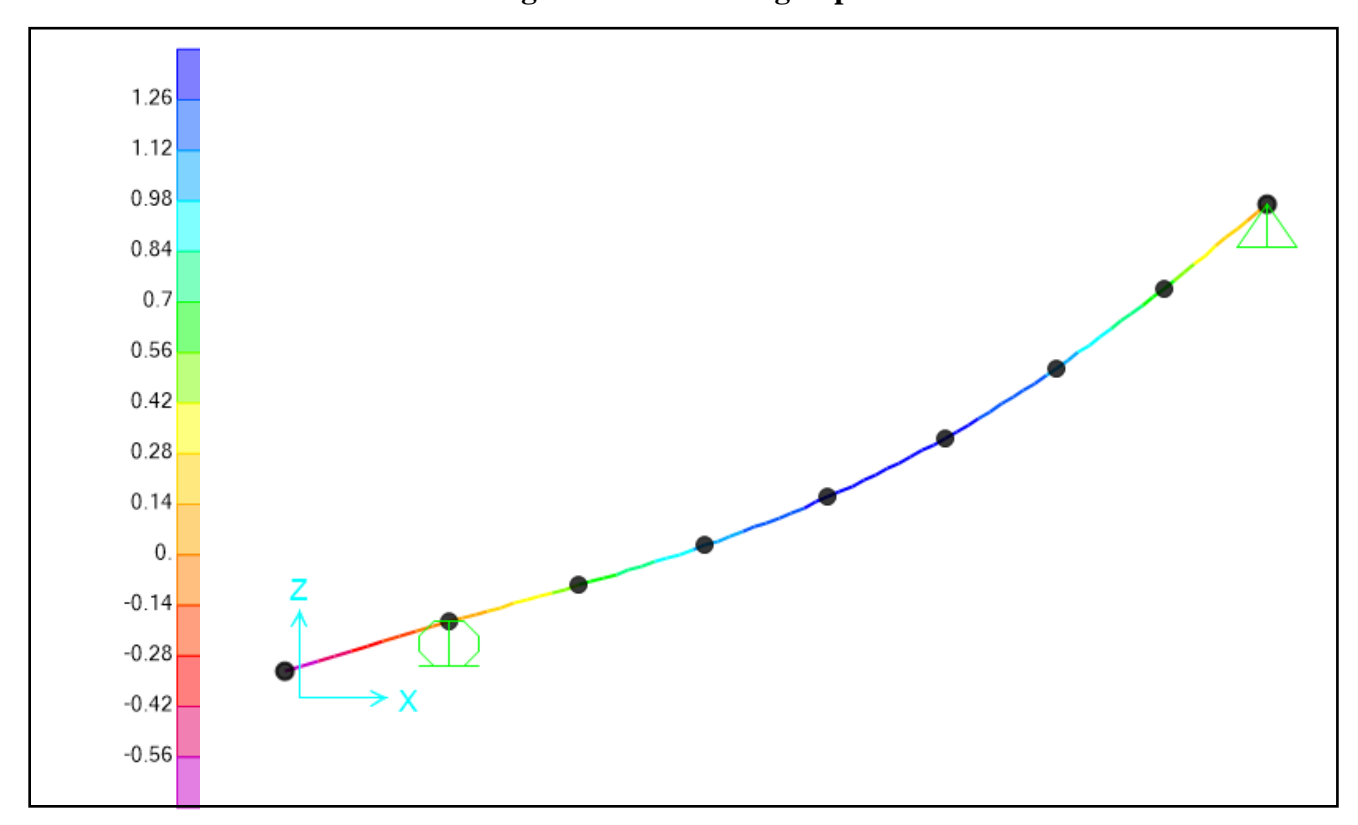

**Figura 36: Flecha Viga tipo 1**

Fuente: Elaboración propia

Flecha calculada 0.126 cm

Flecha máxima=L/300 =282/300=1.69cm

# **3.5.1.1.3. Diseño de la cercha**

## **Figura 37: Dimensiones cercha**

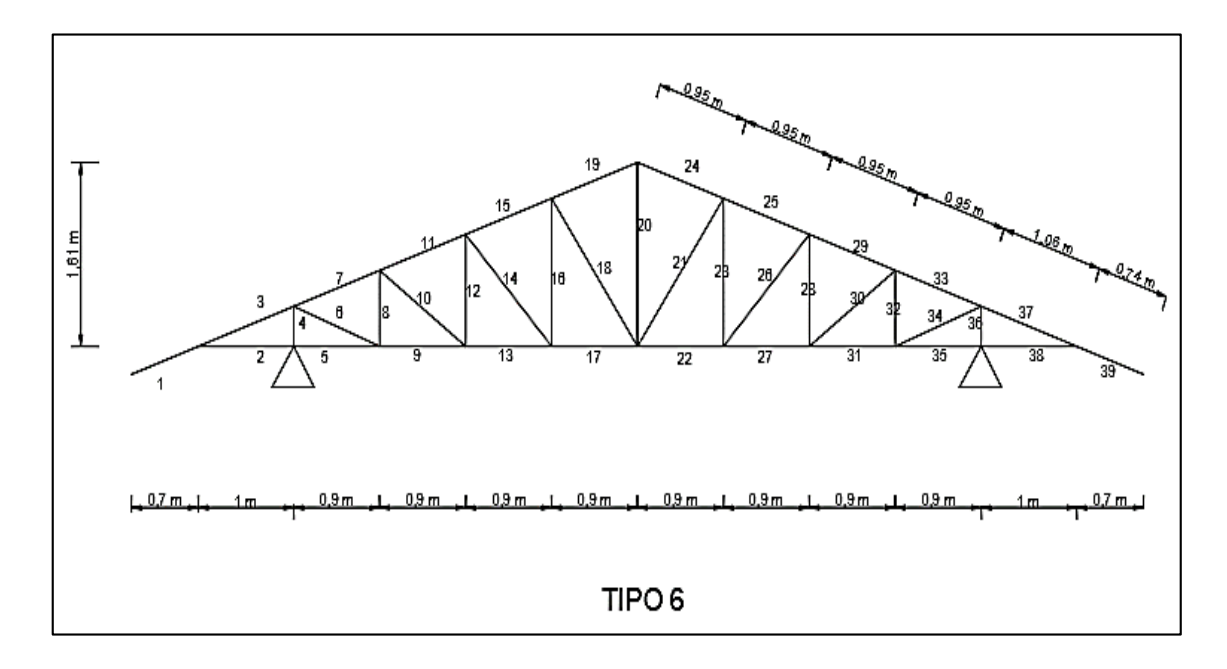

Fuente: Elaboración propia

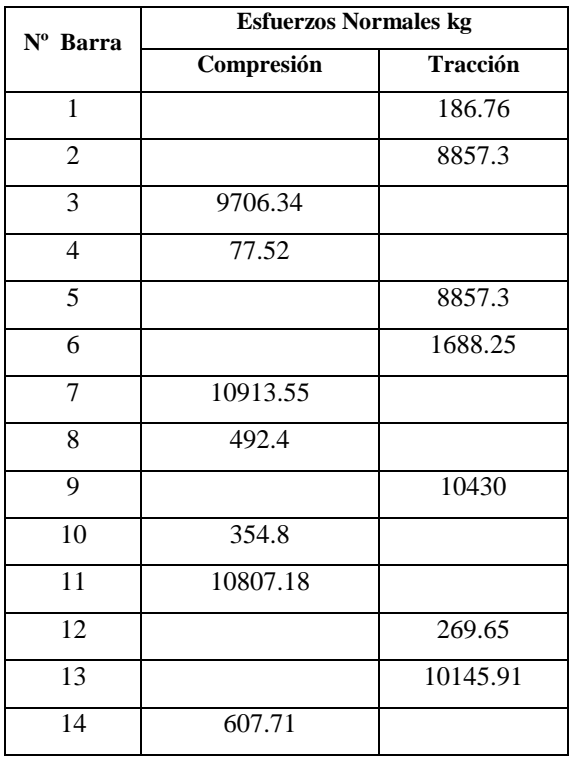

## **Cuadro 19: Esfuerzos Normales Cercha**

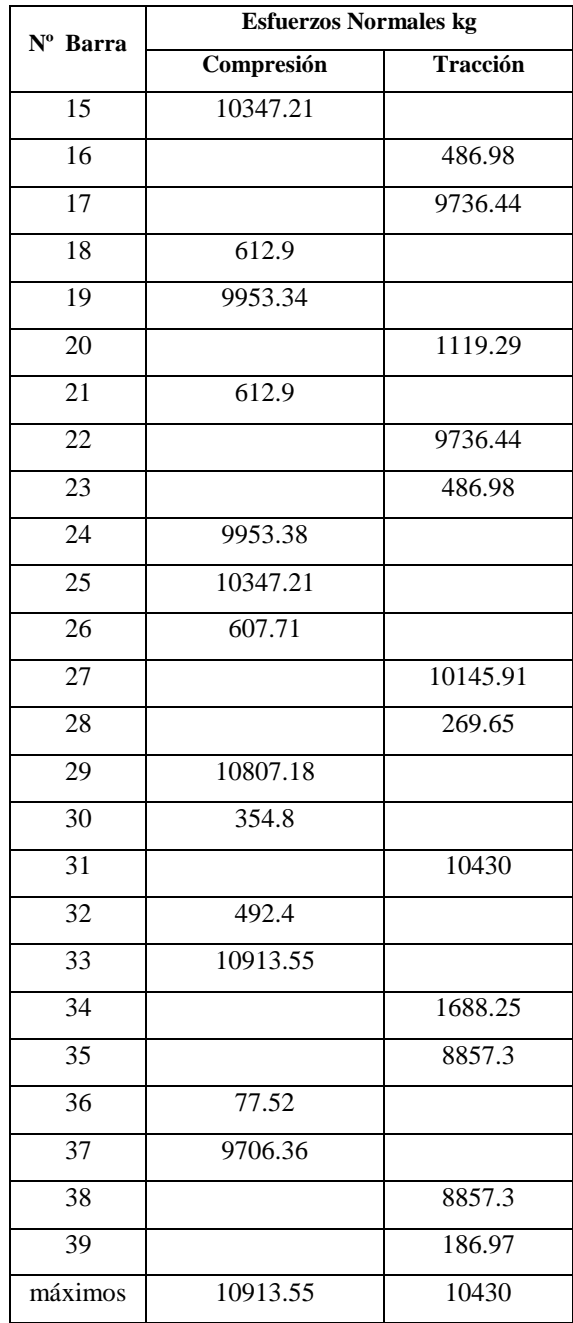

Fuente: Elaboración propia

## **3.5.1.1.3.1. Diseño de elemento sometido a compresión**

Se diseñara el elemento más crítico a compresión que sería el elemento 7

## **Características del material**

Material acero a36

| M, de elasticidad  | $E = 2100000 \text{ kg/cm}^2$    |
|--------------------|----------------------------------|
| Límite de fluencia | Fy= $2530 \text{ kg/cm}^2$       |
| Límite de rotura   | Fr= 4077.8698 kg/cm <sup>2</sup> |
|                    |                                  |

**Figura 38: Características de la sección 2C160\*80\*30**

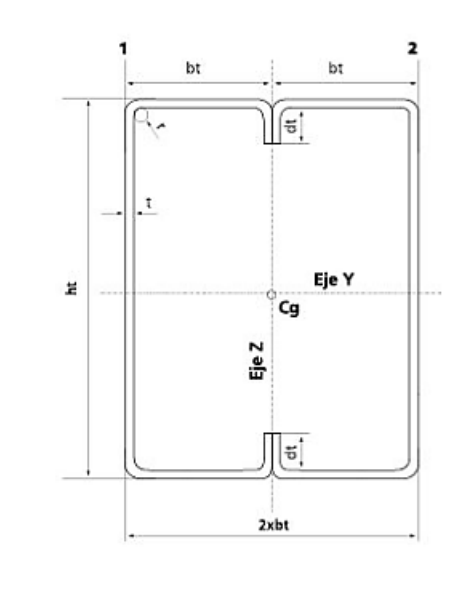

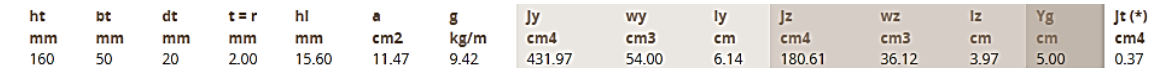

Fuente: Elaboración propia

**Calculo de área necesaria**

$$
fa = \frac{Nd}{A} \leq Fa \quad A_{\text{nec}} = \frac{Nd}{fa} \quad A_{\text{nec}} = 10.91355 \text{ cm2}
$$

Calculo de radio mínimo necesario

Kl  $\frac{Kl}{r} \le 200$  despejando  $r_{min_{nec}} = \frac{Kl}{200}$  $\frac{\pi}{200}$   $r_{min_{nec}} = 0.475$  cm

Relación de esbeltez

Esbeltez en X

$$
\frac{Kl}{r_x} \le 200
$$
 donde  $\frac{Kl}{r_x} = 23.93$ 

Esbeltez en y

Kl  $rac{Kl}{r_y} \le 200$  donde  $rac{Kl}{r_y} = 3.9$ 

Calculo de esbeltez crítica en X

$$
\lambda_{\mathbf{c}_{\mathbf{x}}} = \frac{\mathbf{K}}{\mathbf{r}_{\mathbf{x}} * \pi} \sqrt{\frac{\mathbf{F} \mathbf{y}}{\mathbf{E}}} \qquad \lambda_{cx} = 0.26
$$

si  $\lambda_e \le 1.5$   $\rightarrow$   $F_{\text{crit}} = 0.658^{\lambda_e^2}$   $*$  fy; Ferit=2459.42 kg/cm<sup>2</sup>

$$
\lambda_{\mathbf{c}_{\mathbf{y}}} = \frac{\mathbf{K}}{\mathbf{r}_{\mathbf{y}} * \pi} \sqrt{\frac{\mathbf{F} \mathbf{y}}{\mathbf{E}}} \qquad \lambda_{\mathbf{c} \mathbf{y}} = 0.043
$$

si 
$$
\lambda_e
$$
 ≤ 1.5 → F<sub>crit</sub> = 0.658 <sup>$\lambda_e$</sup> <sup>2</sup> \* fy; Fcrit=2528.43 kg/cm<sup>2</sup>

# **Calculo de esfuerzo crítico**

Se utiliza el menor Fcrit = 2496.89578 kg/cm<sup>2</sup>

### **Esfuerzo real de la barra:**

$$
fa = \frac{10913.55}{33.13} = 329.41 \text{ kg/cm}^2 \le 2496.89578 \text{ kg/cm}^2 \text{ Cumple}
$$

# **3.5.1.1.3.2. Diseño de elementos sometidos a tensión**

Se diseñara el elemento más crítico a compresión que sería el elemento 31

## **Características del material**

Material acero a36

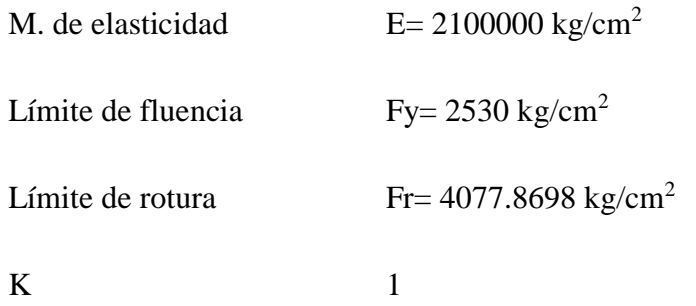

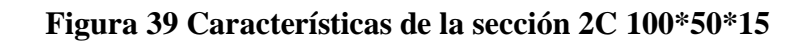

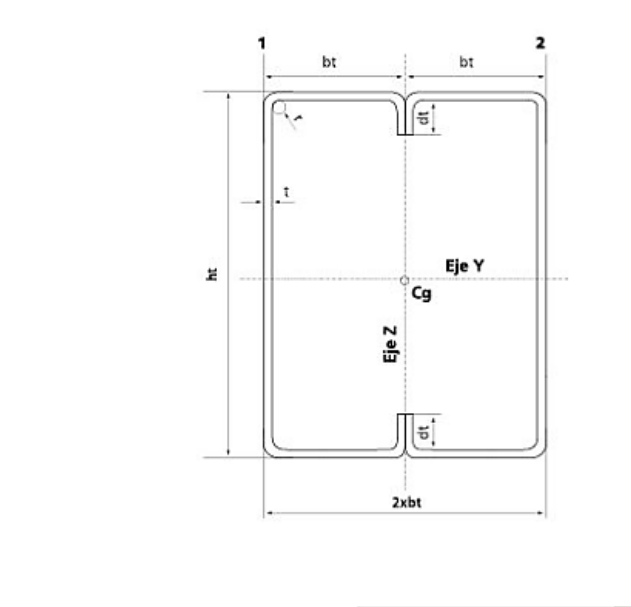

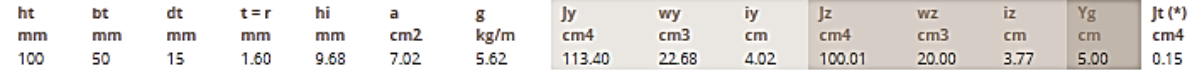

Fuente: Elaboración propia

Calculo de área necesaria  $\theta_1 = 0.9$ ;  $\theta_2 = 0.75$ 

$$
Abruta = \frac{Pu}{\theta_1 * fy} = \frac{10430}{2277.982} = 4.58 \, cm^2
$$

# **1ra Condición**

$$
f_{t1} = \frac{Pu}{Abruta} \le \theta_1 * fy
$$
  

$$
\frac{Pu}{Abruta} = \frac{10430}{7.02} = 1485.75 \, kg/cm^2
$$

$$
\theta_1 * fy = 2277,982 \ kg/cm^2
$$

$$
1485.75 \frac{kg}{cm^2} \le 2277,982 \ kg/cm^2
$$
 cumple

# **2da Condición**

$$
f_{t2} = \frac{Pu}{Abruta} \le \theta_2 * fy
$$
  

$$
\frac{Pu}{Abruta} = \frac{10430}{7.02} = 1485.75 kg/cm^2
$$
  

$$
\theta_1 * fy = 3058.335 kg/cm^2
$$

$$
f_{\rm{max}}
$$

$$
1485.75 \frac{kg}{cm^2} \le 3058.335 \, kg/cm^2 \, \text{complete}
$$

# **3ra Condición**

$$
\frac{Kl}{r_{min}} \le 300
$$
  
1 \* 95

$$
\frac{1*95}{3.77} = 25.2
$$

 $25.2 \leq 300$  cumple

#### **3.5.1.1.3.3. Diseño de uniones**

### **Diseño de uniones soldadas**

Todos los elementos de la viga celosía tendrán uniones soldadas, de esta manera se genera un elemento rígido, la verificación de estas uniones se realiza a continuación, teniendo solo la verificación de una unión.

## **Resistencia del Metal de soldadura para el electrodo E70:**

 $e= 3.2$ mm

Pu= 1119.29 kg Elemento Nº20

w=0.3 cm ver tabla J2.4 Anexo Nº1

$$
fy = 2530 \cdot \frac{\text{kg}}{\text{cm}^2}
$$

$$
\phi s \; := \; 0.75
$$

te=0.3 cm ver tabla J2.3 Anexo Nº1

$$
E70 := 4820 \frac{\text{kg}}{\text{cm}^2} \qquad \qquad \text{Fw} := 0.6 \cdot E70 = 2892 \frac{\text{kg}}{\text{cm}^2}
$$

$$
Fws := 0.707 \cdot w \cdot \phi s \cdot Fw = 460.05 \frac{\text{kg}}{\text{cm}}
$$

#### **Resistencia del Metal Base:**

$$
fy = 2530 \frac{\text{kg}}{\text{cm}^2}
$$
 
$$
Fwb := 0.9 \text{ fy-te} = 683.1 \frac{\text{kg}}{\text{cm}}
$$

## **Longitud de Filete Requerida:**

$$
L := \frac{Pu}{Fwb}
$$
 
$$
L = 2.5 \text{ cm}
$$

## **3.5.1.1.3.4. Diseño de uniones en apoyos**

**Apoyo fijo**

#### **Área de la Placa Base:**

Pu=4776.1 kg

 $\phi = 0.60$ 

$$
fc := 210 \frac{\text{kg}}{\text{cm}^2}
$$

$$
A := \frac{Pu}{\phi \cdot 0.85 \cdot fc} = 44.59 \text{ cm}^2
$$

N=20 cm adoptado

B=20 cm adoptado

 $B-2k$ 2

$$
A' := N \cdot B = 400 \cdot cm^2
$$

Se asume:

#### **Espesor de la Placa Bas e:**

 $m=9$  cm

n=9cm  $n = \frac{B-2k}{2}$ 2

$$
fy := 2530 \frac{\text{kg}}{\text{cm}^2}
$$

t := m 
$$
\sqrt{\frac{2 \cdot P u}{0.90 \cdot f y \cdot N \cdot B}}
$$
 = 1.024 cm  
t := n  $\sqrt{\frac{2 \cdot P u}{0.90 \cdot f y \cdot N \cdot B}}$  = 0.31 cm

$$
t_{.} := n \cdot \sqrt{\frac{2 \cdot P u}{0.90 \cdot f y \cdot N \cdot B}} = 0.31 cm
$$

t= 1.1 cm =  $\frac{1}{2}$  pulg espesor de placa

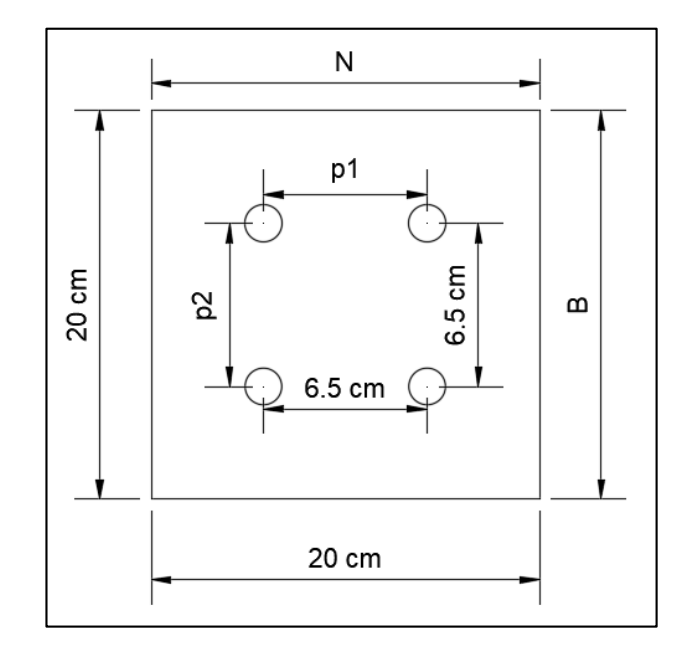

**Figura 40 Apoyo fijo**

Fuente: Elaboración propia

# **Perno de Anclaje:**

Tu=4776.1 kg

 $\text{at } := 0.75$ 

Fu := 
$$
3980 \frac{\text{kg}}{\text{cm}^2}
$$
  
Ag :=  $\frac{\text{Tu}}{0.75 \cdot \text{ft} \cdot \text{Fu}} = 2.13 \text{ cm}^2$ 

$$
D := \sqrt{4 \cdot \frac{Ag}{\pi}} = 1.65 \text{ cm}
$$

 $D := 1.65$  cm

Diámetro de ¾ = 1.905 cm del perno

Distancia entre pernos según la tabla Nº4 en Anexo Nº1 tenemos separación mínima de 6.5 cm

Área de la superficie requerida:

$$
Apsf = \frac{Tu}{4 \cdot \phi t \cdot \sqrt{fc}} = 134.55 \text{ cm}^2
$$

$$
La = \sqrt{\frac{Apsf}{\pi}} = 6.54 \text{ cm}
$$

Para A36 mínima longitud 12 d =19.8cm.

Finalmente se tiene que la longitud de anclaje es 20cm.

**Apoyo móvil**

**Área de la Placa Base:**

Pu=4776.1 kg

 $\phi = 0.60$ 

$$
fc := 210 \frac{\text{kg}}{\text{cm}^2}
$$

$$
A := \frac{Pu}{\phi \cdot 0.85 \cdot fc} = 44.59 \text{ cm}^2
$$

N=20 cm adoptado

B=20 cm adoptado

$$
A' := N \cdot B = 400 \cdot cm^2
$$

 $B-2k$ 2

2

**Espesor de la Placa** Bas e:

 $m=9$  cm

n=9cm  $n = \frac{B-2k}{2}$ 

$$
fy := 2530 \frac{\text{kg}}{\text{cm}^2}
$$

$$
t := m \cdot \sqrt{\frac{2 \cdot P u}{0.90 \cdot fy \cdot N \cdot B}} = 1.024 \text{ cm}
$$

$$
t := n \cdot \sqrt{\frac{2 \cdot P u}{0.90 \cdot fy \cdot N \cdot B}} = 0.31 \text{ cm}
$$

t= 1.1 cm =  $\frac{1}{2}$  pulg espesor de placa

**Figura 41 Apoyo móvil**

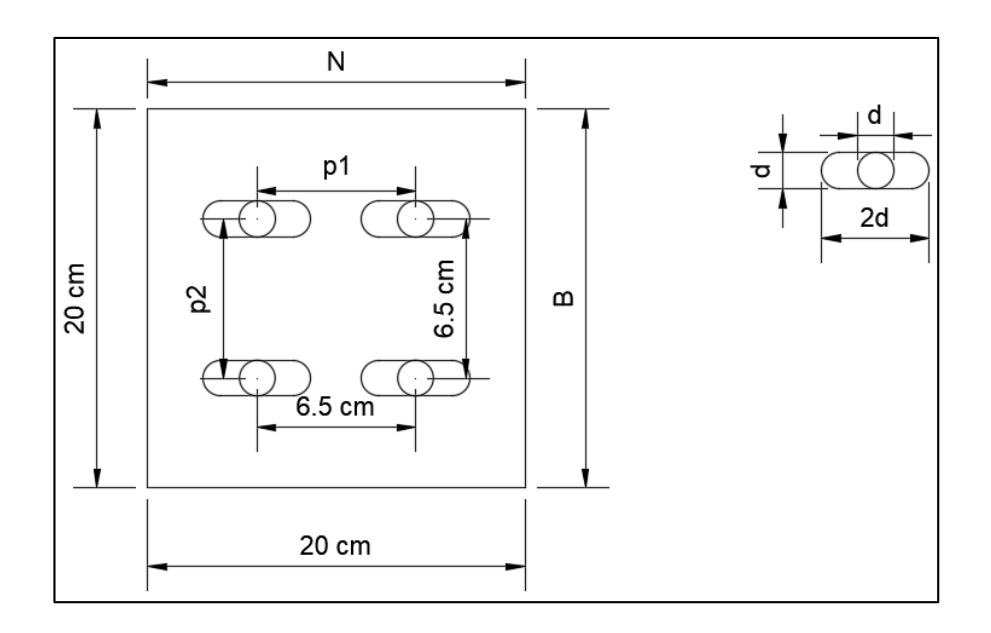

Fuente: Elaboración propia

# **Perno de Anclaje:**

Tu=4776.1 kg

$$
\text{at} := 0.75
$$

$$
\text{Fu} := 3980 \frac{\text{kg}}{\text{cm}^2}
$$

$$
Ag := \frac{Tu}{0.75 \cdot \text{#} \cdot Fu} = 2.13 \text{ cm}^2
$$

$$
D := \sqrt{4 \cdot \frac{Ag}{\pi}} = 1.65 \text{ cm}
$$

$$
D := 1.65 \text{ cm}
$$

Diámetro de ¾ = 1.905 cm del perno

Distancia entre pernos s = 3d es 6 cm

Distancia entre pernos según la tabla Nº4 en Anexo Nº1 tenemos separación mínima de 6.5 cm

Área de la superficie requerida:

$$
Apsf = \frac{Tu}{4 \cdot \phi t \cdot \sqrt{fc}} = 134.55 \text{ cm}^2
$$

$$
La = \sqrt{\frac{Apsf}{\pi}} = 6.54 \text{ cm}
$$

Para A36 mínima longitud 12 d =19.8cm.

Finalmente se tiene que la longitud de anclaje es 20cm.

#### **3.5.2. Sustentación de la edificación**

#### **3.5.2.1. Diseño de vigas de H°A°**

El cálculo de las vigas que componen las estructuras del proyecto se calcularán por el programa computacional CYPE CAD 2016, introduciendo los datos generales que se indicaron anteriormente. En esta etapa, se realizará el cálculo de la viga más cargada y armada ó más crítica (entre el pilar P41 y P42), para demostrar: el cálculo, el funcionamiento del programa y la sección obtenida por el mismo, etc.

### **Pre dimensionamiento**

Lo aconsejable es que la altura "h" de la viga, sea:

$$
h = \frac{Luz}{16} = \frac{600}{16} = 37.5 \text{ cm}
$$

Por lo que se adoptará una altura **h = 40 cm**

La base debe ser la mitad de h: entonces **b = 20 cm** 

#### **Datos geométricos, esfuerzos máximos y características mecánicas de los materiales:**

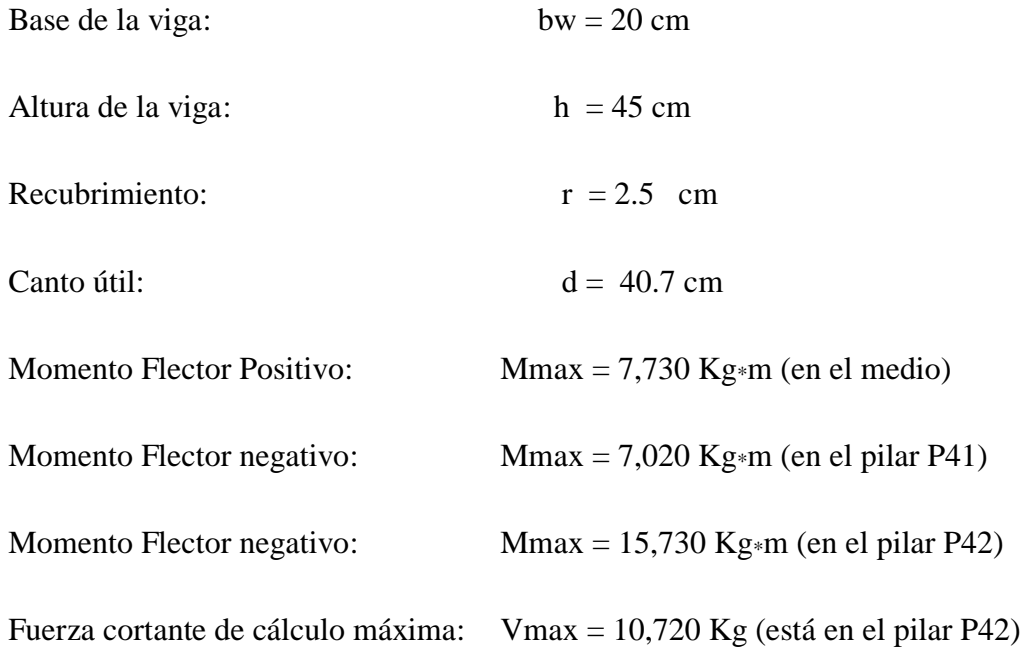

Resistencia de cálculo del hormigón: fck = 250 y fcd = 166.67 Kg / cm<sup>2</sup>

Resistencia de cálculo del acero: fyk = 5,000 y fyd = 4,347.83 Kg / cm<sup>2</sup>

Distancia Donde se verifica el esfuerzo cortante:  $S = 100$  cm

Factores de minoración:  $\gamma_c = 1.5$  (hormigón);  $\gamma_s = 1.15$  (acero)

Factor de mayoración:  $\gamma_f = 1.6$ 

**Verificación de la flecha máxima:**

$$
\Delta{=}\frac{q*l^4}{384*E*I}
$$

 $Fmax = 0.361$  cm

$$
Fadm = \frac{Lviga}{500} = \frac{600}{500} = 1.2 \text{ cm}
$$

**0.361 cm < 1.2 cm** 

#### **Determinación de la armadura positiva:**

Determinación del momento reducido de cálculo: ( $\mu$ d) d<sup>2</sup>

$$
\mu d = \frac{Md}{b_w * d^2 * f_{cd}} = \frac{7,730 * 100}{20 * 40.7^2 * 166.67} = 0.14
$$

Entonces µlim = 0.319 valor obtenido en función al tipo de acero (AE-42)

Como  $\mu$ d <  $\mu$ lim ; 0.14 < 0.319 no se necesita armadura a compresión.

Determinación de la cuantía mecánica: (Ws) se obtiene de tablas (Anexo N° 1 Tabla N°1)

Con  $\mu$ d = 0,14 se obtiene una cuantía mecánica de Ws = 0.1546

**Determinación de la armadura: (As)**

As = Ws \* bw \* d \* 
$$
\frac{fcd}{fyd}
$$
 = 0.1546 \* 20 \* 40.7 \*  $\frac{166.67}{4,347.83}$  = 4.82 cm<sup>2</sup>

# $As = 4.82$   $cm<sup>2</sup>$

Determinación de la armadura mínima: (**Asmin) con Wmin = 0.0028** se obtiene de la Tabla del (Anexo N° 1 Tabla N° 3) de acuerdo al tipo de acero "AE-42" y tipo de elemento estructural "viga"

Asmin = Wmin  $*$  bw  $*$  d = 0.0028  $*$  20  $*$  40.7 = 2.28 cm<sup>2</sup>

$$
As > Asmin \Rightarrow 4.82 > 2.2792
$$

Se toma la mayor cuantía que es  $As = 4.83$  cm<sup>2</sup>

Para el satisfacer el área necesaria de refuerzo se tiene:

 $1\Phi12mm = 1 * 1.13$  cm<sup>2</sup> = 1.13 cm<sup>2</sup>

 $2\Phi16mm = 2 * 2.01$  cm<sup>2</sup> = 4.021 cm<sup>2</sup>

Total=  $5.15$  cm<sup>2</sup>

 $5.15 \text{ cm}^2$  > 4.82 cm<sup>2</sup>

Se utilizará 2 $\Phi$ 16mm y 1 $\Phi$ 12mm

#### **Cálculo de la armadura negativa cerca del pilar P41:**

El momento mayorado (momento de cálculo) será:

Determinación del momento reducido de cálculo: (µd)

 $\mu d = \frac{Md}{r^2}$  $b_w * d^2 * f_{cd}$  $=\frac{7,020*100}{30*40.73*466}$  $\frac{7,020*100}{20*40.7^2*166.67} = 0.13$ 

Entonces µlim = 0.319 valor obtenido en función al tipo de acero

Como  $\mu$ d <  $\mu$ lim no se necesita armadura a compresión

Determinación de la cuantía mecánica: (Ws) de tablas (Anexo N° 1 Tabla N° 1)

Con µd = 0.13 se tiene una cuantía mecánica de **Ws = 0.1425**

Determinación de la armadura: (As)

As = Ws \* bw \* d \* 
$$
\frac{fcd}{fyd}
$$
 = 0.1425 \* 20 \* 48 \*  $\frac{166.67}{4,347.83}$  = 4.45 cm<sup>2</sup>  
As = 4.45 cm<sup>2</sup>

Determinación de la armadura minims: (As) Wmin =  $0.0028$  de tabla (Anexo N° 1 Tabla N° 3) de acuerdo al tipo de acero "AE-42" y tipo de elemento estructural "viga"

Asmin = Wmin  $*$  bw  $*$  d = 0.003  $*$  25  $*$  40.7 = 2.69 cm<sup>2</sup>

Cómo:

As > Asmin ; 
$$
4.45 \text{ cm}^2
$$
 > 2.69 cm<sup>2</sup>

Se toma la mayor cuantía, la cual es:  $As = 4.45$  cm<sup>2</sup>

Se utilizarán:

 $1\Phi12mm = 1 * 1.13$  cm<sup>2</sup> = 1.13 cm<sup>2</sup>

 $2\Phi16mm = 2 * 2.01$  cm<sup>2</sup> = 4.021 cm<sup>2</sup>

Total=  $5.15 \text{ cm}^2$ 

Entonces el total del área necesaria es:  $As = 5.15$  cm<sup>2</sup>

$$
5.15 \text{ cm}^2 > 4.45 \text{ cm}^2
$$

Se utilizarán 2 $\Phi$ 16mm y 1 $\Phi$ 12mm

#### **Cálculo de la armadura negativa cerca del pilar P42:**

Determinación del momento reducido de cálculo: (µd)

$$
\mu d = \frac{Md}{b_w * d^2 * f_{cd}} = \frac{15,730 * 100}{20 * 40.7^2 * 166.67} = 0.29
$$

Entonces µlim = 0.319 valor obtenido en función al tipo de acero

Como  $\mu$ d <  $\mu$ lim no se necesita armadura a compresión

Determinación de la cuantía mecánica: (Ws) de tablas (Anexo N° 1 Tabla N° 1)

Con µd = 0.29 se tiene una cuantía mecánica de **Ws = 0.3575**

Determinación de la armadura: (As)

As = Ws \* bw \* d \* 
$$
\frac{fcd}{fyd}
$$
 = 0.375 \* 20 \* 40.7 \*  $\frac{166.67}{4,347.83}$  = 11.7 cm<sup>2</sup>

$$
As = 11.7 \text{ cm}^2
$$

Determinación de la armadura minims: (As) Wmin = 0,0028 de tabla (Anexo N° 1 Tabla  $N^{\circ}$  3)

Asmin = Wmin  $*$  bw  $*$  d = 0.003  $*$  20  $*$  40.7 = 2.69 cm<sup>2</sup>

Cómo:

# $As > A$ smin ; 11.7  $cm^2 > 2.69$   $cm^2$

Se toma la mayor cuantía, la cual es:  $As = 11.7$  cm<sup>2</sup>

Se utilizarán

 $4\Phi 20$ mm =  $4 * 3.1416 = 12.57$  cm<sup>2</sup>

Entonces el total del área necesaria es: As =  $12.57 \text{ cm}^2$ 

$$
12.57 \text{ cm}^2 > 11.7 \text{ cm}^2
$$

Se utilizarán 4 $\Phi$ 20mm

#### **Cálculo de la armadura transversal cerca del pilar P41:**

Resistencia virtual de cálculo del hormigón a esfuerzo cortante:

$$
fvd = 0.5 * \sqrt{fcd} = 0.5 * \sqrt{166.67} = 5.92 \text{ Kg} / \text{ cm}^2
$$

Contribución del hormigón a la Resistencia a esfuerzo cortante:

Vcu = fvd \* bw \* d =  $5.92 * 20 * 40.7 = 5,254.35$  Kg

$$
Vd \leq Vcu \quad No \quad Cumple
$$

**Pues**

#### **Vd Vcu**

### **9,190 Kg 5,254.35 Kg**

Se Necesita armadura transversal en este sector.

Cortante último por agotamiento, por compresión oblicua del hormigón:

Vou =  $0.30 *$  fcd  $*$  bw  $*$  d =  $0.30 * 140 * 20 * 40.7 = 40,700$  Kg

**Vcu < Vd < Vou**

#### **5,254.35 Kg < 9,190 Kg < 40,700 Kg OK**

Contribución de la armadura transversal del alma, a la Resistencia a esfuerzo cortante:

 $Vsu = Vd - Vcu = 9,190 - 5,254.35 = 3,935.65$  Kg

 $\text{Ast} = \frac{Vsu*t}{0.90* d*fyd} = \frac{3,935.65*100}{0.90*40.7*4,347}$  $\frac{3,935.65 * 100}{0.90 * 40.7 * 4,347.83} = 2.47 \text{ m}^2$ 

Cálculo de la armadura mínima:

Astmin =  $0.02 * bw * t * \frac{fcd}{fcd}$  $\frac{fed}{fyd} = 0.02 * 20 * 100 * \frac{166.67}{4,347.83}$  $\frac{166.67}{4,347.83} = 1.53$  cm<sup>2</sup> Astmin =  $1.53$  cm<sup>2</sup>

Tomamos el mayor Ast =  $2.47 \text{ cm}^2$ 

La armadura transversal para una pierna será: 1.23 cm $^2$  / m

Se adoptará un diámetro  $\Phi = 8$  mm

Se tiene un área de  $A = 0,503$  cm<sup>2</sup>

 $N^{\circ}$  de barras  $=$   $\frac{Ast1pierna}{A\Phi 8 \, mm}$   $\frac{1.23 \, cm2}{0.503 \, cm2}$  $\frac{1.25 \text{ cm}^2}{0.503 \text{ cm}^2}$  = 2.46  $\approx$  3 barras

Ast =  $N^{\circ}$  barras \* A $\Phi$ 8 mm = 3 \* 0,503 = 1.51 cm<sup>2</sup>

$$
1.51 \, \mathrm{cm}^2 > 1.23 \, \mathrm{cm}^2
$$

Dividiendo entre la cantidad necesaria de barras, obtenemos  $\frac{100}{3} = 33.33$  cm

$$
Como: \begin{cases} St \leq 30cm \\ St \leq 0.85d = \begin{cases} 30 \\ 40.8 \\ 75 \end{cases} \end{cases}
$$

El menor es 30cm se utiliza este

#### **38mm c/30cm (en todo ese sector)**

#### **Cálculo de la armadura transversal cerca del pilar P42:**

Resistencia virtual de cálculo del hormigón a esfuerzo cortante:

$$
fvd = 0.5 * \sqrt{fcd} = 0.5 * \sqrt{166.67} = 5.92 \text{ Kg} / \text{ cm}^2
$$

Contribución del hormigón a la Resistencia a esfuerzo cortante:

Vcu = fvd \* bw \* d =  $5.92 \times 20 \times 40.7 = 5,254.35$  Kg

## **Vd ≤ Vcu No Cumple**

#### **Vd Vcu**

#### **10,720 Kg 5,254.35 Kg**

Se Necesita armadura transversal en este sector.

Cortante último por agotamiento, por compresión oblicua del hormigón:

Vou =  $0.30 * fcd * bw * d = 0.30 * 140 * 20 * 40.7 = 40,700$  Kg

#### **Vcu < Vd < Vou**

#### **5,254.35 Kg < 10,720 Kg < 40,700 Kg OK**

Contribución de la armadura transversal del alma, a la Resistencia a esfuerzo cortante:

 $Vsu = Vd - Vcu = 10,720 - 5,254.35 = 5,465.65$  Kg

$$
Ast = \frac{Vsu*t}{0.90* d*fyd} = \frac{5,465.65*100}{0.90*48*4,347.83} = 3.43 \text{ cm}^2
$$

Cálculo de la armadura mínima:

$$
Astmin = 0.02 * bw * t * \frac{fcd}{fyd} = 0.02 * 20 * 100 * \frac{166.67}{4,347.83} = 1.92 cm2
$$

Astmin =  $1.92$  cm<sup>2</sup>

Tomamos el mayor Ast =  $3.43 \text{ cm}^2$ 

La armadura transversal para una pierna será: 1.72 cm<sup>2</sup> / m

Se adoptará un diámetro  $\Phi = 8$  mm

Se tiene un área de  $A = 0,503$  cm<sup>2</sup>

 $N^{\circ}$  de barras  $=$   $\frac{Ast1pierna}{A\Phi 8\,mm}$   $\frac{1.72\,cm2}{0.503\,cm2}$  $\frac{1.72 \text{ cm}}{0.503 \text{ cm}} = 3.41 \approx 4 \text{ barras}$  Ast =  $N^{\circ}$  barras \* A $\Phi$ 8 mm = 4 \* 0,503 = 2.01 cm<sup>2</sup>

$$
2.01 \text{ cm}^2 > 1.72 \text{ cm}^2
$$

Dividiendo entre la cantidad necesaria de barras, obtenemos  $\frac{100}{4} = 25$  cm

**Como:** {  $St \leq 30cm$  $St \leq 0.85d$  $St \leq 3b$ **=**{ 30 40.8 75

El menor es 25cm se utiliza este

## **48mm c/25cm**

No se calculó armadura de piel ya que todas las secciones de las vigas no superan los 60cm o igual a ese valor.

## **3.5.2.2. Diseño de columnas de H°A°**

Se realizará el cálculo de la columna, P41 el lugar más crítico , que es una de las más críticas del proyecto, para así demostrar el cálculo, el funcionamiento del CYPE CAD 2010, la sección obtenida por el mismo, etc.

## **Datos geométricos, esfuerzos máximos y características mecánicas de los materiales**

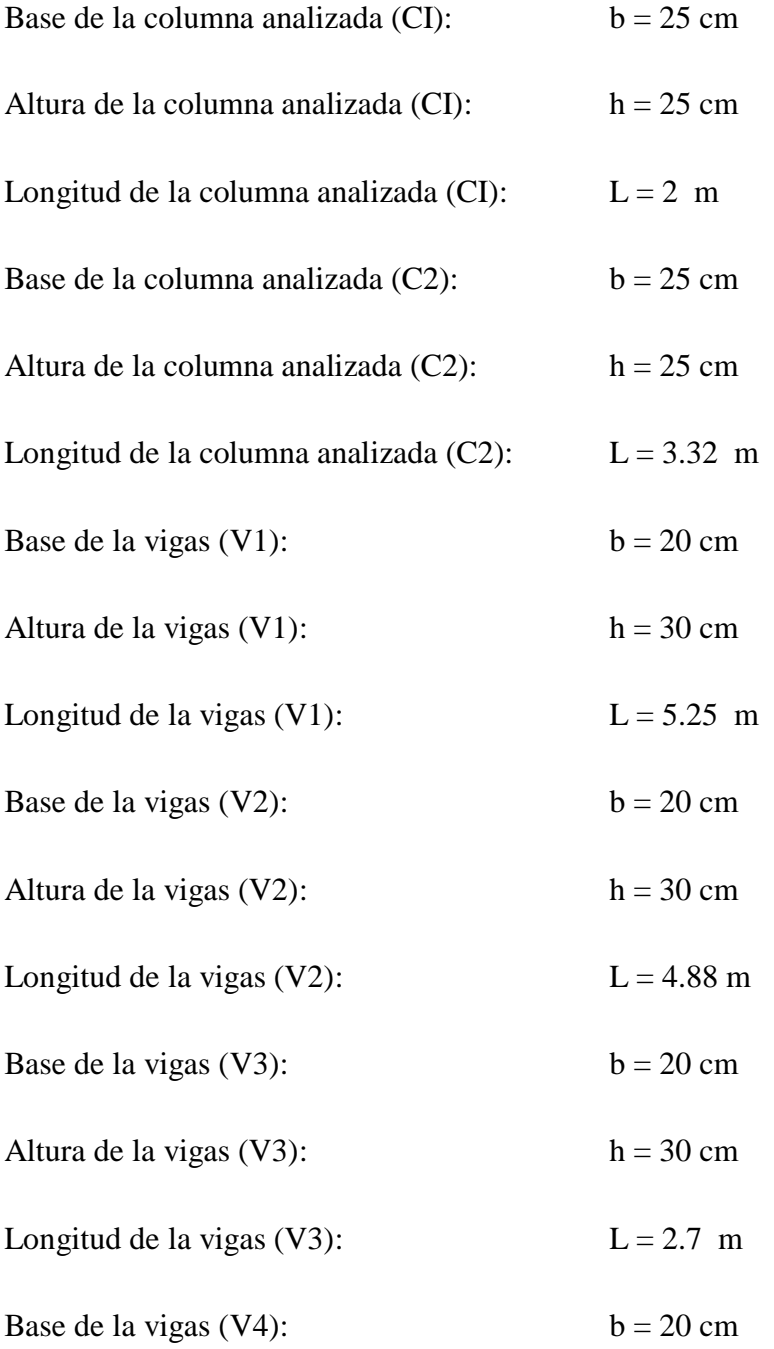
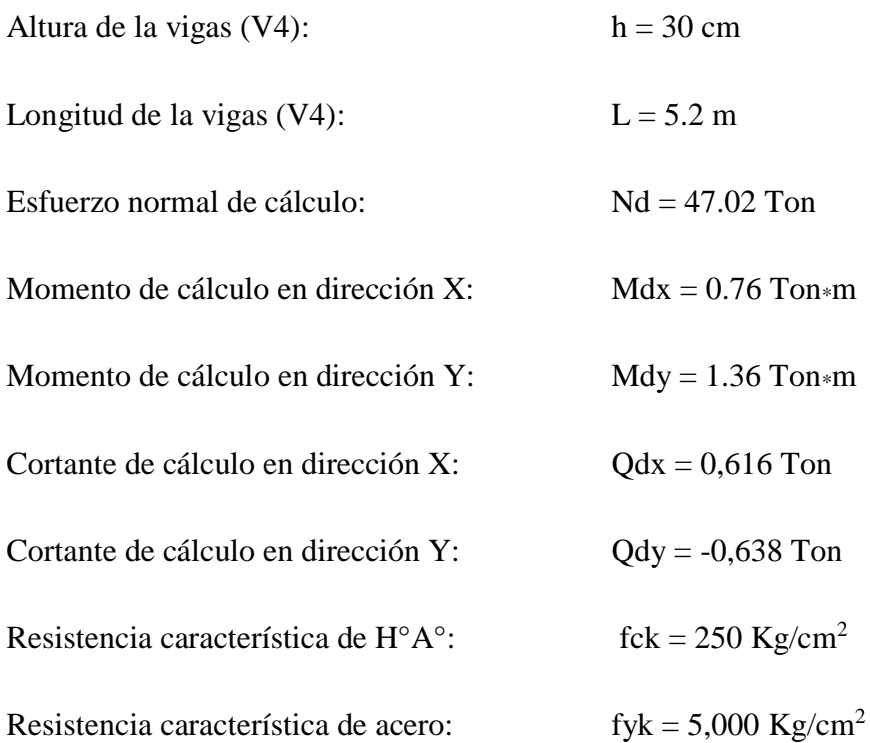

#### **Momento de inercia de la columna:**

$$
I_{\text{cx1}} = I_{\text{cy1}} = \frac{b \cdot h^3}{12} = \frac{30 \cdot 30^3}{12} = 32,552.1 \text{ cm}^4
$$

$$
I_{cx2} = I_{cy2} = \frac{b * h^3}{12} = \frac{30 * 30^3}{12} = 32,552.1 \text{ cm}^4
$$

#### **Momento de inercia de las vigas**

 $I_{vx1} = \frac{b*h^3}{12}$  $\frac{*h^3}{12} = \frac{20*30^3}{12}$  $\frac{$30^3}{12}$  = 45,000 cm<sup>4</sup>  $I_{vy1} = \frac{h*b^3}{12}$  $\frac{*b^3}{12} = \frac{30*20^3}{12}$  $\frac{120^{\circ}}{12}$  = 20,000 cm<sup>4</sup>  $I_{vx2} = \frac{b*h^3}{12}$  $\frac{*h^3}{12} = \frac{20*30^3}{12}$  $\frac{$30^3}{12}$  = 45,000 cm<sup>4</sup>  $I_{\text{v}y2}$  =  $\frac{h*b^3}{12}$  $\frac{*b^3}{12} = \frac{30*20^3}{12}$  $\frac{20}{12}$  = 20,000 cm<sup>4</sup>  $I_{vx3} = \frac{b*h^3}{13}$  $\frac{*h^3}{12} = \frac{20*30^3}{12}$  $\frac{$30^3}{12}$  = 45,000 cm<sup>4</sup>  $I_{vy3} = \frac{h*b^3}{12}$  $\frac{*b^3}{12} = \frac{30*20^3}{12}$  $\frac{12}{12}$  = 20,000 cm<sup>4</sup>  $I_{vx4} = \frac{b*h^3}{12}$  $\frac{*h^3}{12} = \frac{20*30^3}{12}$  $\frac{$30^3}{12}$  = 45,000 cm<sup>4</sup>  $I_{vy4} = \frac{h*b^3}{12}$  $\frac{*b^3}{12} = \frac{30*20^3}{12}$  $\frac{120^{\circ}}{12}$  = 20,000 cm<sup>4</sup>

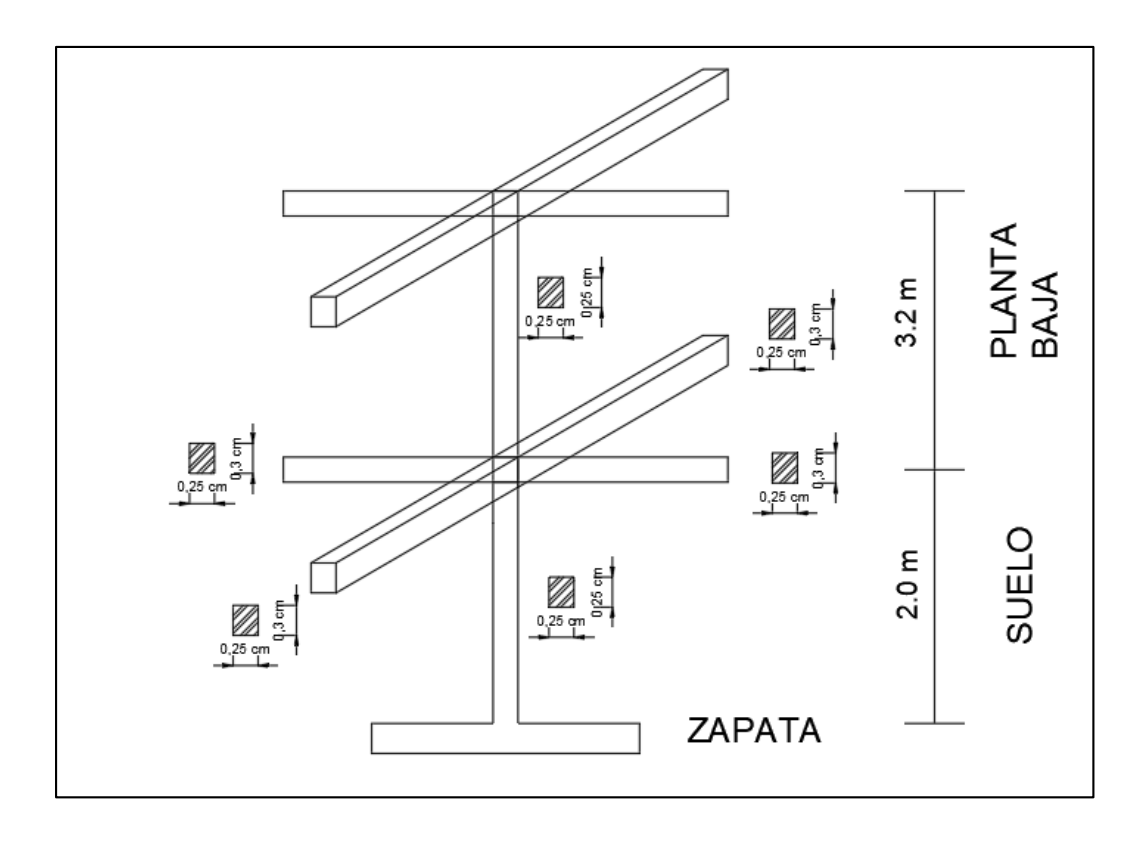

**Figura 42: Dimensiones y largos de vigas y columnas analizadas**

Fuente: Elaboración propia

## **Determinación de coeficiente de pandeo**

$$
\Psi_{AX} = \frac{\frac{Icx_1}{Ic_1} + \frac{Icx_2}{Ic_2}}{\frac{Ivx_1}{Iv_1} + \frac{Ivx_2}{Iv_2} + \frac{Ivy_3}{Iv_3} + \frac{Ivy_4}{Iv_4}} = \frac{\frac{32552.1}{200} + \frac{32552.1}{332}}{\frac{45.000}{515} + \frac{45.000}{270} + \frac{45.000}{488} + \frac{45.000}{520}} = 0.61
$$
  

$$
\Psi_{AY} = \frac{\frac{Icy_1}{Ic_1} + \frac{Icy_2}{Ic_2}}{\frac{Icv_1}{Iv_1} + \frac{Ivy_2}{Iv_2} + \frac{Ivx_3}{Iv_3} + \frac{Ivx_4}{Iv_4}} = \frac{\frac{32552.1}{132} + \frac{32552.1}{32}}{\frac{132}{515} + \frac{20.000}{270} + \frac{20.000}{488} + \frac{20.000}{520}} = 1.36
$$

$$
\Psi_{AX}=0
$$

 $\Psi_{AY} = 0$ 

### **Figura 43: Monograma para pórticos**

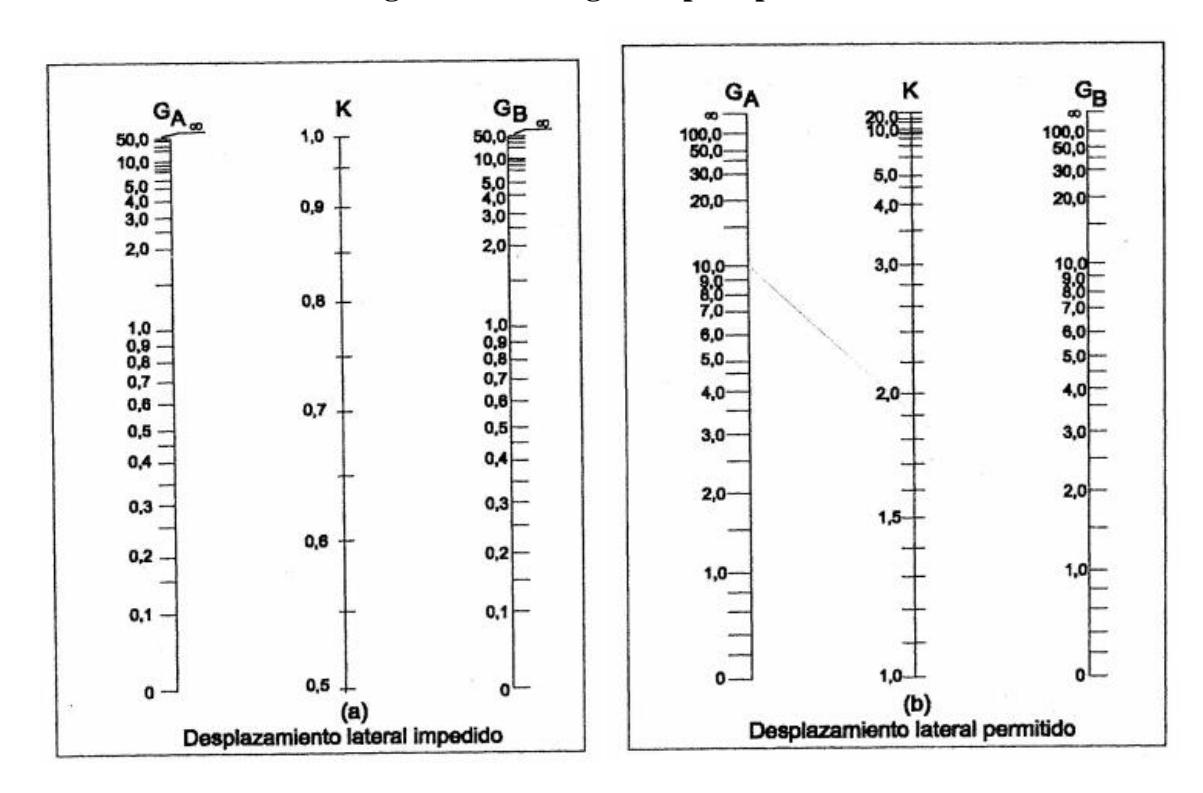

Fuente: Norma Boliviana del Hormigón Armado

Ingresando al monograma para pórticos de intraslacionales gracias a recomendación y debido que las deformaciones son despreciable, obtenemos los coeficientes de pandeo:

 $Kx = 0.6 \implies Icx = 0.6 * 2.00 = 1.2$ 

 $Ky = 0.65 \Rightarrow \text{Icy} = 0.65 * 2.00 = 1.3$ 

**Determinación de la esbeltez mecánica de la columna:**

$$
\lambda x = \frac{Io}{i} = \frac{k * I}{\sqrt{\frac{Ix}{A}}} = \frac{1.2 * 100}{\sqrt{\frac{67.500}{900}}} = 16.63
$$

$$
\lambda y = \frac{Io}{i} = \frac{k * I}{\sqrt{\frac{Ix}{A}}} = \frac{1.3 * 100}{\sqrt{\frac{67.500}{900}}} = 18.01
$$

Como  $\lambda x = 16.63$  y  $\lambda y = 18.01$  ( $\lambda < 35$ ). Se trata de una columna Corta que la esbeltez es menor a 35 y por lo que no se necesita realizar una verificación de pandeo se calcula armadura mínima.

#### **Determinación de la armadura mínima (Asmin):**

Asmin =  $0.006 * b * h = 0.006 * 25 * 25 = 3.75$  cm<sup>2</sup>

Ast=  $3.75$  cm<sup>2</sup>

Para 4  $\Phi$  12 mm entonces A = 4.52 cm<sup>2</sup>

 $4.52 \text{ cm}^2 > 3.75 \text{ cm}^2 \text{ok}$ 

## **Se utilizará: 4012**

### **Cálculo de la armadura transversal de la columna**

El cortante mayorado (cortante de cálculo) es:

 $Vd = 638$  Kg

$$
fvd = 0.5 * \sqrt{fcd} = 0.5 * \sqrt{166.67} = 5,92 \text{ kg/cm}^2
$$

Vcu = fvd  $*$  bw  $*$  d = 5.92  $*$  25  $*$  22.46 = 3,566.37 kg

**Vd ≤ Vcu**

**638 Kg ≤** 3,566.37 **Kg Cumple**

**Cálculo de la armadura mínima:**

$$
A_{5} = 0.02 * bw * t * \frac{fcd}{fyd} = 0.02 * 25 * 100 * \frac{166.67}{4,347.83} = 1.92 cm^{2}
$$

Ast =  $1.92$  cm<sup>2</sup>

Se Utilizará Ast =  $1.92 \text{ cm}^2/\text{m}$ 

La armadura transversal para una pierna será:  $0.96 \text{ cm}^2$  / m

El diámetro del estribo será:

 $\Phi$ Estribo  $\geq \frac{1}{4}$   $\Phi$ de la armadura longitudinal

6 mm  $> \frac{1}{4}$  $\frac{1}{4}$  \* 16 mm = 4 mm

Se asumirá un  $\Phi = 6$ mm

Se tiene un área A =  $0,283$  cm<sup>2</sup>

 $N^{\circ}$  barras  $= \frac{Ast1pierna}{A\Phi6mm} = \frac{0.96}{0.283}$  $\frac{0.96}{0.283}$  = 3,4  $\approx$  4 barras

Ast =  $N^{\circ}$  barras \*  $A\Phi 6mm * 2barras = 4 * 0,283$  cm<sup>2</sup> \*2 = 2.26 cm<sup>2</sup>

 $2.26 \text{ cm}^2 > 1.92 \text{ cm}^2$ 

La separación de los estribos puede ser según estas dos opciones:

 $\sum$  bo  $\ast$  h (el de menor dimensión)  $s \leq$  $15 * \Phi$  (de la armadura longitudinal)

 $s = 25$  cm

$$
s = 15 * 1, 6 = 24
$$
 cm

Se asume  $S = 24$  cm

Por lo tanto la armadura del estribo será:

**Se utilizarán:**  $\Phi = 6$ mm c/24 cm

### **3.5.2.3. Diseño de la losa aligerada**

### **Datos geométricos:**

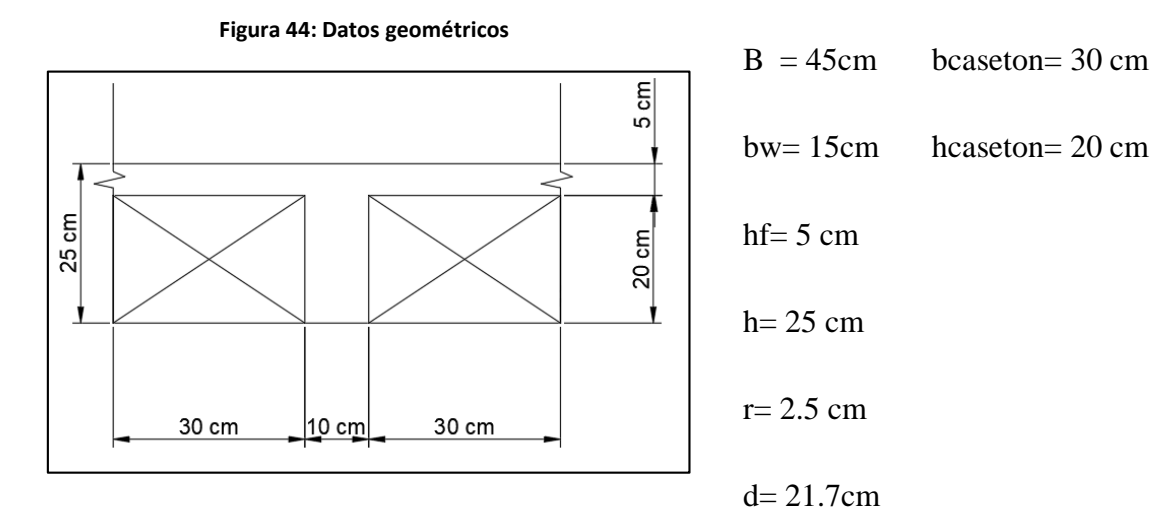

Fuente: Elaboración propia

### **Cargas de diseño**

### **Carga viva**

Pasillos=  $400 \text{ kg/m}^2$ 

Cuartos=  $250 \text{ kg/m}^2$ 

## **Determinación de carga muerta:**

Peso cerámico alto tráfico= 34 kg/m<sup>2</sup>

Carpeta de nivelación 2cm = 2100 kg/m<sup>3\*</sup>0.02m = 42 kg/m<sup>2</sup>

Instalaciones= 25 kg/m<sup>2</sup>

Cielo falso=  $15 \text{ kg/m}^2$ 

Total=  $116 \text{ kg/m}^2$ 

Carga muerta=  $116 \text{ kg/m}^2$  (primera planta)

**Cargas lineales**

```
Para luz de 2.6 Para las dos Para luz de 5 m
Cv=400 \text{ kg/m}^2*0.4 \text{ m}=160 \text{ kg/m} PP=84 kg/m Cv=250 \text{ kg/m}^2*0.4 \text{ m}=100 \text{ kg/m}Cm=116 kg/m<sup>2</sup> *0.4 m=45.6 kg/m
```
## **Calculo de Momentos Flectores máximos y Cortantes máximos**

**Cargas muertas**

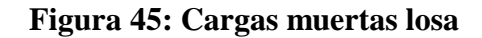

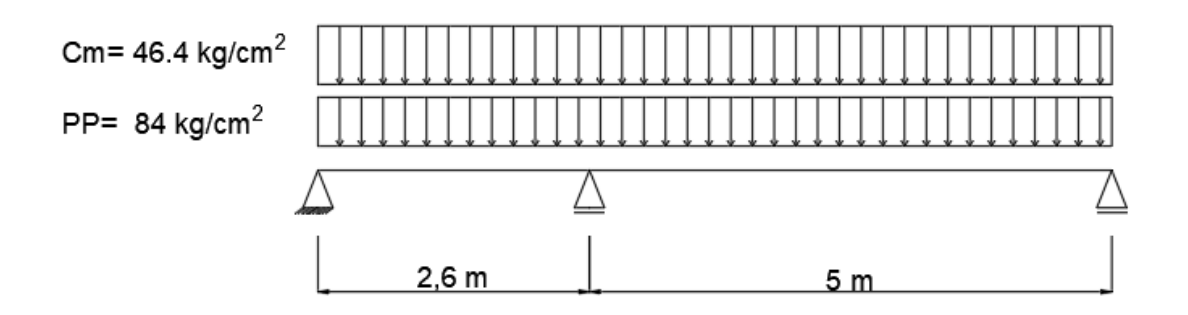

Fuente: Elaboración propia

V max =  $387.16$  kg

 $Mmax + 268.95 kg*m$   $x= 5.57 m$ 

 $Mmax - 305.79 kg* m$   $x = 2.6 m$ 

**Cargas vivas**

### **Figura 46 Cargas vivas losa**

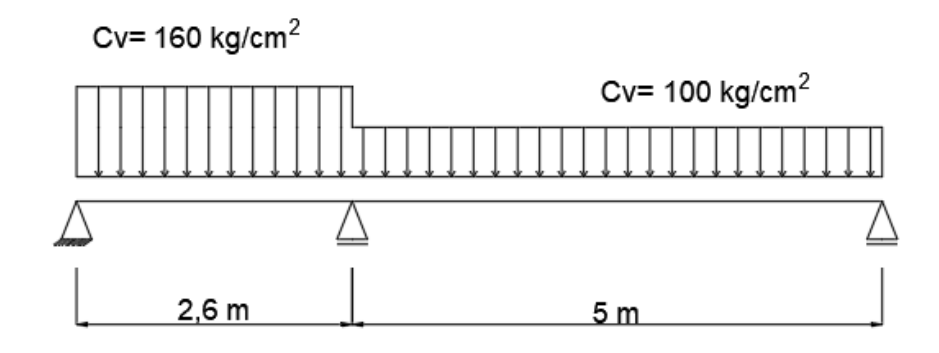

Fuente: Elaboración propia

 $V$ max = 304.86 kg

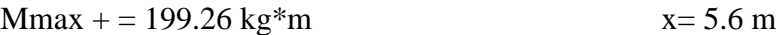

 $Mmax - 251.84 kg* m$   $x = 2.6 m$ 

## **Esfuerzos últimos**

 $Mu = (1.6* Mmax) + (1.6Mmax + 1) = 749.136 kg* m$ 

 $Mu = (1.6* Mmax) + (1.6Mmax) = 892.208 kg* m$ 

 $Vu = (1.6*Vu) + (1.6Vu) = 1107.232 kg$ 

### **Armadura de corte**

Con un diámetro de 8mm

Abarra= 0.502656 cm<sup>2</sup>

 $\phi$ =0.85

Vc=0.53\* $\sqrt{fck}$ \*bw\*d = 0.53\* $\sqrt{250}$  \*10\*21.7= 1776.6 kg

**Como Vc > Vu**

$$
1766.6 \text{ kg} > 1107.232 \text{ kg}
$$

### **Solo se necesita armadura mínima.**

Asmin= $\frac{0.2*\sqrt{fc*bw*l*100}}{fc}$  =  $\frac{0.2*\sqrt{250}*10*5*100}{5000}$  $\frac{10*10*5*100}{5000} = 3.16 \text{ cm}^2$ 

- S=d/3=21.2/2=10.6 cm
- S= 0.75\*h=0.75\*25=18.75 cm

 $S = 60$ 

**Escogiendo el menor la separación será 11cm**

#### ∅**8mm c/ 11cm**

**Para saber cómo calcular se tiene que saber si es viga t o viga rectangular para eso calculamos a**

$$
a = d \left[ 1 - \sqrt{1 - \frac{2.6144 * Mu}{fc * B * d^2}} \right]
$$

**Para momento +**

$$
a = 21.7 \left[ 1 - \sqrt{1 - \frac{2.6144 \times 74913.6}{250 \times 40 \times 21.7^2}} \right] = 0.41 \text{ cm}
$$

**Viga rectangular**

**Para momento -**

$$
a = 21.7 \left[ 1 - \sqrt{1 - \frac{2.6144 * 89220.8}{210 * 40 * 21.7^2}} \right] = 0.49
$$
 cm

### **Viga rectangular**

#### **Armadura longitudinal positiva**

As=
$$
\frac{0.85*fc*a*B}{fy}
$$
= $\frac{0.85*250*0.41*40}{5000}$ =0.7 cm<sup>2</sup>

$$
A \text{smin} = \frac{0.8 \times \sqrt{fc}}{fy} \times bw \times d = \frac{0.8 \times \sqrt{250}}{5000} \times 10 \times 21.7 = 0.55 \text{ cm}^2
$$

Se tiene una armadura necesaria de 0.7 cm<sup>2</sup>

Utilizando ∅= 8mm

Areabarra= 0.502656

Nbarras $=\frac{Anec}{Abar} = 1.38 = 2barras$ 

Separación cada $\frac{bw - \phi * Nbarras}{Nbarras + 1} \frac{10 - 0.8 * 2}{2 + 1}$  $\frac{-0.8*2}{2+1}$  2.8 cm

### **2**∅**8mm c/ 2.8cm**

### **Armadura longitudinal negativa**

As=
$$
\frac{0.85 * f c * a * B}{f y}
$$
= $\frac{0.85 * 250 * 0.49 * 40}{5000}$ =0.83 cm<sup>2</sup>

$$
A \text{smin} = \frac{0.8 \times \sqrt{fc}}{fy} * bw * d = \frac{0.8 \times \sqrt{250}}{5000} * 10 * 21.7 = 0.55 \text{ cm}^2
$$

Se tiene una armadura necesaria de 1.83 cm<sup>2</sup>

Utilizando ∅= 8mm

Areabarra= 0.502656

$$
Nbarras = \frac{Anec}{Abar} = 1.65 = 2barras
$$

Separación cada $\frac{bw - \phi * Nbarras}{Nbarras + 1} \frac{10 - 0.8 * 2}{2 + 1}$  $\frac{-0.8*2}{2+1}$  2.8 cm

#### **2**∅**8mm c/ 2.8cm**

#### **Armadura por retracción**

 $Asmin = \frac{0.5*\sqrt{250}}{5000} = 0.001581$  cm<sup>2</sup>

As=0.753\*Asmax=0.753\*0.83=0.63 cm<sup>2</sup>

Se asume As por ser mayor

Nbarras $=\frac{Anec}{Abar} = 1.25 = 2barras$ 

Separación cada $\frac{bw - \phi * Nbarras}{Nbarras + 1} \frac{10 - 0.8 * 2}{2 + 1}$  $\frac{-0.8*2}{2+1}$  2.8 cm

### ∅**8mm c/ 2.8cm**

### **Armadura secundaria**

As=0.753\*Asmax=0.753\*0.83=0.63 cm<sup>2</sup>

Nbarras $=\frac{Anec}{Abar} = 1.25 = 2barras$ 

Separación cada $\frac{bw - \phi * Nbarras}{Nbarras + 1} \frac{10 - 0.8 * 2}{2 + 1}$  $\frac{-0.8*2}{2+1}$  2.8 cm

∅**8mm c/ 2.8cm**

#### **3.5.3. Diseño de zapatas de H°A°**

Para este fin, tomaremos en cuenta los esfuerzos y dimensiones del pilar obtenidos del programa CYPE 2010.

#### **Datos de la zapata centralera del pilar P17:**

Esfuerzo normal  $N1 = 35,89$  Ton

Momento flector en dirección x Mx1 =  $0,24375$  Ton\*m

Momento flector en dirección y My1 =  $-0,293.75$  Ton\*m

Esfuerzo cortante en dirección x Qx1 = 0.186875 Ton

Esfuerzo cortante en dirección y Qy1 = - 0,2125 Ton

Lado de la columna en dirección  $X$  ao  $= 25$  cm

Lado de la columna en dirección Y bo = 25 cm

Datos del hormigón de acero:

Resistencia característica del H°fck = 210 kg/cm<sup>2</sup>

Resistencia característica del acero fck =  $4.200 \text{ kg/cm}^2$ 

Peso específico del H<sup>o</sup> $A^o$  $\gamma$ <sub>(H</sub><sup>o</sup> $A^o$ ) = 2.500 kg/cm<sup>2</sup>

Capacidad admisible del suelo  $\Box$  adm = 1,5 Kg/cm<sup>2</sup>

Resistencias características reducidas:

$$
Fcd = \frac{fck}{1,5} = \frac{210}{1,5} = 140 \text{ Kg/cm}^2
$$

$$
Fyd = \frac{fyk}{1,15} = \frac{4.200}{1,15} = 3.621,17 \text{ Kg/cm}^2
$$

### **Dimensionamiento previo:**

### **Zapata del pilar P41:**

**Figura 47 Zapata del pilar 41**  $(N1+P1)$  $A =$  $A = b<sup>2</sup>$  $\mathbf{S}$  $\Delta$ ao

 $\frac{(N1+PI)}{\sigma \text{ adm}}$  = 25125.625 cm<sup>2</sup> entonces:  $b = \sqrt{A} = \sqrt{25125.625}$  cm<sup>2</sup>  $b = 165$  cm =  $a$  $a = b = 165$  cm

Fuente: Elaboración propia

### **Diseño de la zapata centralera:**

**Determinación del canto útil:**

$$
fvd = 0.5 * \sqrt{fcd} = 0.5 * \sqrt{166.67} \implies fvd = 6.45 \text{ Kg/cm}^2
$$

$$
k = \frac{4 * f v d}{\gamma_f * \sigma_{adm}} = \frac{4 * 6.45}{1.6 * 1.5} \Rightarrow k = 10.76
$$

 $\mathsf a$ 

$$
d_1 = \sqrt{\frac{a_0 * b_0}{4} + \frac{a * b}{2 * k - 1} - \frac{a_0 + b_0}{4}} = 26.012 \text{ cm}
$$

$$
d_2 = \frac{2*(a-a_0)}{4+k} = 18.97 cm
$$

$$
d_3 = \frac{2*(b - b_0)}{4+k} = 18.97
$$
 cm

Se adoptará la altura más grande, que es:

$$
h=35\;cm
$$

 $d = 30$  cm

Estas dimensiones se las asumió para que cumpla la zapata a punzonamiento

Momentos corregidos:

$$
M_{x}^{*} = Mx + Hx *h = 309.15625
$$
 Kg\*m

$$
M_{y}^{*} = \mathrm{My} + \mathrm{Hy}*\mathrm{h} = 368.125 \; \mathrm{Kg}*\mathrm{m}
$$

Corrección del normal:

$$
N'' = N + PT1 = 3{,}7864.95 \text{ Kg}
$$

Verificación del vuelco:

$$
\gamma y = \frac{N''}{M_x^*} * \frac{b}{2} = 85.14 > 1.5
$$

#### **Verificación al deslizamiento:**

 $\phi = 30^\circ$ 

$$
\varphi d = \frac{2}{3} \varphi = \frac{2}{3} * 30^{\circ} \implies \varphi d = 20^{\circ}
$$

$$
\gamma_{s} = \frac{(N'') * tag \varphi d}{Q_{x_1}} \ge 1,5
$$
  

$$
\gamma_{sx} = \frac{96.065 * tag 20^{\circ}}{380} = 454.79 \implies 453.3 \ge 1,5
$$

$$
\gamma_{s} = \frac{(N'') * tag \varphi_d}{Q_{Y_1}} \ge 1.5
$$
  

$$
\gamma_{sy} = \frac{96.065 * tag 20^{\circ}}{390} = 399.95 \implies 397.63 \ge 1.5
$$

**Esfuerzo en las zapatas:**

$$
\sigma = \frac{N''}{a*b} \pm \frac{6*M_x^*}{a*b^2} \pm \frac{6*M_y^*}{a^2*b}
$$
  
\n
$$
\sigma_1 = \frac{3,7864.95}{165*165} \pm \frac{6*309.15625*100}{165*165^2} \pm \frac{6*368.125*100}{165^2*165} = 1.31 \text{ kg/cm}^2
$$
  
\n
$$
\sigma_2 = 1.32 + 0.041 - 0.0492 = 1.39 \text{ kg/cm}^2
$$
  
\n
$$
\sigma_3 = 1.32 + 0.041 + 0.0492 = 1.49 \text{ kg/cm}^2
$$
  
\n
$$
\sigma_4 = 1.32 - 0.041 + 0.0492 = 1.41 \text{ kg/cm}^2
$$

## **Diagrama de esfuerzos en la zapata:**

Se puede observar que estos esfuerzos son menores al esfuerzo admisible  $\sigma_{\text{adm}}$ 

 $\sigma$ adm = 1,50 Kg/cm<sup>2</sup>

**Figura 48: Esfuerzos en la zapata**

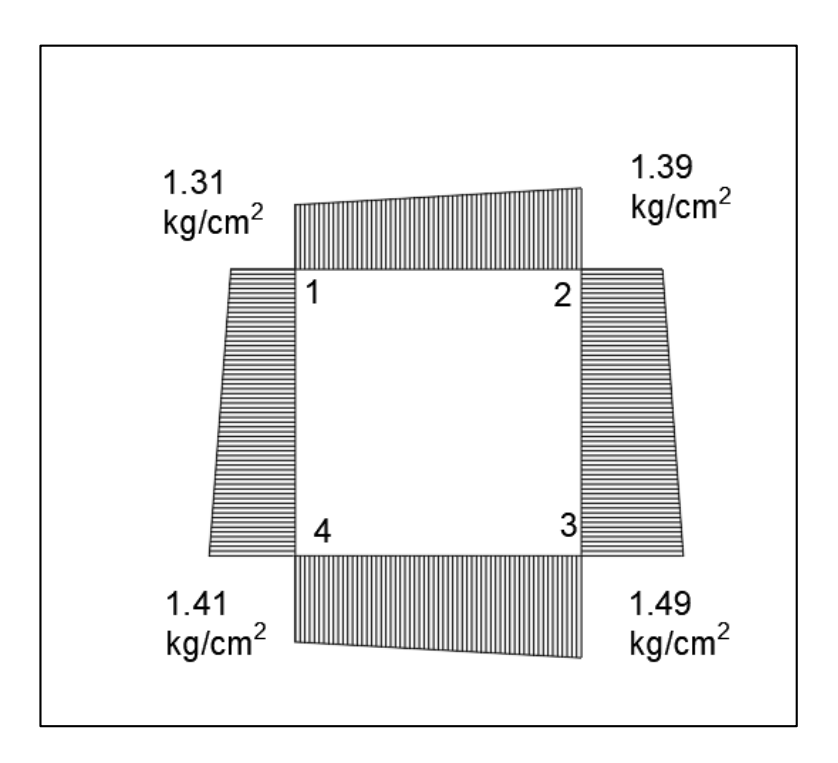

Fuente: Elaboración propia

## **Determinación de la armadura a flexión:**

En dirección X:

$$
Ia = \frac{a - a_0}{2} + 0.15 * a_0 = 73.75 cm
$$

Cálculo de los momentos:

$$
\frac{(\sigma_3 - \sigma_4)}{a} = \frac{Y^l}{a - I_a}
$$

$$
Y^{l} = (a - I_{a}) * \frac{(\sigma_{3} - \sigma_{4})}{a} = 0.04567 \text{ Kg/cm}^{2}
$$

$$
\sigma_3 = \mathrm{r}^l + \sigma_2 = 1.43 \, \mathrm{Kg/cm^2}
$$

Cálculo de los momentos en la dirección "a":

Ma = 
$$
\frac{(\sigma_a - I_a^2)}{2}
$$
 +  $\frac{(\sigma_3 - \sigma_a) \cdot I_a}{2}$  \*  $\left(\frac{2}{3} \cdot I_a\right)$  = 3,993.14 Kg/cm

 $Mda = 1.6 * b * Ma = 1,054,188.443$  Kg\*cm

Determinación del momento reducido de cálculo del ancho menor de la zapata ( $\mu_d$ ):

$$
\mu_d = \frac{M_d}{b * d^2 * f_{cd}} = 0.061
$$

Determinación de la cuantía mecánica de la armadura ( $\omega_{\mathcal{S}}$ )

 $\mu_d$  = 0.061 tenemos por tablas (ANEXO N° 1 TABLA N°1) que ( $\omega_s$  = 0.063)

$$
A_s = \frac{\omega_s * a * d * f_{cd}}{f_{yd}} = 9.96
$$
 cm<sup>2</sup>

Determinación de la armadura mínima:

Con 
$$
f_{yk}
$$
 5,000 Kg/cm<sup>2</sup>  $\Rightarrow$   $\omega_{min} = 0.0028$ 

$$
A_s = \omega_{min} * a * d = 0.0028 * 260 * 55 \Rightarrow A_s = 11.55 \text{ cm}^2
$$

Se elige la mayor de las áreas, por lo que la armadura será  $A_s = 11.55 \text{ cm}^2$ 

Determinación del número de barras:

Con una barra  $\varnothing = 12$  mm ;  $A_{\varnothing} = 1.13$ cm<sup>2</sup>

$$
\#f_c = \frac{A_s}{A_\phi} = 10.21 \implies 11 \text{ barras}
$$

Determinación del espaciamiento:

$$
S = \frac{a - #f_c * \emptyset}{#f_e - 1} = 17 \implies S = 15.18 \text{ cm}
$$

## **se utilizará: 11**∅**12mmc/16**

En dirección Y:

$$
I_b = \frac{b - b_0}{2} + 0.15 * b_0 = 73.75 \text{ cm}
$$

$$
Y'' = (b - I_b) * \frac{(\sigma_3 - \sigma_3)}{b} = 0.054 \text{ Kg/cm}^2
$$

Cálculo de los momentos en la dirección "b":

$$
Mb = \frac{(\sigma_b - I_b^2)}{2} + \frac{(\sigma_1 - \sigma_b) * I_b}{2} * \left(\frac{2}{3} * I_b\right) = 3673.014 \text{ Kg} * cm
$$

 $Mdb = 1,6 * b * Mb = 969675.837 Kg*cm$ 

Determinación del momento reducido de cálculo del ancho menor de la zapata  $(\mu_d)$ :

$$
\mu_d = \frac{M_d}{b * d^2 * f_{cd}} = 0.061
$$

Determinación de la cuantía mecánica de la armadura ( $\omega_{\mathcal{S}}$ )

 $\mu_d$  = 0.061 tenemos por tablas (ANEXO N° 1 TABLA N°1) que ( $\omega_s$  = 0.063)

$$
A_s = \frac{\omega_{s^*} a * d * f_{cd}}{f_{yd}} = 9.96
$$
 cm<sup>2</sup>

Determinación de la armadura mínima:

Con 
$$
f_{yk}
$$
 5,000 Kg/cm<sup>2</sup>  $\Rightarrow$   $\omega_{min} = 0.0028$ 

$$
A_s = \omega_{min} * a * d = 0.0028 * 260 * 55 \Rightarrow A_s = 11.55 \text{ cm}^2
$$

Se elige la mayor de las áreas, por lo que la armadura será  $A_s = 11.55 \text{ cm}^2$ 

Determinación del número de barras:

Con una barra  $\emptyset = 12$  mm;  $A_{\emptyset} = 1.13$ cm<sup>2</sup>

$$
\#f_c = \frac{A_s}{A_\phi} = 10.21 \implies 11 \text{ barras}
$$

Determinación del espaciamiento:

$$
S = \frac{a - #f_c * \emptyset}{#f_e - 1} = 17 \implies S = 15.18 \text{ cm}
$$

## **se utilizará: 11**∅**12mmc/16**

**Verificación del esfuerzo cortante:**

$$
V_{d2} \leq f_{cd} * d * b
$$

Resistencia convencional del hormigón:

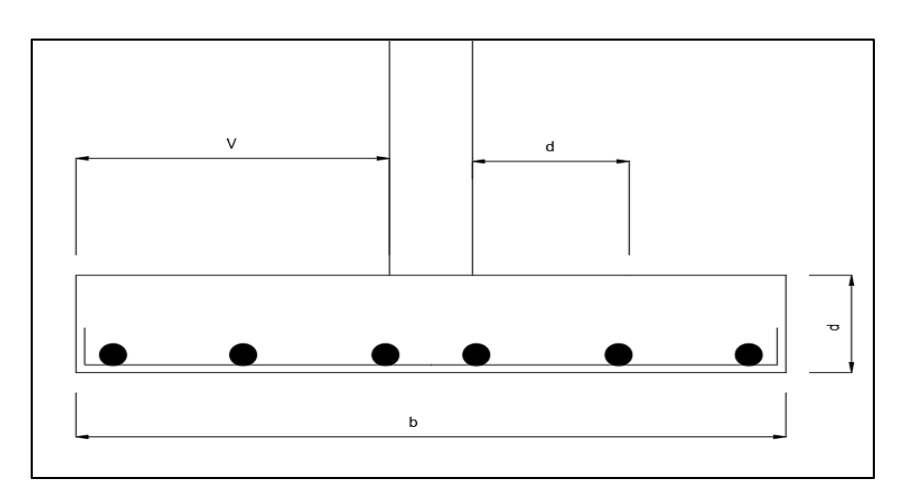

### **Figura 49: Sección transversal de la zapata**

Fuente: Elaboración propia

 $V_{d2} = \sigma_t * b * (v - d)$ 

 $V = 70$  cm;  $d = 35$  cm;  $b = 160$  cm

Zapata rígida  $V \le 2h$  ; 70  $cm \le 70$   $cm$ 

$$
\sigma_t = \frac{N_d}{a*b} = 1,39 \text{ Kg/cm}^2
$$
  
\n
$$
V_{d2} = \sigma_t * b * (v - d) = 8058.5 \text{ Kg}
$$
  
\n
$$
f_{cv} = 0,12 * (\epsilon * \varphi * f_{ck})^{\frac{1}{3}}
$$
  
\n
$$
\epsilon = 1 + \sqrt{\frac{200}{d}} = 3.39
$$
  
\n
$$
\varphi = \frac{A_s}{b*d} = 3,6 * 10^{-3}
$$
  
\n
$$
f_{ck} = 210 \text{ Kg/cm}^2 = 20.601 \text{ MPa}
$$
  
\n
$$
f_{cv} = 0,12 * 1,603 * (100 * 3,39 * 10^{-3} * 20.601)^{\frac{1}{3}} \Rightarrow f_{cv} = 0,808 \text{ N} * \text{mm}^2
$$

**Verificación al esfuerzo cortante para zapata rígida cuando**  $V \leq 1.5 * b$ 

$$
\frac{1.6*N''}{a*b}*\frac{(b+b_0+d)+(a+a_0+d)}{4}=2*fvd*(b_0+d)*d_2
$$

**111.18 Kg < 239.031 Kg**

**Verificación a la adherencia:**

$$
\tau_b = \frac{v_d}{0.9 \times d \times n \times \pi \times \emptyset} < f_{bd} = k \times \sqrt[3]{f_{cd}^2}
$$
\n
$$
k = 2
$$

$$
f_{bd} = 2 * \sqrt[3]{140^2} = 53,92 \text{ Kg/cm}^2
$$

En dirección X:

$$
V_{da} = \gamma_f \left[ \sigma_b * I_b + \frac{(\sigma_3 - \sigma_a) * I_b}{2} \right] * a = 28417.26 \text{ Kg}
$$

$$
\tau_{ba} = \frac{V_d}{0.9 * 55 * 13 * \pi * 1.6} \implies \tau_{ba} = 23.93 \text{ Kg/cm}^2
$$

23.93 **Kg/cm<sup>2</sup> < 53,92 Kg/cm<sup>2</sup>**

En dirección Y:

$$
V_{db} = \gamma_f \left[ \sigma_b * I_a + \frac{(\sigma_1 - \sigma_b) * I_a}{2} \right] * b = 26740.76 \text{ Kg}
$$

$$
\tau_{ba} = \frac{v_d}{0.9 * 55 * 13 * \pi * 1.6} \Rightarrow \tau_{ba} = 21.11 \text{ Kg/cm}^2
$$

**21,78 Kg/cm<sup>2</sup> < 53,92 Kg/cm<sup>2</sup>**

**Verificación al asentamiento** 

$$
S_e = \frac{B * q_0}{E_s} * (1 - \mu_s^2) * \alpha
$$

B= 1.65 Base de la zapata

 $E_s = 1406139.23$  kg/m<sup>2</sup> Modulo de elasticidad suelo ML  $q_0 = 13,184.1139$  kg/m<sup>2</sup> Esfuerzo de la cimentación al suelo  $\mu_s = 0.4$  Relacion de poisson para suelo ML

 $\alpha = 1.1$ 

 $S_{e \, max} = 2 \, cm$  Para fundación de centros de salud

$$
S_e = \frac{B * q_0}{E_s} * (1 - \mu_s^2) * \alpha = 1.43 \text{ cm}
$$

Para zapata rígida se adopta un coeficiente de minoración

$$
S_e = 0.93 * S_e(flexible) = 1.33 cm
$$
  

$$
S_e \leq S_{e max}
$$

$$
1.33 \, \text{cm} \leq 1.43 \, \text{cm}
$$

Cumple la comprobación al asentamiento

### **3.5.4.Estructuras especiales**

## **3.5.4.1.Diseño de la escalera**

**Figura 50 Geometría escalera**

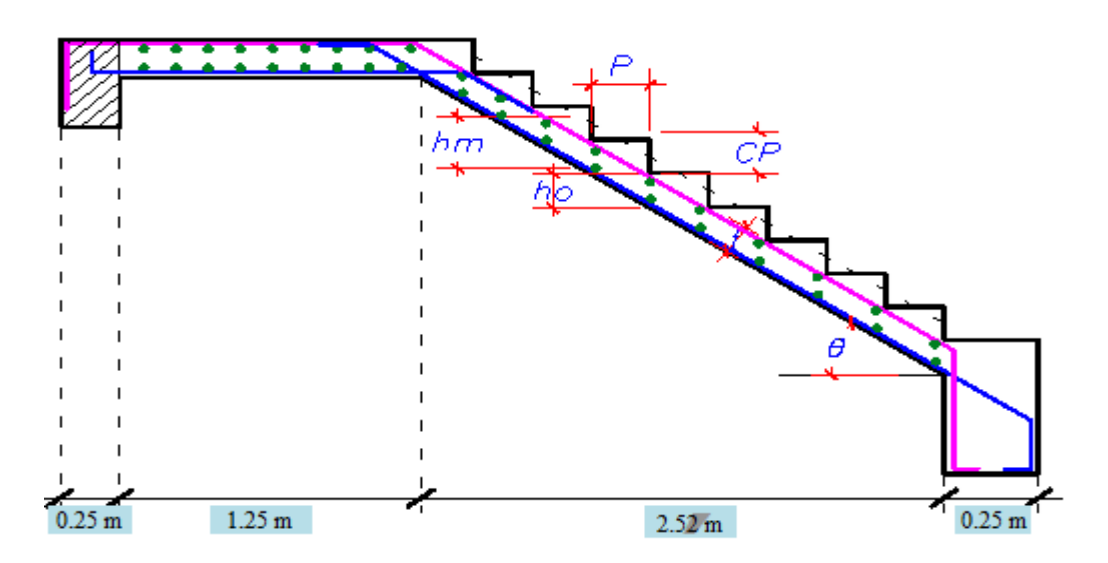

Fuente: Elaboración propia

### **DATOS**

$$
fc = 210.00 \text{ Kg/cm}^2
$$

$$
fy = 4200.00 \text{ Kg/cm}^2
$$

 $S/C = 500.00 \text{ Kg/m}^2$ 

Acabados =  $100.00 \text{ Kg/m}^2$ 

$$
b = 1.25 \text{ m}
$$

 $CP = 0.18 \text{ m}$ 

$$
P = 0.28 \text{ m}
$$

$$
θ = 32.01°
$$
  
\n $t = 0.20 m$   
\nRecub = 3.00 cm  
\n $γ C° = 2400.00 kg/m3$   
\nhm = 0.33 m

### **1. PREDIMENSIONADO**

Espesor de la escalera

$$
t = \quad Ln/25 = \quad 0.15 \text{ m}
$$

#### **2. METRADO DE CARGAS**

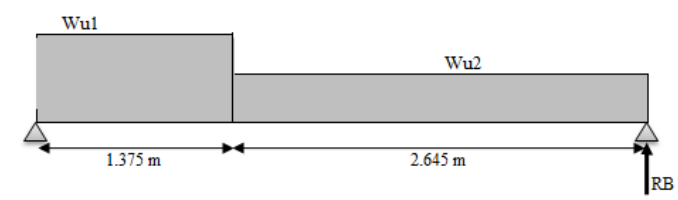

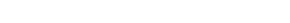

**Figura 51 Metrado de cargas**

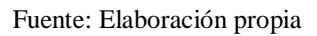

## **Wu1 TRAMO DESCANSO**

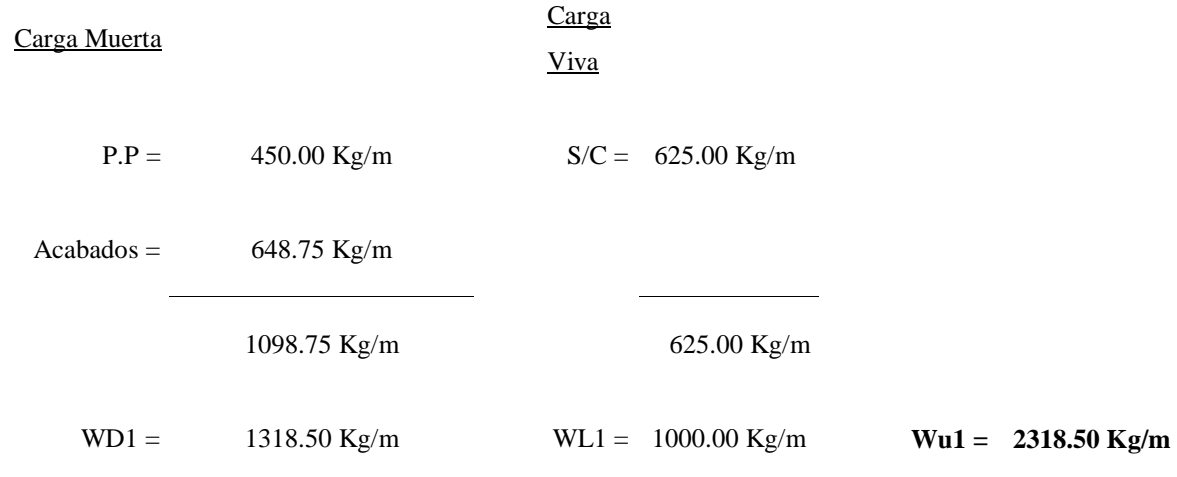

### **Wu2 TRAMO PASOS**

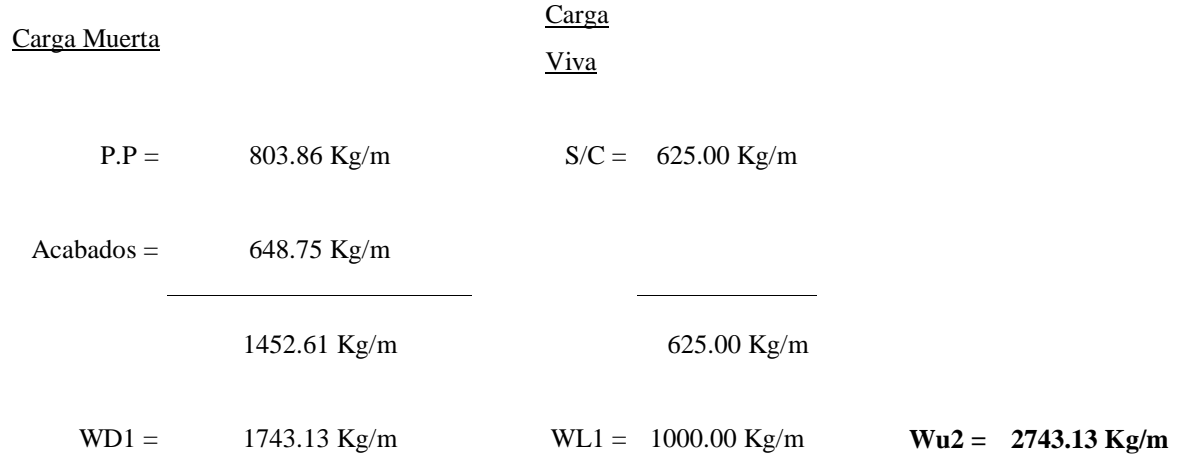

#### **Wu3 TRAMO PASOS**

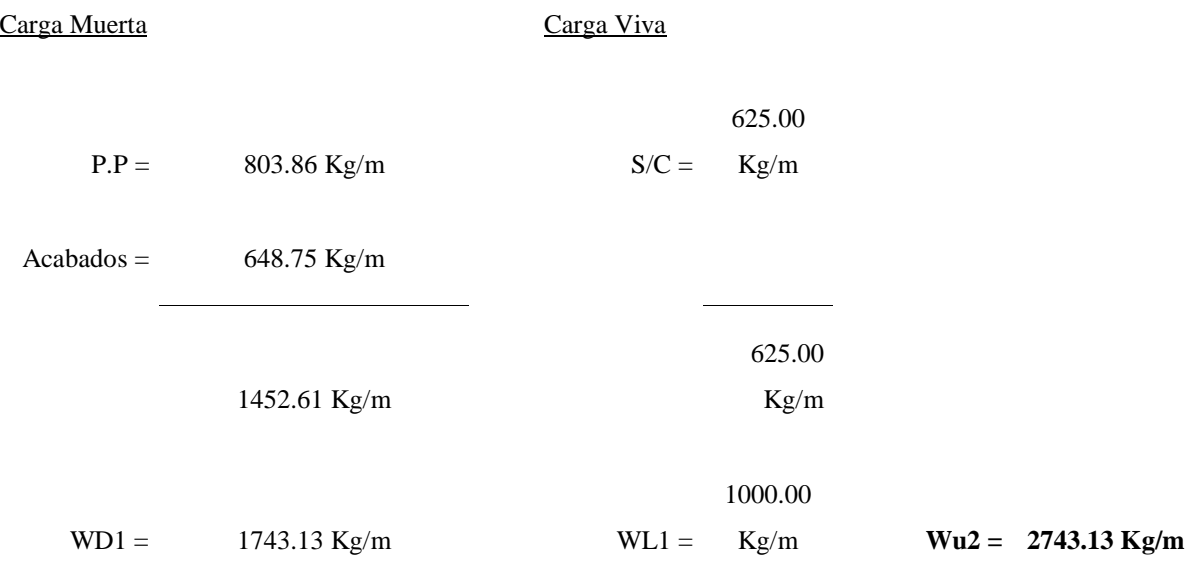

## **3. CALCULO DE MOMENTO**

El momento máximo está a 2.056m de A tanto para tramo 1 y tramo 2 ya que son iguales

Mdiseño + = 4273.90 kg\*m

Mdiseño - = 1914.0625 kg\*m

#### **DISEÑO EN ACERO Tramo 1**

#### **Determinación de la armadura positiva:**

Determinación del momento reducido de cálculo: (µd)

$$
\mu d = \frac{M d}{b_w * d^2 * f_{cd}} = 0.18
$$

Entonces µlim = 0.319 valor obtenido en función al tipo de acero (AE-42)

Como  $\mu$ d <  $\mu$ lim; 0.18 < 0.319 no se necesita armadura a compresión.

Determinación de la cuantía mecánica: (Ws) se obtiene de tablas (Anexo N° 1 Tabla N°1)

Con  $\mu$ d = 0,18 se obtiene una cuantía mecánica de Ws = 0.2055

**Determinación de la armadura: (As)**

As = Ws \* bw \* d \* 
$$
\frac{fcd}{fyd}
$$
 = 10.54 cm<sup>2</sup>

$$
As=10.54\ cm^2
$$

Determinación de la armadura mínima: (**Asmin) con Wmin = 0.0028** se obtiene de la Tabla del (Anexo N° 1 Tabla N° 3) de acuerdo al tipo de acero "AE-42" y tipo de elemento estructural "viga"

Asmin = Wmin  $*$  bw  $*$  d = 3.745 cm<sup>2</sup>

$$
As > Asmin \Rightarrow 10.54 > 3.745
$$

Se toma la mayor cuantía que es  $As = 12.94$  cm<sup>2</sup>

Para 6 $\Phi$ 16mm se tiene:

 $6\Phi16mm = 6 * 2.01$  cm<sup>2</sup> = 12.06 cm<sup>2</sup>

Total=  $12.06$  cm<sup>2</sup>

$$
12.06 \, \text{cm}^2 > 10.54 \, \text{cm}^2
$$

### Se utilizará 7 $\Phi$ 16mm c/20 cm

#### **Cálculo de la armadura negativa**

El momento mayorado (momento de cálculo) será:

Determinación del momento reducido de cálculo: (µd)

$$
\mu d = \frac{Md}{b_w * d^2 * f_{cd}} = 0.08
$$

Entonces µlim = 0.319 valor obtenido en función al tipo de acero

Como  $\mu$ d <  $\mu$ lim no se necesita armadura a compresión

Determinación de la cuantía mecánica: (Ws) de tablas (Anexo N° 1 Tabla N° 1)

Con µd = 0.08 se tiene una cuantía mecánica de **Ws = 0.0849**

Determinación de la armadura: (As)

As = Ws \* bw \* d \* 
$$
\frac{fcd}{fyd}
$$
 = 4.35 cm<sup>2</sup>

$$
As = 4.35 \text{ cm}^2
$$

Determinación de la armadura minims: (As) Wmin =  $0,0028$  de tabla (Anexo N° 1 Tabla N° 3) de acuerdo al tipo de acero "AE-42" y tipo de elemento estructural "viga"

Asmin = Wmin  $*$  bw  $*$  d = 3.745 cm<sup>2</sup>

Cómo:

## **As > Asmin ; 4.35 cm<sup>2</sup>> 3.745 cm<sup>2</sup>**

Se toma la mayor cuantía, la cual es:  $As = 4.35$  cm<sup>2</sup>

Se utilizarán:

 $9\Phi$ 8mm = 9  $*$  0.502656 cm<sup>2</sup> = 4.52 cm<sup>2</sup>

Total=  $4.52 \text{ cm}^2$ 

Entonces el total del área necesaria es:  $As = 4.52$  cm<sup>2</sup>

$$
4.52 \, \text{cm}^2 > 4.35 \, \text{cm}^2
$$

Se utilizarán 9 $\Phi$ 8mm c/15 cm

#### **Diseño del tramo 2**

#### **Determinación de la armadura positiva:**

Determinación del momento reducido de cálculo: (µd)

$$
\mu d = \frac{M d}{b_w * d^2 * f_{cd}} = 0.18
$$

Entonces µlim = 0.319 valor obtenido en función al tipo de acero (AE-42)

Como  $\mu$ d <  $\mu$ lim; 0.18 < 0.319 no se necesita armadura a compresión.

Determinación de la cuantía mecánica: (Ws) se obtiene de tablas (Anexo N° 1 Tabla N°1)

Con  $\mu$ d = 0,18 se obtiene una cuantía mecánica de Ws = 0.2055

### **Determinación de la armadura: (As)**

As = Ws \* bw \* d \* 
$$
\frac{fcd}{fyd}
$$
 = 10.54 cm<sup>2</sup>

$$
As = 10.54 \text{ cm}^2
$$

Determinación de la armadura mínima: (**Asmin) con Wmin = 0.0028** se obtiene de la Tabla del (Anexo N° 1 Tabla N° 3) de acuerdo al tipo de acero "AE-42" y tipo de elemento estructural "viga"

Asmin = Wmin  $*$  bw  $*$  d = 3.745 cm<sup>2</sup>

### $As > Asmin \Rightarrow 10.54 > 3.745$

Se toma la mayor cuantía que es  $\text{As} = 12.94 \text{ cm}^2$ 

Para 6 $\Phi$ 16mm se tiene:

 $6\Phi16mm = 6 * 2.01$  cm<sup>2</sup> = 12.06 cm<sup>2</sup>

Total=  $12.06$  cm<sup>2</sup>

$$
12.06 \, \text{cm}^2 > 10.54 \, \text{cm}^2
$$

### **Se utilizará 7**16mm c/20 cm

#### **Cálculo de la armadura negativa**

El momento mayorado (momento de cálculo) será:

Determinación del momento reducido de cálculo: (µd)

$$
\mu d = \frac{Md}{b_w * d^2 * f_{cd}} == 0.08
$$

Entonces µlim = 0.319 valor obtenido en función al tipo de acero

Como  $\mu$ d <  $\mu$ lim no se necesita armadura a compresión

Determinación de la cuantía mecánica: (Ws) de tablas (Anexo N° 1 Tabla N° 1)

Con µd = 0.08 se tiene una cuantía mecánica de **Ws = 0.0849**

Determinación de la armadura: (As)

As = Ws \* bw \* d \* 
$$
\frac{fcd}{fyd}
$$
 = 4.35 cm<sup>2</sup>

## $As = 4.35$   $cm<sup>2</sup>$

Determinación de la armadura minims: (As) Wmin = 0,0028 de tabla (Anexo N° 1 Tabla N° 3) de acuerdo al tipo de acero "AE-42" y tipo de elemento estructural "viga"

Asmin = Wmin  $*$  bw  $*$  d = 3.745 cm<sup>2</sup>

Cómo:

As > Asmin ; 
$$
4.35 \text{ cm}^2
$$
 > 3.745 cm<sup>2</sup>

Se toma la mayor cuantía, la cual es:  $As = 4.35$  cm<sup>2</sup>

Se utilizarán:

 $9\Phi$ 8mm = 9  $*$  0.502656 cm<sup>2</sup> = 4.52 cm<sup>2</sup>

Total=  $4.52$  cm<sup>2</sup>

Entonces el total del área necesaria es: As =  $4.52 \text{ cm}^2$ 

$$
4.52 \, \text{cm}^2 > 4.35 \, \text{cm}^2
$$

Se utilizarán 9 $\Phi$ 8mm c/15 cm

### **Armadura por retracción**

 $Asmin = \frac{0.5*\sqrt{250}}{5000} = 0.001581$  cm<sup>2</sup>

As=0.753\*Asmax=0.753\*10.54=7.94 cm<sup>2</sup>

Se asume As por ser mayor

Nbarras $\frac{Anec}{Abar}$  = 15.67 = 16*barras* 

Separación cada= $\frac{bw - \emptyset * Nbarras}{Nbarras + 1}$  =  $\frac{126 - 0.8 * 2}{16 + 1}$  $\frac{6-0.6*2}{16+1}$  = 7.3 cm

∅**8mm c/ 7.3cm**

#### **3.5.4.2. Diseño la junta de dilatación en la estructura**

A continuación se muestra el cálculo del movimiento de dilatación en el hormigón:

$$
\Delta lo = \alpha \cdot lo \cdot \Delta T
$$

Dónde:

 $\alpha$  = Coeficiente de dilatación del hormigón

lo = Distancia entre juntas

 $\Delta l_0$  = Incremento de longitud

 $\Delta T$  = Variación térmica

La Norma Boliviana recomienda considerar un coeficiente de dilatación del hormigón de 1x10-5 por grado centígrado, para el cálculo de la variación térmica se consideraron datos históricos de las temperaturas máximas y mínimas presentadas en Tarija de donde se toma que las temperaturas máximas están entre los 32° y 33° y las temperaturas mínimas están en el orden de 0° y -1° por lo tanto:

$$
\Delta T = 33^\circ - (-1^\circ) = 34^\circ
$$

La distancia entre juntas "lo" viene dada de la distancia exterior de la estructura al punto donde se desea colocar la junta, este punto debe estar preferentemente en la mitad del edificio para que las tensiones generadas por la dilatación a ambos lados del mismo sean similares, donde no afecte a la arquitectura del edificio y no incomode por ejemplo en el medio de un aula, para tal efecto como se muestra en la imagen se decidió colocar la junta en la zona de las escaleras, por lo tanto la distancia "lo" es 30 m a la derecha y 22 m a la izquierda.

 $\Delta l_0 = 1x10^{-5} \cdot 30 \cdot 34 = 10ml$  Incremento longitudinal lado izquierda de la junta

 $\Delta l_0 = 1x10^{-5} \cdot 22 \cdot 34 = 7.5ml$  Incremento longitudinal lado derecho de la junta

Sumando ambos incrementos se tiene 1.75 cm por lo cual se decidió disponer una junta de 2 cm para el diseño misma que absorberá el movimiento del edificio evitando que las tensiones generadas por la dilatación dañen a la tabiquería, revoques, cerámica, etc.

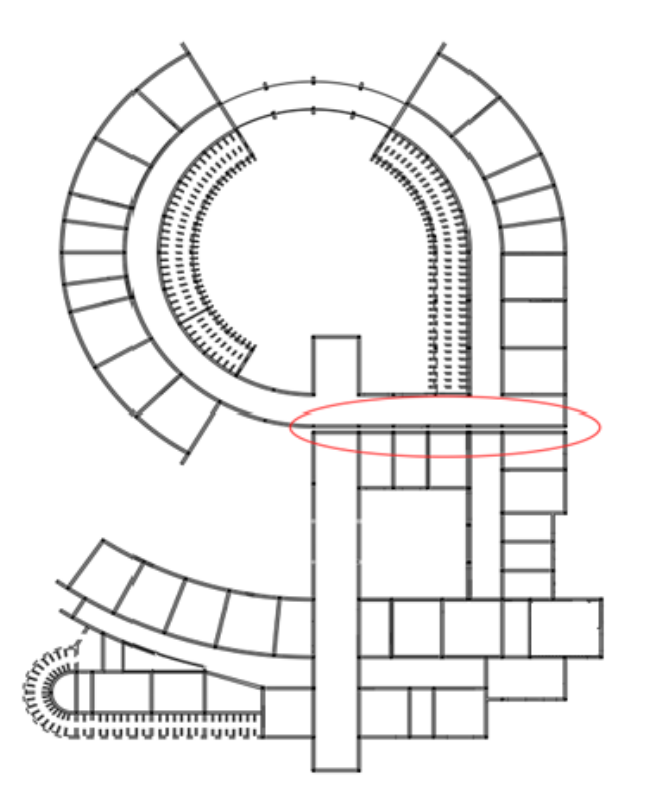

**Figura 52 Ubicación de la junta de dilatación**

Fuente: Elaboración Propia

### **3.6. Estrategia para la ejecución del proyecto**

#### **3.6.1. Especificaciones técnicas**

Las especificaciones técnicas fueron definidas en el capítulo 2, en base a cuyos conceptos se elaboraron para cada ítem de la obra y están conformadas por: Nombre y número del ítem, Unidad, Descripción de la actividad Materiales, herramientas y equipo a utilizar, Forma de ejecución, Medición y pago.

Cada una de las especificaciones técnicas son mostradas en el Anexo Nº VI.

#### **3.6.2. Precios unitarios**

El precio Unitario, consecuentemente, se compone de los costos unitarios directos **CD**, más los costos Indirectos **CI** en relación con el volumen de obra. Estos comprenden los siguientes ítemes:

Los costos directos "**CD**" son los que engloban el costo de:

- 1. Material.
- 2. Mano de obra. Que esta compuesta por la suma de:
	- 2.1.- Mano de obra
	- 2.2.- Cargas sociales. -Porcentaje del punto "2.1", el cual puede adoptarse entre 55 a 71.18%, en el proyecto se asumió 57%.
	- 2.3.- Impuestos IVA. Porcentaje de la suma de los puntos "2.1+2.2", el cual en el proyecto se asumió 14.94%.
- 3. Equipo, maquinaria y herramientas
	- 3.1) Herramientas. Es un porcentaje del punto "2" que se asumió 5%.
- $\checkmark$  Los costos indirectos "CI" son todos aquellos gastos que no son integrantes de los costos directos, los cuales comprenden:
	- 4. Gastos generales y administrativos. Es un porcentaje de los puntos " $1+2+3$ " el cual en el proyecto se asumió 8%.
	- 5. Utilidad. Es un porcentaje de los puntos "1+2+3+4" el cual en el proyecto se asumió como 15%.
	- 6. Impuestos. Es un porcentaje de los puntos "1+2+3+4+5" el cual en el proyecto se asumió como 3.09%.

Por tanto, el precio unitario de cada actividad seria la suma de los costos directos más los costos indirectos o sea de los puntos "PU=1+2+3+4+5+6". Se muestran en Anexo Nº IV

#### **3.6.3. Cómputos métricos.**

Los cómputos métricos fueron definidos en el punto 2.5.3, los mismos fueron elaborados para cada actividad establecida en la obra.

El trabajo de medición se realizó sobre los planos digitales empleando el software REVIT 2016 como en AUTOCAD.

Los cómputos métricos se encuentran especificados en Anexo Nº III

### **3.6.4. Presupuesto**

El presupuesto de la obra especificado en el capítulo 2, el mismo fue estimado mediante la multiplicación de cada una de las actividades por su correspondiente precio unitario, lo cual nos determina el costo parcial de la misma y mediante la suma del costo parcial de todas las actividades tenemos el presupuesto total de la obra, el cual es aproximadamente 8036672.76Bs, que equivale a 1.156.355,793 \$us, como se cuenta con una área 3417 m<sup>2</sup> el costo por m<sup>2</sup> es 338.41 \$us/m<sup>2</sup>

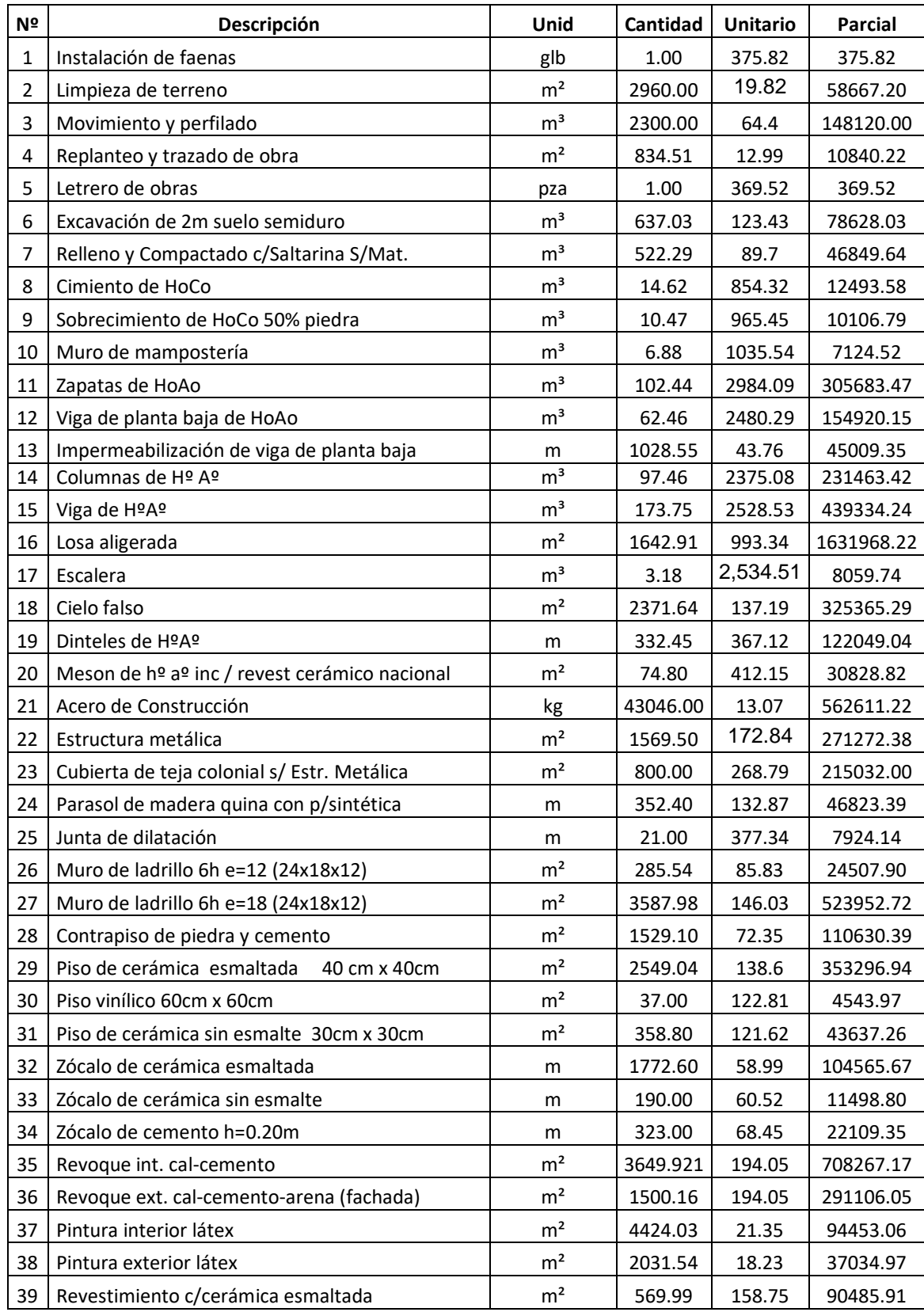

# **Cuadro 20: Planilla de presupuesto de la obra**
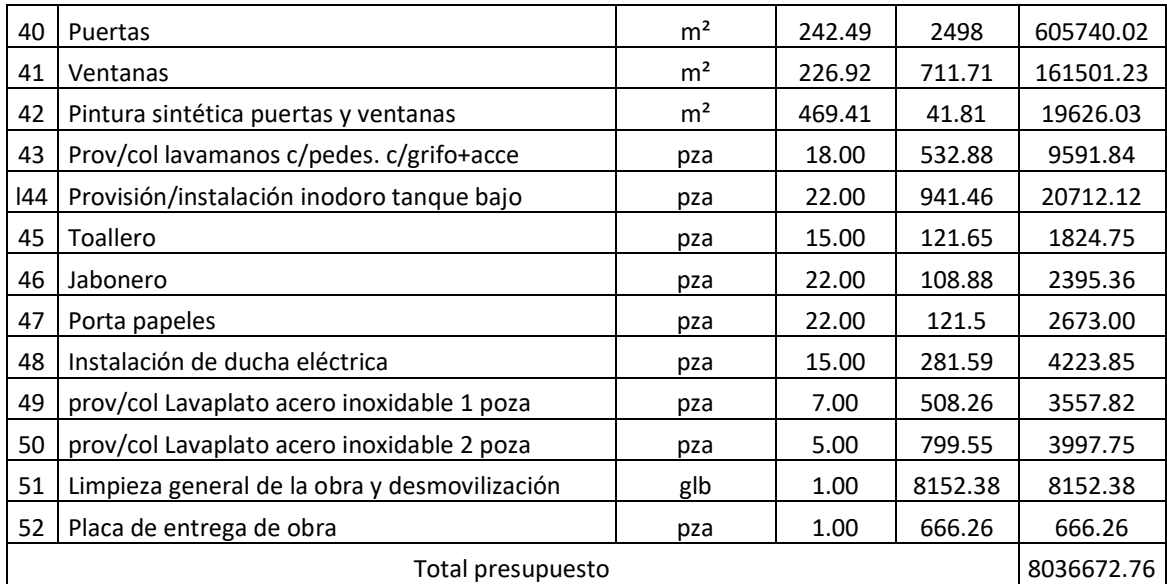

#### Fuente: Elaboración propia

El presupuesto general de la obra se encuentra en Anexo Nº V

### **3.6.5. Planeamiento y cronograma**

El cronograma de la obra fue definido en el capítulo 2, el mismo fue desarrollado en función de los rendimientos de la mano de obra y la cantidad del personal disponible para efectuar las diferentes actividades.

El cronograma fue elaborando empleando un Diagrama de Gantt, usando el programa computarizado Microsoft Project en su versión 2010.

Teniendo como resultado un cronograma de ejecución, con una duración aproximada de 399 días calendario, que equivalen a 67 semanas aproximadamente, se toma en cuenta que el día domingo no es hábil.

El Planeamiento del proyecto se encuentra en Anexo Nº VII

El Cronograma del proyecto se encuentra en Anexo Nº VIII.

# **4. APORTE ACADÉMICO (DISEÑO DE VIGAS CURVA)**

### **4.1. Generalidades**

Durante el proceso de formación académica no se ha desarrollado la temática de las vigas curvas como parte del proceso de formación dentro de las materias que se imparten, por lo tanto se considera que este tema que se profundiza es un aporte académico.

Como aporte académico por parte del estudiante, se realizará un análisis de vigas curva, a través del cual se pretende ver la metodología para poder diseñar, se procera con el diseño de tres vigas curva, a partir de estos diseños se pretende demostrar la forma de diseño de una viga curva.

Para el caso de vigas curvas se necesita tener mayor cuidado con la torsión ya que estas al tener una curvatura tienden a generar mayor torsión, para evitar la falla se puede aumentar la base de la estructura o armar más la viga.

Si no cumple

### **4.2. Marco teórico**

Toda pieza prismática de hormigón que tenga solicitación de torsión simple o acompañada de flexión y esfuerzo cortante se calculara según a lo que a continuación se indica con las armaduras longitudinales y transversales que se prescriben.

Las prescripciones se refieren a piezas en los que la torsión produce fundamentalmente tensiones tangenciales en su sección lo que ocurre en las secciones convexas macizas o huecas y en alguna otras.

No son aplicables a las secciones no convexas de pared delgada en las que la torsión produce tensiones normales y tangenciales.

### **Comprobaciones a torsión**

**Torsor resistido por las bielas comprimidas de hormigón es:**

$$
T_{u1} = 2 * k * \alpha * f_{1cd} * A_e * t * \frac{\cot g \beta}{1 + \cot g^2 \beta}
$$

 $K=$  Coeficiente que depende del esfuerzo axil (en el caso de nosotros tomaremos  $k=1$ )

 $f_{1cd} = 0.6* f_{cd} =$  Resistencia a compresión del hormigón

α= 0.6 si hay cercos únicamente a lo largo del perímetro exterior de la pieza

α= 0.75 si se disponen cercos cerrados en amas caras de la pared de la sección hueca equivalente o de la sección hueca real

β= Angulo entre las vuelas de compresión de hormigón de la directriz de la pieza. Puede adoptarse cualquier valor en el rango:  $0.4 \leq \cot g \beta \leq 2.5$ 

Ae= Área encerrada por la línea media de la sección hueca eficaz de calculo

**La condición de agotamiento por tracción de la armadura transversal es:** 

$$
T_d \leq T_{u2} = \frac{2Ae \cdot At}{s}f_{td}
$$

donde:

 $T_d$  = momento torsor de calculo

Tu2 = momento de agotamiento por tracción de la armadura transversal

Ae = área envuelta por el contorno medio de la sección hueca eficaz

 $A_t$  = área de la sección de una de las barras de los cercos, o de la malla que constituyen la armadura transversal

s = separación entre cercos o entre barras de la malla

 $f_{td}$  = resistencia de calculo del acero de la armadura transversal ( $\leq$  420 MPa)

**La condición de agotamiento por tracción de la armadura longitudinal es:**

$$
T_d \leq T_{u3} = \frac{2Ae}{u}f_{yd} \cdot A_{s1}
$$

donde:

Tu3 = momento torsor por agotamiento por tracción de la armadura longitudinal

U = perímetro del contorno medio de la sección hueca eficaz

 $As<sub>1</sub> =$  área de la sección de armaduras longitudinales

Fyd = resistencia de cálculo del acero de la armadura longitudinal

### **Diseño**

Para el diseño de vigas curva se asumirá la viga como una viga recta respetando el largo de la curvatura de la viga, se realizara el dimensionamiento y cálculo de esfuerzos M, V, T, comprobando en esta con mayor cuidado la torsión.

Se realizara el cálculo manual de tres vigas curvas que se encuentran en la segunda planta y que están entre los pilares 40, 39, 38, 37.

### **4.3. Diseño de viga curva**

#### **4.3.1Geometría de las vigas**

#### **Figura 53 Geometría de las Vigas**

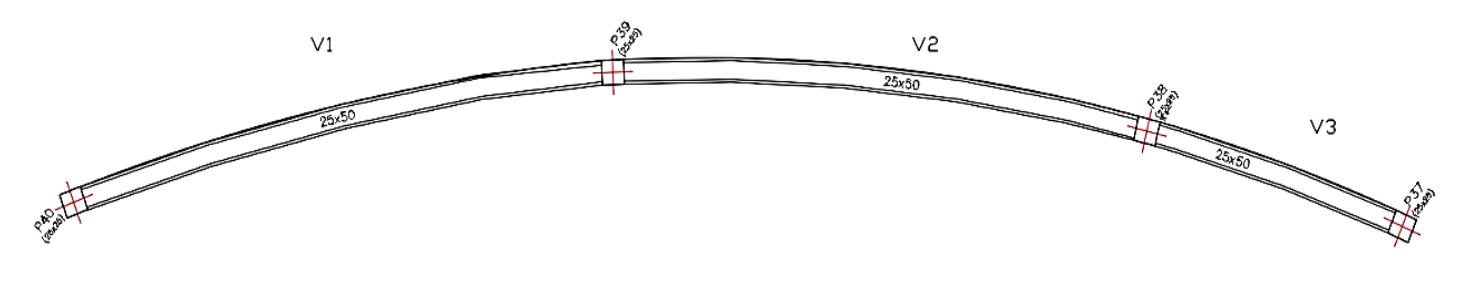

Fuente: Elaboración propia

#### **4.3.2. Cálculo de la longitud de las vigas**

Para el cálculo de las longitudes se trazó perpendiculares a las columnas y se halló el centro de la circunferencia que forma esa curva y se calculó el largo de esa curva

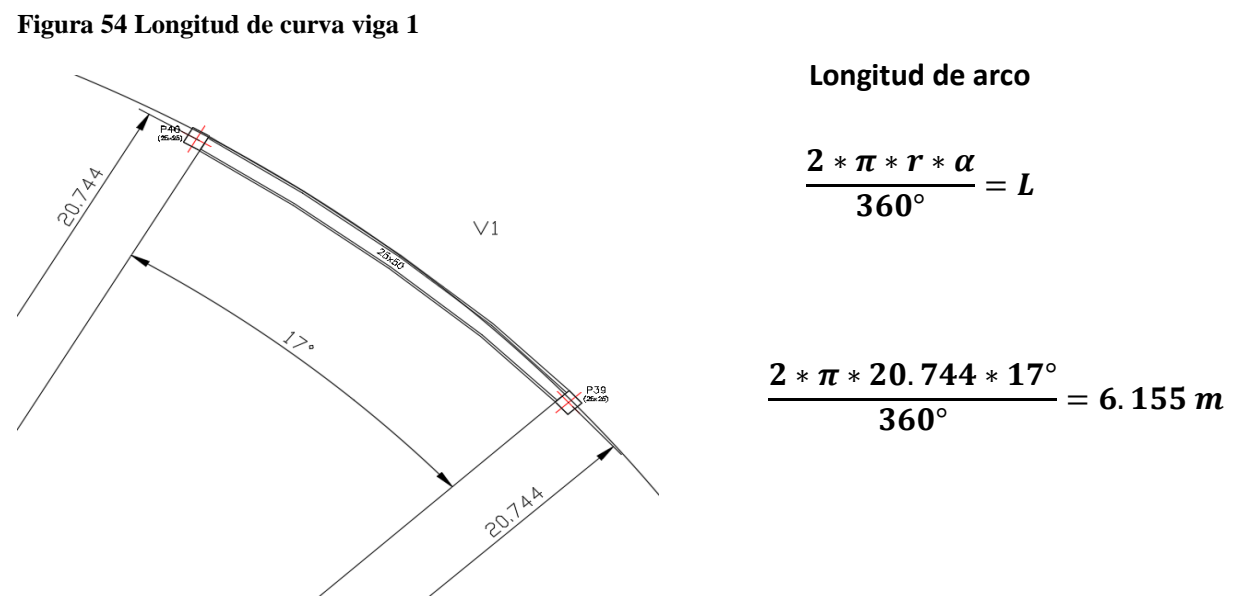

**Viga Nº1**

Fuente: Elaboración propia

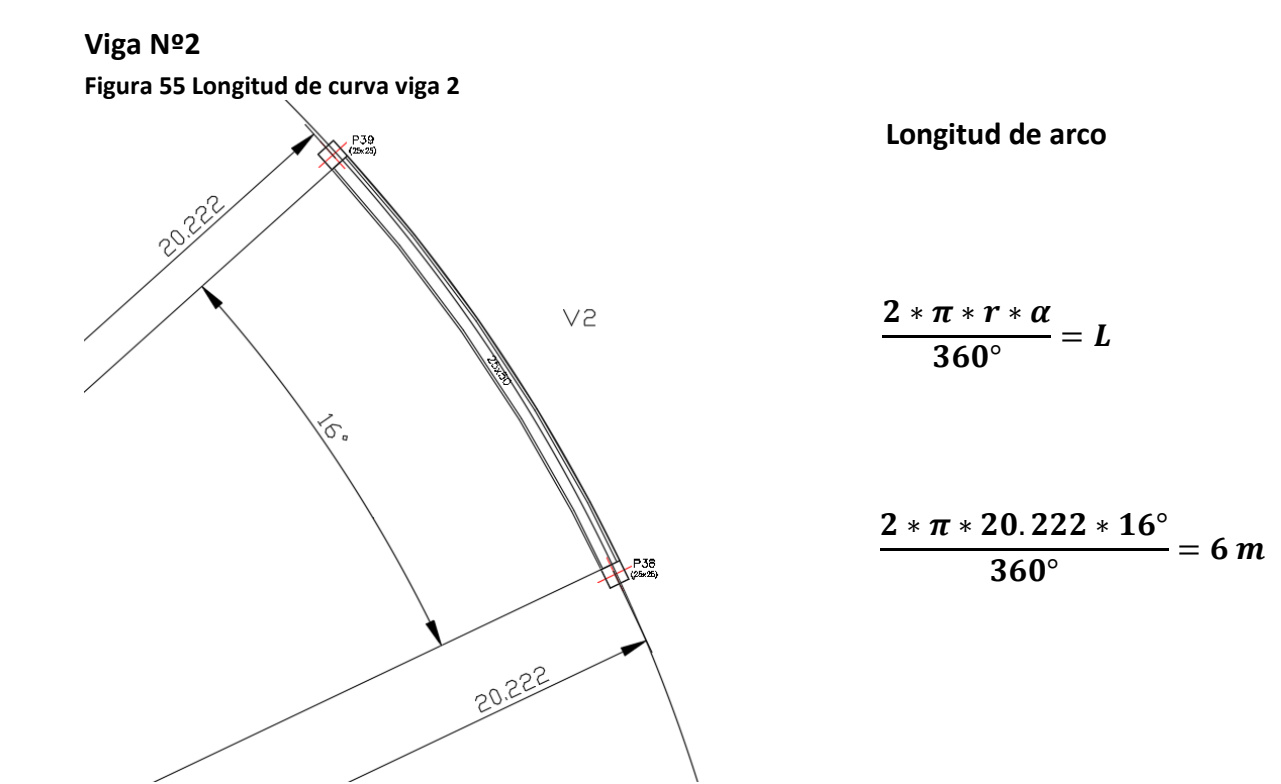

Fuente: Elaboración propia

# **Viga Nº 3**

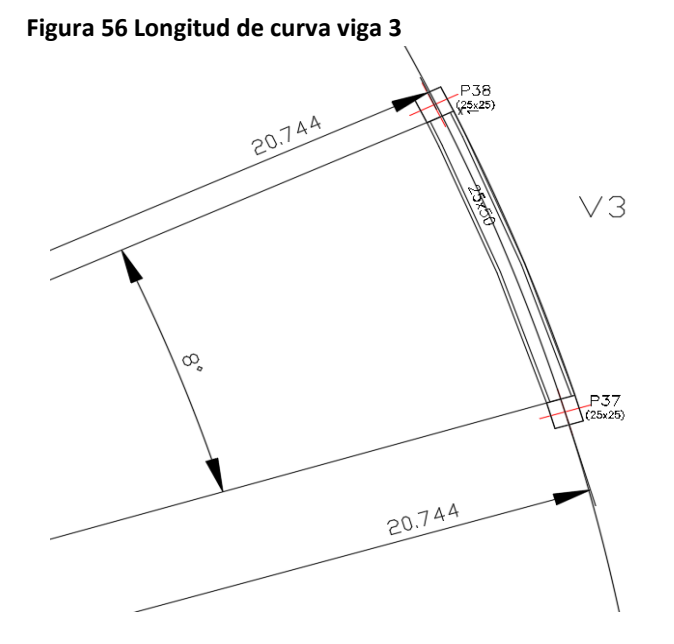

**Longitud de arco**

$$
\frac{2*\pi*r*\alpha}{360^{\circ}}=L
$$

$$
\frac{2 * \pi * 20.744 * 8^{\circ}}{360^{\circ}} = 2.935 m
$$

Fuente: Elaboración propia

# **4.3.3. Cálculo de armadura y verificación de las vigas**

**Viga Nº1**

# **Pre dimensionamiento Viga**

Lo aconsejable es que la altura "h" de la viga, sea:

$$
h = \frac{Luz}{16} = \frac{615.5}{16} = 38.46
$$
 cm

Por lo que se adoptará una altura **h = 45 cm** por motivo de uniformizar las vigas

La base debe ser la mitad de h: entonces **b = 20 cm** 

# **Datos geométricos, esfuerzos máximos y características mecánicas de los materiales:**

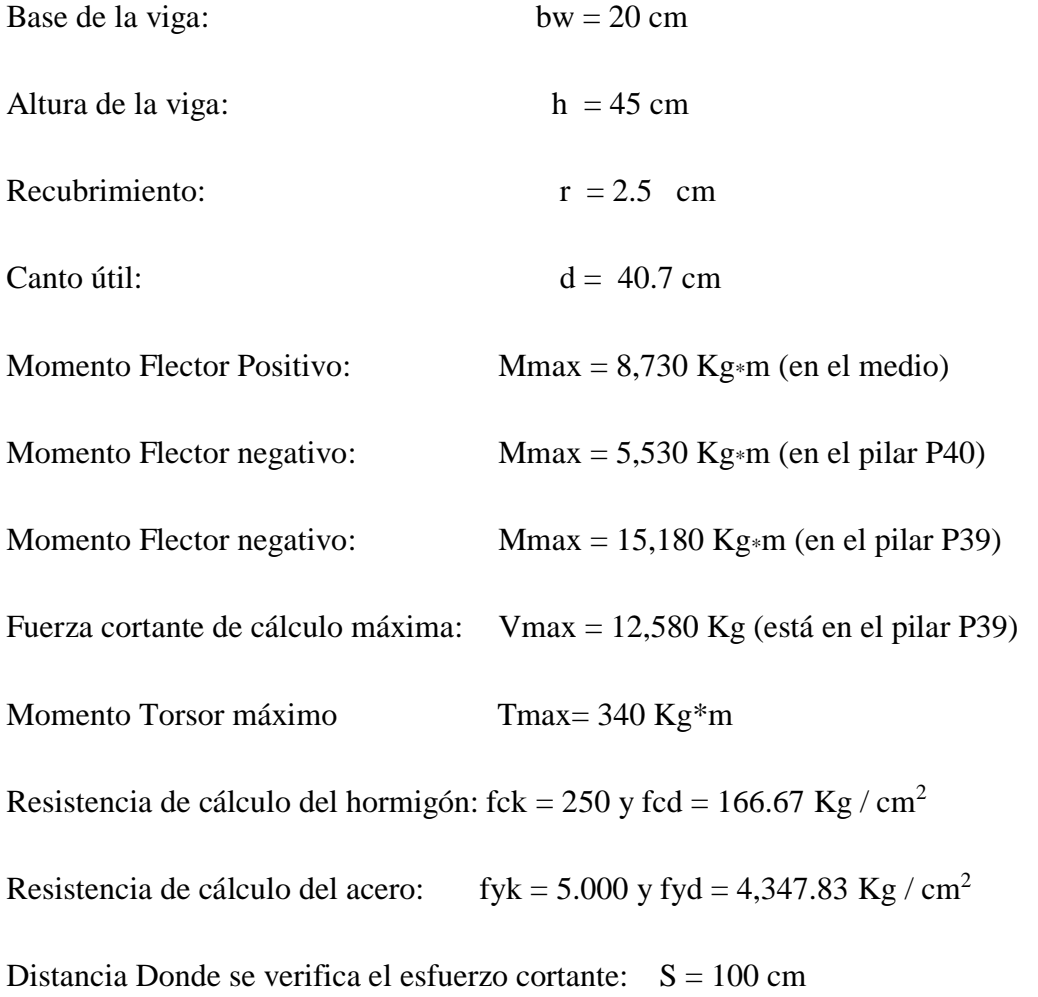

Factores de minoración:  $\gamma_c = 1.5$  (hormigón);  $\gamma_s = 1.15$  (acero)

Factor de mayoración:  $\gamma_f = 1,6$ 

# **Verificación de la flecha máxima:**

$$
\Delta = \frac{q \times l^4}{384 \times E \times I}
$$

$$
Fmax = 0,138 \text{ cm}
$$

$$
Fadm = \frac{Lviga}{500} = \frac{615.5}{500} = 1,231 \text{ cm}
$$

**0,138 cm < 1,2 cm** 

# **Determinación de la armadura positiva:**

Determinación del momento reducido de cálculo:  $(\mu d) d^2$ 

$$
\mu d = \frac{Md}{b_w * d^2 * f_{cd}} = \frac{8,730 * 100}{20 * 40.7^2 * 166.67} = 0.16
$$

Entonces µlim = 0.319 valor obtenido en función al tipo de acero (AE-42)

Como  $\mu$ d <  $\mu$ lim; 0.16 < 0.319 no se necesita armadura a compresión.

Determinación de la cuantía mecánica: (Ws) se obtiene de tablas (Anexo N° 1 Tabla N°1)

Con  $\mu$ d = 0,16 se obtiene una cuantía mecánica de Ws = 0.1795

# **Determinación de la armadura: (As)**

As = Ws \* bw \* d \* 
$$
\frac{fcd}{fyd}
$$
 = 0.1795 \* 20 \* 40.7 \*  $\frac{166.67}{4,347.83}$  = 5.6 cm<sup>2</sup>

$$
As = 5.6 \text{ cm}^2
$$

Determinación de la armadura mínima: (**Asmin) con Wmin = 0.0028** se obtiene de la Tabla del (Anexo N° 1 Tabla N° 3) de acuerdo al tipo de acero "AE-42" y tipo de elemento estructural "viga"

Asmin = Wmin  $*$  bw  $*$  d = 0.0028  $*$  20  $*$  40.7 = 2.28 cm<sup>2</sup>

### $As > Asmin \Rightarrow 4.82 > 2.2792$

Se toma la mayor cuantía que es  $As = 4.83$  cm<sup>2</sup>

Para 3 $\Phi$ 16mm se tiene:

 $3\Phi16$ mm = 3 \* 2.01 cm<sup>2</sup> = 6.03 cm<sup>2</sup>

Total=  $6.03$  cm<sup>2</sup>

$$
6.03 \text{ cm}^2
$$
 > 5.6 cm<sup>2</sup>

### Se utilizará <sup>3</sup> D16mm

#### **Cálculo de la armadura negativa cerca del pilar P40:**

El momento mayorado (momento de cálculo) será:

Determinación del momento reducido de cálculo: (µd)

$$
\mu d = \frac{Md}{b_w * d^2 * f_{cd}} = \frac{5,530 * 100}{20 * 40.7^2 * 166.67} = 0.10
$$

Entonces µlim = 0.319 valor obtenido en función al tipo de acero

Como  $\mu$ d <  $\mu$ lim no se necesita armadura a compresión

Determinación de la cuantía mecánica: (Ws) de tablas (Anexo N° 1 Tabla N° 1)

Con µd = 0.1 se tiene una cuantía mecánica de **Ws = 0.1074**

Determinación de la armadura: (As)

As = Ws \* bw \* d \* 
$$
\frac{fcd}{fyd}
$$
 = 0.1074 \* 20 \* 48 \*  $\frac{166.67}{4,347.83}$  = 3.35 cm<sup>2</sup>

$$
As = 3.35 \text{ cm}^2
$$

Determinación de la armadura minims: (As) Wmin =  $0,0028$  de tabla (Anexo N° 1 Tabla N° 3) de acuerdo al tipo de acero "AE-42" y tipo de elemento estructural "viga"

Asmin = Wmin  $*$  bw  $*$  d = 0.0028  $*$  25  $*$  40.7 = 2.2792 cm<sup>2</sup>

Cómo:

# **As Asmin ; 3.35 cm<sup>2</sup> 2.2792 cm<sup>2</sup>**

Se toma la mayor cuantía, la cual es:  $As = 3.35$  cm<sup>2</sup>

Se utilizarán:

 $2\Phi16mm = 2 * 2.01$  cm<sup>2</sup> = 4.021 cm<sup>2</sup>

Total=  $4.021$  cm<sup>2</sup>

Entonces el total del área necesaria es: As =  $4.021$  cm<sup>2</sup>

 $4.021$  cm<sup>2</sup> > 3.35 cm<sup>2</sup>

Se utilizarán 2 $\Phi$ 16mm

### **Cálculo de la armadura negativa cerca del pilar P39:**

Determinación del momento reducido de cálculo: (µd)

$$
\mu d = \frac{Md}{b_w * d^2 * f_{cd}} = \frac{15,180 * 100}{20 * 40.7^2 * 166.67} = 0.27
$$

Entonces µlim = 0.319 valor obtenido en función al tipo de acero

Como  $\mu$ d <  $\mu$ lim no se necesita armadura a compresión

Determinación de la cuantía mecánica: (Ws) de tablas (Anexo N° 1 Tabla N° 1)

Con µd = 0.27 se tiene una cuantía mecánica de **Ws = 0.3398**

Determinación de la armadura: (As)

As = Ws \* bw \* d \* 
$$
\frac{fcd}{fyd}
$$
 = 0.3398 \* 20 \* 40.7 \*  $\frac{166.67}{4,347.83}$  = 10.6 cm<sup>2</sup>

# $As = 10.6$   $cm<sup>2</sup>$

Determinación de la armadura minims: (As) Wmin =  $0,0028$  de tabla (Anexo N° 1 Tabla  $N^{\circ}$  3)

Asmin = Wmin  $*$  bw  $*$  d = 0.0028  $*$  20  $*$  40.7 = 2.2792 cm<sup>2</sup>

Cómo:

# **As Asmin ; 10.6 cm<sup>2</sup> 2.792 cm<sup>2</sup>**

Se toma la mayor cuantía, la cual es:  $As = 10.6$  cm<sup>2</sup>

Se utilizarán

 $1\Phi16mm = 1 * 2.01 = 2.01$  cm<sup>2</sup>

 $3\Phi$ 20mm = 3 \* 3.1416 = 9.4248 cm<sup>2</sup>

Entonces el total del área necesaria es:  $As = 11.43$  cm<sup>2</sup>

$$
11.43 \, \text{cm}^2 > 10.6 \, \text{cm}^2
$$

Se utilizarán 3 $\Phi$ 20mm y 1 $\Phi$ 16mm

#### **Cálculo de la armadura transversal cerca del pilar P40:**

Resistencia virtual de cálculo del hormigón a esfuerzo cortante:

fvd =  $0.5 * \sqrt{fcd} = 0.5 * \sqrt{166.67} = 5.92$  Kg / cm<sup>2</sup>

Contribución del hormigón a la Resistencia a esfuerzo cortante:

Vcu = fvd \* bw \* d =  $5.92 \times 20 \times 40.7 = 5,254.35$  Kg

### **Vd ≤ Vcu No Cumple**

**Pues**

### **Vd Vcu**

### **9,520 Kg 5,254.35 Kg**

Se Necesita armadura transversal en este sector.

Cortante último por agotamiento, por compresión oblicua del hormigón:

Vou =  $0.30 * fcd * bw * d = 0.30 * 140 * 20 * 40.7 = 40,700$  Kg

### **Vcu < Vd < Vou**

5,254.35 
$$
Kg < 9,520 \, Kg < 40,700 \, Kg
$$
 OK

Contribución de la armadura transversal del alma, a la Resistencia a esfuerzo cortante:

$$
Vsu = Vd - Vcu = 9,520 - 5,254.35 = 4,265.65 \text{ Kg}
$$

$$
Ast = \frac{Vsu*t}{0.90*d*fyd} = \frac{4,265.65*100}{0.90*40.7*4,347.83} = 2.68 m^2
$$

Cálculo de la armadura mínima:

Astmin =  $0.02 * bw * t * \frac{fcd}{fcd}$  $\frac{fed}{fyd} = 0.02 * 20 * 100 * \frac{166.67}{4,347.83}$  $\frac{166.67}{4,347.83} = 1.53$  cm<sup>2</sup>

Astmin =  $1.53$  cm<sup>2</sup>

Tomamos el mayor Ast =  $2.68 \text{ cm}^2$ 

La armadura transversal para una pierna será: 1.34 cm $^2$  / m

Se adoptará un diámetro  $\Phi = 8$  mm

Se tiene un área de  $A = 0,503$  cm<sup>2</sup>

 $N^{\circ}$  de barras  $=$   $\frac{Ast1pierna}{A\Phi 8 \, mm}$   $\frac{1.34 \, cm2}{0.503 \, cm2}$  $\frac{1.54 \text{ cm}^2}{0.503 \text{ cm}^2} = 2.66 \approx 3 \text{ barras}$ 

Ast =  $N^{\circ}$  barras \* A $\Phi$ 8 mm = 4 \* 0,503 = 1.51 cm<sup>2</sup>

$$
1.51 \, \mathrm{cm}^2 > 1.34 \, \mathrm{cm}^2
$$

Dividiendo entre la cantidad necesaria de barras, obtenemos  $\frac{100}{3} = 33.33$  cm

**Como:** {  $St \leq 30cm$  $St \leq 0.85d$  $St \leq 3b$ **=**{ 30 40.8 75

El menor es 30cm se utiliza este

#### **38mm c/30cm (en todo ese sector)**

#### **Cálculo de la armadura transversal cerca del pilar P42:**

Resistencia virtual de cálculo del hormigón a esfuerzo cortante:

$$
fvd = 0.5 * \sqrt{fcd} = 0.5 * \sqrt{166.67} = 5.92 \text{ Kg} / \text{ cm}^2
$$

Contribución del hormigón a la Resistencia a esfuerzo cortante:

Vcu = fvd \* bw \* d =  $5.92 \times 20 \times 40.7 = 5,254.35$  Kg

# **Vd ≤ Vcu No Cumple**

**Pues**

### **Vd Vcu**

# **12,580 Kg 5,254.35 Kg**

Se Necesita armadura transversal en este sector.

Cortante último por agotamiento, por compresión oblicua del hormigón:

Vou =  $0.30 * fcd * bw * d = 0.30 * 140 * 20 * 40.7 = 40,700$  Kg

$$
Vcu < Vd < Vou
$$

### **5,254.35 Kg < 12,580 Kg < 40,700 Kg OK**

Contribución de la armadura transversal del alma, a la Resistencia a esfuerzo cortante:

 $Vsu = Vd - Vcu = 12,580 - 5,254.35 = 7,325.35$  Kg

$$
Ast = \frac{Vsu*t}{0.90* d*fyd} = \frac{7,325.35*100}{0.90*48*4,347.83} = 4.6 \text{ cm}^2
$$

Cálculo de la armadura mínima:

$$
Astmin = 0.02 * bw * t * \frac{fcd}{fyd} = 0.02 * 20 * 100 * \frac{166.67}{4,347.83} = 1.92 cm2
$$

Astmin =  $1.53$  cm<sup>2</sup>

Tomamos el mayor Ast =  $4.6 \text{ cm}^2$ 

La armadura transversal para una pierna será: 2.3 cm $^2$  / m

Se adoptará un diámetro  $\Phi = 8$  mm

Se tiene un área de  $A = 0,503$  cm<sup>2</sup>

 $N^{\circ}$  de barras  $=$   $\frac{Ast1pierna}{A\Phi 8 \, mm}$   $\frac{2.3 \, cm2}{0.503 \, cm}$  $\frac{2.5 \text{ cm2}}{0.503 \text{ cm2}}$  = 4.57  $\approx$  5 barras

Ast =  $N^{\circ}$  barras \* A $\Phi$ 8 mm = 5 \* 0,503 = 2.51 cm<sup>2</sup>

$$
2.51 \, \mathrm{cm}^2\!\! >\, 2.3 \, \mathrm{cm}^2
$$

**Dividiendo entre la cantidad necesaria de barras, obtenemos**  $\frac{100}{5}$  **= 20 cm** 

**Como:** {  $St \leq 30cm$  $St \leq 0.85d$  $St \leq 3b$ **=**{ 30 40.8 75

El menor es 20cm se utiliza este

#### **58mm c/20cm**

No se calculó armadura de piel ya que todas las secciones de las vigas no superan los 60cm o igual a ese valor.

**Comprobaciones a torsión** 

**Torsor resistido por las bielas comprimidas de hormigón es:**

$$
T_{u1} = 2 * k * \alpha * f_{1cd} * A_e * t * \frac{\cot g \beta}{1 + \cot g^2 \beta}
$$

K= Coeficiente que depende del esfuerzo axil (en el caso de nosotros tomaremos  $k=1$ )

 $f_{1cd} = 0.6* f_{cd} =$  Resistencia a compresión del hormigón

α= 0.6 si hay cercos únicamente a lo largo del perímetro exterior de la pieza

α= 0.75 si se disponen cercos cerrados en ambas caras de la pared de la sección hueca equivalente o de la sección hueca real

β= Angulo entre las vuelas de compresión de hormigón de la directriz de la pieza. Puede adoptarse cualquier valor en el rango:  $0.4 \leq \cot g \beta \leq 2.5$ 

Ae= Área encerrada por la línea media de la sección hueca eficaz de calculo

t= Espesor eficaz

# **Analogía de la membrana**

$$
t = \frac{A}{P} = \frac{20 \, \text{cm} \, x \, 45 \, \text{cm}}{(2x20 \, \text{cm}) + (2x45 \, \text{cm})} = 6.92 \, \text{cm}
$$
\n
$$
Ae = (25 - 6.92)x(50 - 6.92) = 498.09 \, \text{cm}^2
$$
\n
$$
u = [2 * (20 - 6.92)] + [2 * (45 - 6.92)] = 1992.34 \, \text{cm}
$$

**Figura 57 Espesor eficaz y Area eficaz viga 1**

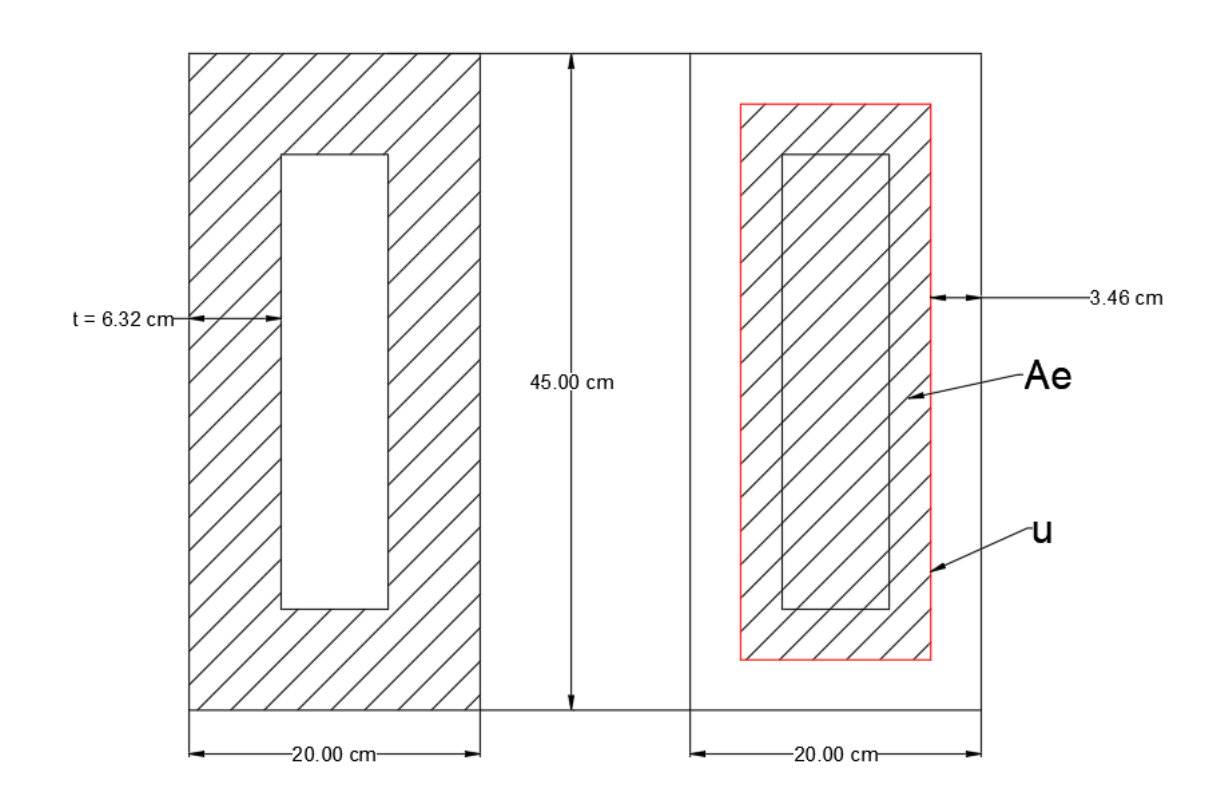

Fuente: Elaboración propia

$$
T_{u1} = 2 * 1 * 0.6 * 166.67 * 498.09 * 6.92 * \frac{0.4}{1+0.16} = 2,377.14 \text{ kg.m}
$$

$$
Tmax = 340 \text{ Kg}^*m \leq \textbf{2,377.14 kg}^*m
$$

Como el hormigón resiste el esfuerzo por lo tanto no necesita armadura a torsión

**La condición de agotamiento por tracción de la armadura transversal es:** 

$$
T_d \leq T_{u2} = \frac{2Ae \cdot At}{s} f_{td}
$$

donde:

 $T_d$  = momento torsor de calculo

Tu2 = momento de agotamiento por tracción de la armadura transversal

Ae = área envuelta por el contorno medio de la sección hueca eficaz

 $A_t$  = área de la sección de una de las barras de los cercos, o de la malla que constituyen la armadura transversal

s = separación entre cercos o entre barras de la malla

 $f_{td}$  = resistencia de calculo del acero de la armadura transversal ( $\leq$  420 MPa)

**La condición de agotamiento por tracción de la armadura longitudinal es:**

$$
T_d \leq T_{u3} = \frac{2Ae}{u} f_{yd} \cdot A_{s1}
$$

donde:

Tu3 = momento torsor por agotamiento por tracción de la armadura longitudinal

- u = perímetro del contorno medio de la sección hueca eficaz
- $As<sub>1</sub> = área de la sección de armaduras longitudinales$

Fyd = resistencia de calculo del acero de la armadura longitudinal

# **Viga Nº2**

# **Pre dimensionamiento Viga**

Lo aconsejable es que la altura "h" de la viga, sea:

$$
h = \frac{Luz}{16} = \frac{600}{16} = 37.5 \text{ cm}
$$

Por lo que se adoptará una altura **h = 45 cm**

La base debe ser la mitad de h: entonces **b = 20 cm** 

# **Datos geométricos, esfuerzos máximos y características mecánicas de los materiales:**

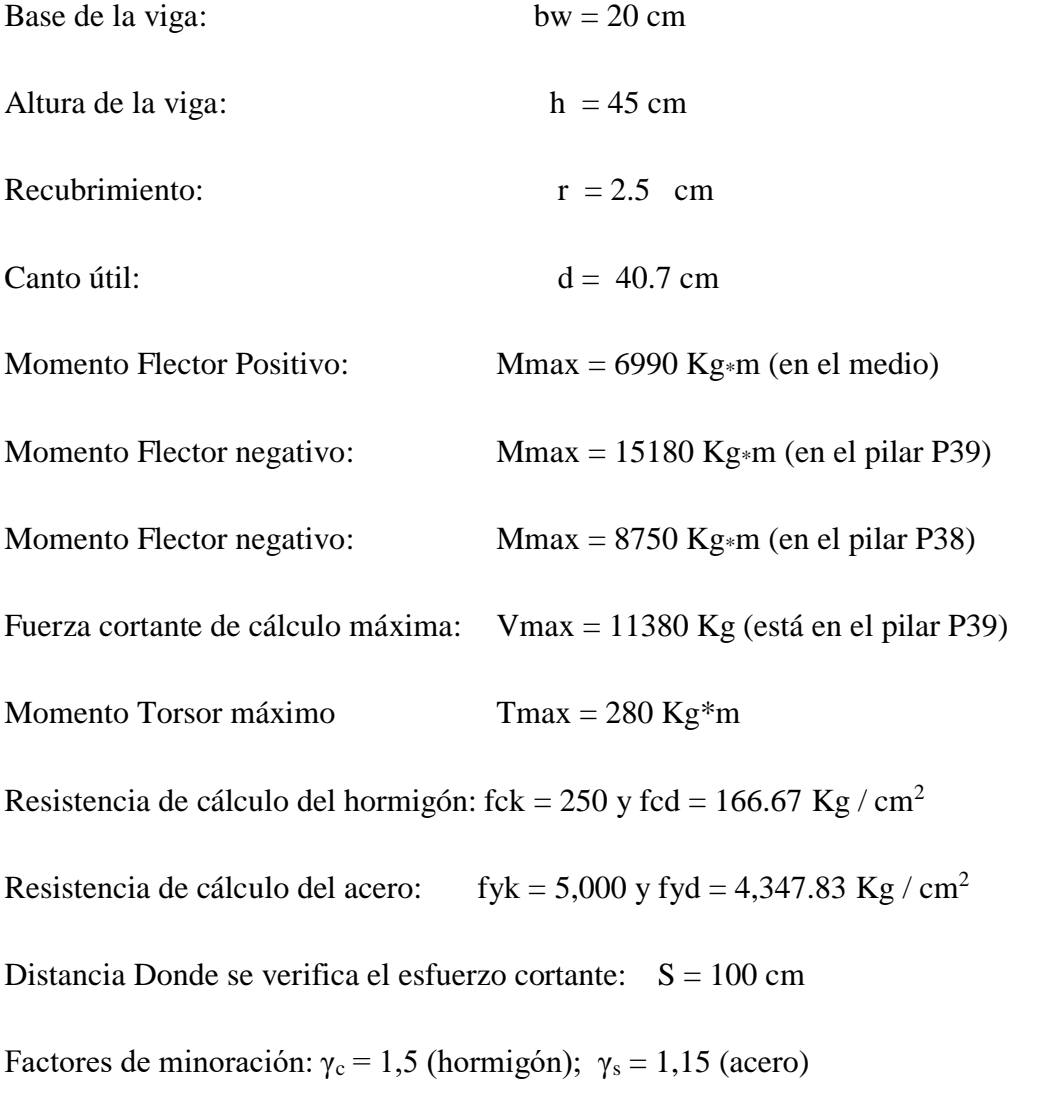

Factor de mayoración:  $\gamma_f = 1,6$ 

### **Verificación de la flecha máxima:**

$$
\Delta = \frac{q \times l^4}{384 \times E \times I}
$$

$$
Fmax = 0,138 \text{ cm}
$$

$$
Fadm = \frac{Lviga}{500} = \frac{600}{500} = 1.2 \text{ cm}
$$

### **0,138 cm < 1,2 cm**

#### **Determinación de la armadura positiva:**

Determinación del momento reducido de cálculo: (µd)

$$
\mu d = \frac{M d}{b_w * d^2 * f_{cd}} = 0.13
$$

Entonces µlim = 0.319 valor obtenido en función al tipo de acero (AE-42)

Como  $\mu$ d <  $\mu$ lim; 0.13 < 0.319 no se necesita armadura a compresión.

Determinación de la cuantía mecánica: (Ws) se obtiene de tablas (Anexo N° 1 Tabla N°1)

Con  $\mu$ d = 0,14 se obtiene una cuantía mecánica de Ws = 0.1425

#### **Determinación de la armadura: (As)**

As = Ws \* bw \* d \* 
$$
\frac{fcd}{fyd}
$$
 = 0.1425 \* 20 \* 40.7 \*  $\frac{166.67}{4,347.83}$  = 4.45 cm<sup>2</sup>

$$
As = 4.45 \text{ cm}^2
$$

Determinación de la armadura mínima: (**Asmin) con Wmin = 0.0028** se obtiene de la Tabla del (Anexo N° 1 Tabla N° 3) de acuerdo al tipo de acero "AE-42" y tipo de elemento estructural "viga"

Asmin = Wmin  $*$  bw  $*$  d = 0.0028  $*$  20  $*$  40.7 = 2.28 cm<sup>2</sup>

# $As > Asmin \Rightarrow 4.45 > 2.27$

Se toma la mayor cuantía que es  $As = 4.45$  cm<sup>2</sup>

Para 3 $\Phi$ 16mm se tiene:

$$
3\Phi16mm = 3 * 2.01 \text{ cm}^2 = 6.032 \text{ cm}^2
$$

Total=  $5.15$  cm<sup>2</sup>

$$
6.032 \, \text{cm}^2 \text{ > } 4.45 \, \text{cm}^2
$$

Se utilizará 3 $\Phi$ 16mm

### **Cálculo de la armadura negativa cerca del pilar P49:**

El momento mayorado (momento de cálculo) será:

Determinación del momento reducido de cálculo: (µd)

$$
\mu d = \frac{Md}{b_w * d^2 * f_{cd}} = 0.27
$$

Entonces µlim = 0.319 valor obtenido en función al tipo de acero

Como  $\mu$ d <  $\mu$ lim no se necesita armadura a compresión

Determinación de la cuantía mecánica: (Ws) de tablas (Anexo N° 1 Tabla N° 1)

Con µd = 0.27 se tiene una cuantía mecánica de **Ws = 0.3398**

Determinación de la armadura: (As)

As = Ws \* bw \* d \* 
$$
\frac{fcd}{fyd}
$$
 = 0.3398 \* 20 \* 48 \*  $\frac{166.67}{4,347.83}$  = 10.6 cm<sup>2</sup>

$$
As = 10.6 \text{ cm}^2
$$

Determinación de la armadura minims: (As) Wmin =  $0.0028$  de tabla (Anexo N° 1 Tabla N° 3) de acuerdo al tipo de acero "AE-42" y tipo de elemento estructural "viga"

Asmin = Wmin  $*$  bw  $*$  d = 0.0028  $*$  20  $*$  40.7 = 2.28 cm<sup>2</sup>

Cómo:

# $As > A$ smin ; 10.6  $cm^2 > 2.28$   $cm^2$

Se toma la mayor cuantía, la cual es:  $As = 10.6$  cm<sup>2</sup>

Se utilizarán:

 $4\Phi 20$ mm =  $4 * 3.37$  cm<sup>2</sup> = 12.57 cm<sup>2</sup>

Total=  $12.57$  cm<sup>2</sup>

Entonces el total del área necesaria es:  $As = 12.57$  cm<sup>2</sup>

 $12.57 \text{ cm}^2 > 10.6 \text{ cm}^2$ 

Se utilizarán 4 $\Phi$ 20mm

### **Cálculo de la armadura negativa cerca del pilar P38:**

Determinación del momento reducido de cálculo: (µd)

$$
\mu d = \frac{M d}{b_w * d^2 * f_{cd}} = 0.16
$$

Entonces µlim = 0.319 valor obtenido en función al tipo de acero

Como  $\mu$ d <  $\mu$ lim no se necesita armadura a compresión

Determinación de la cuantía mecánica: (Ws) de tablas (Anexo N° 1 Tabla N° 1)

Con µd = 0.16 se tiene una cuantía mecánica de **Ws = 0.1795**

Determinación de la armadura: (As)

As = Ws \* bw \* d \* 
$$
\frac{fcd}{fyd}
$$
 = 0.375 \* 20 \* 40.7 \*  $\frac{166.67}{4,347.83}$  = 5.6 cm<sup>2</sup>

$$
As = 5.6 \text{ cm}^2
$$

Determinación de la armadura minims: (As) Wmin =  $0,0028$  de tabla (Anexo N° 1 Tabla  $N^{\circ}$  3)

Asmin = Wmin  $*$  bw  $*$  d = 0.0028  $*$  20  $*$  40.7 = 2.28 cm<sup>2</sup>

Cómo:

$$
As > A s min ; 5.6 cm2 > 2.28 cm2
$$

Se toma la mayor cuantía, la cual es:  $As = 11.7$  cm<sup>2</sup>

Se utilizarán

 $3\Phi16mm = 3 * 2.01 = 6.032 \text{ cm}^2$ 

Entonces el total del área necesaria es: As =  $6.032$  cm<sup>2</sup>

6.032 cm<sup>2</sup> > 5.6 cm<sup>2</sup>

Se utilizarán 3 $\Phi$ 16mm

### **Cálculo de la armadura transversal cerca del pilar P38:**

Resistencia virtual de cálculo del hormigón a esfuerzo cortante:

$$
fvd = 0.5 * \sqrt{fcd} = 0.5 * \sqrt{166.67} = 5.92 \text{ Kg} / \text{ cm}^2
$$

Contribución del hormigón a la Resistencia a esfuerzo cortante:

Vcu = fvd \* bw \* d =  $5.92 \times 20 \times 40.7 = 5,254.35$  Kg

$$
Vd \leq Vcu \quad No \quad Cumple
$$

**Pues**

#### **Vd Vcu**

### **11,380 Kg 5,254.35 Kg**

Se Necesita armadura transversal en este sector.

Cortante último por agotamiento, por compresión oblicua del hormigón:

Vou =  $0.30 * fcd * bw * d = 0.30 * 166.67 * 20 * 40.7 = 40,700$  Kg

### **Vcu < Vd < Vou**

### **5,254.35 Kg < 11,380 Kg < 40,700 Kg OK**

Contribución de la armadura transversal del alma, a la Resistencia a esfuerzo cortante:

 $Vsu = Vd - Vcu = 11,380 - 5,254.35 = 6,125.65$  Kg

$$
Ast = \frac{Vsu*t}{0.90*d*fyd} = \frac{6,125.65*100}{0.90*40.7*4,347.83} = 3.85 m2
$$

Cálculo de la armadura mínima:

$$
Astmin = 0.02 * bw * t * \frac{fcd}{fyd} = 0.02 * 20 * 100 * \frac{166.67}{4,347.83} = 1.53 cm2
$$

Astmin =  $1.53$  cm<sup>2</sup>

Tomamos el mayor Ast =  $3.85 \text{ cm}^2$ 

La armadura transversal para una pierna será: 1.92 cm $^2$  / m

Se adoptará un diámetro  $\Phi = 8$  mm

Se tiene un área de  $A = 0,503$  cm<sup>2</sup>

 $N^{\circ}$  de barras  $=$   $\frac{Ast1pierna}{A\Phi 8\,mm}$   $\frac{1.92\,cm2}{0.503\,cm2}$  $\frac{1.92 \text{ cm}}{0.503 \text{ cm}} = 3.83 \approx 4 \text{ barras}$ 

Ast =  $N^{\circ}$  barras \* A $\Phi$ 8 mm = 4 \* 0,503 = 2.01 cm<sup>2</sup>

$$
2.01 \, \mathrm{cm}^2\!>\!1.92 \, \mathrm{cm}^2
$$

Dividiendo entre la cantidad necesaria de barras, obtenemos  $\frac{100}{1}$  = 25 cm

**Como:** {  $St \leq 30cm$  $St \leq 0.85d$  $St \leq 3b$ **=**{ 30 40.8 75

El menor es 25 cm se utiliza este

### **48mm c/25cm (en todo ese sector)**

### **Cálculo de la armadura transversal cerca del pilar P38:**

Resistencia virtual de cálculo del hormigón a esfuerzo cortante:

$$
fvd = 0.5 * \sqrt{fcd} = 0.5 * \sqrt{166.67} = 5.92 \text{ Kg / cm}^2
$$

Contribución del hormigón a la Resistencia a esfuerzo cortante:

 $Vcu = fvd * bw * d = 5.92 * 20 * 40.7 = 5,254.35$  Kg

### **Vd ≤ Vcu No Cumple**

**Pues**

### **Vd Vcu**

### **10,720 Kg 5,254.35 Kg**

Se Necesita armadura transversal en este sector.

Cortante último por agotamiento, por compresión oblicua del hormigón:

Vou =  $0.30 * fcd * bw * d = 0.30 * 140 * 20 * 40.7 = 40,700$  Kg

### **Vcu < Vd < Vou**

#### **5,254.35 Kg < 10,250 Kg < 40,700 Kg OK**

Contribución de la armadura transversal del alma, a la Resistencia a esfuerzo cortante:

$$
Vsu = Vd - Vcu = 10,250 - 5,254.35 = 5,251.35
$$
 Kg

$$
Ast = \frac{Vsu*t}{0.90*dx+fyd} = \frac{5,251.35*100}{0.90*48*4,347.83} = 3.14 \text{ cm}^2
$$

Cálculo de la armadura mínima:

$$
Astmin = 0.02 * bw * t * \frac{fcd}{fyd} = 0.02 * 20 * 100 * \frac{166.67}{4,347.83} = 1.53 cm2
$$

Astmin =  $1.53$  cm<sup>2</sup>

Tomamos el mayor Ast =  $3.14 \text{ cm}^2$ 

La armadura transversal para una pierna será: 1.57 cm $^2$  / m

Se adoptará un diámetro  $\Phi = 8$  mm

Se tiene un área de  $A = 0,503$  cm<sup>2</sup>

 $N^{\circ}$  de barras  $=$   $\frac{Ast1pierna}{A\Phi 8\,mm}$   $\frac{1.57\,cm2}{0.503\,cm2}$  $\frac{1.57 \text{ cm}^2}{0.503 \text{ cm}^2}$  = 3.12  $\approx$  4 barras

Ast =  $N^{\circ}$  barras \* A $\Phi$ 8 mm = 4 \* 0,503 = 2.01 cm<sup>2</sup>

$$
2.01 \text{ cm}^2 > 1.57 \text{ cm}^2
$$

Dividiendo entre la cantidad necesaria de barras, obtenemos  $\frac{100}{4} = 25$  cm

**Como:** {  $St \leq 30cm$  $St \leq 0.85d$  $St \leq 3b$ **=**{ 30 40.8 75

El menor es 25cm se utiliza este

### **48mm c/25cm**

No se calculó armadura de piel ya que todas las secciones de las vigas no superan los 60cm o igual a ese valor.

**Comprobaciones a torsión** 

**Torsor resistido por las bielas comprimidas de hormigón es:**

$$
T_{u1} = 2 * k * \alpha * f_{1cd} * A_e * t * \frac{\cot g \beta}{1 + \cot g^2 \beta}
$$

 $K=$  Coeficiente que depende del esfuerzo axil (en el caso de nosotros tomaremos  $k=1$ )

 $f_{1cd} = 0.6* f_{cd} =$  Resistencia a compresión del hormigón

α= 0.6 si hay cercos únicamente a lo largo del perímetro exterior de la pieza

α= 0.75 si se disponen cercos cerrados en amas caras de la pared de la sección hueca equivalente o de la sección hueca real

β= Angulo entre las vuelas de compresión de hormigón de la directriz de la pieza. Puede adoptarse cualquier valor en el rango:  $0.4 \leq \cot g \beta \leq 2.5$ 

Ae= Área encerrada por la línea media de la sección hueca eficaz de calculo

t= Espesor eficaz

**Analogía de la membrana**

$$
t = \frac{A}{P} = \frac{20cm \times 45 cm}{(2x20cm) + (2x45cm)} = 6.92 cm
$$
  

$$
Ae = (25 - 6.92)x(50 - 6.92) = 498.09 cm^2
$$
  

$$
u = [2*(20 - 6.92)] + [2*(45 - 6.92)] = 1992.34 cm
$$

#### **Figura 58 Espesor eficaz y Area eficaz viga 1**

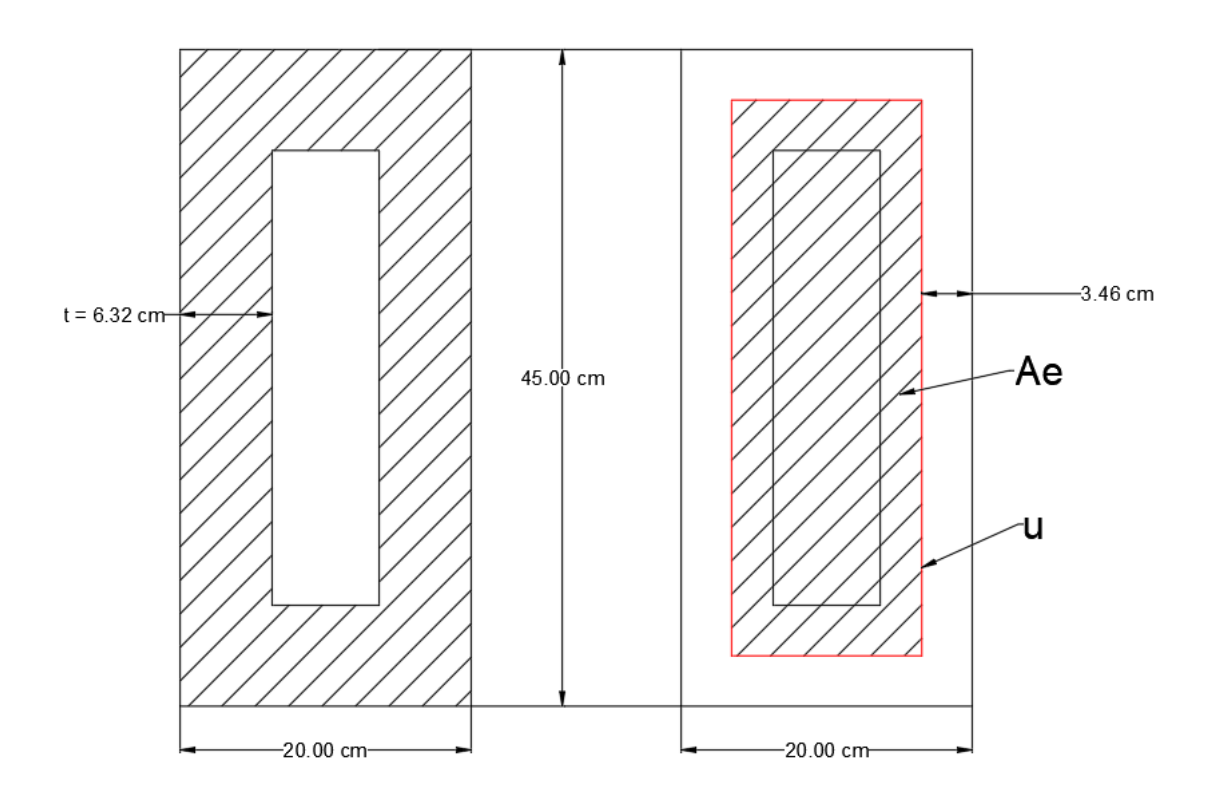

Fuente: Elaboración propia

$$
T_{u1} = 2 * 1 * 0.6 * 166.67 * 498.09 * 6.92 * \frac{0.4}{1+0.16} = 2,377.14 \text{ kg.m}
$$
  
Trans = 280 Kg\*m  $\leq$  2,377.14 kg.m

Como el hormigón resiste el esfuerzo por lo tanto no necesita armadura a torsión

**La condición de agotamiento por tracción de la armadura transversal es:** 

$$
T_{d} \leq T_{u2} = \frac{2Ae \cdot At}{s}f_{td}
$$

donde:

 $T_d$  = momento torsor de calculo

Tu2 = momento de agotamiento por tracción de la armadura transversal

Ae = área envuelta por el contorno medio de la sección hueca eficaz

 $A_t$  = área de la sección de una de las barras de los cercos, o de la malla que constituyen la armadura transversal

s = separación entre cercos o entre barras de la malla

 $f_{td}$  = resistencia de cálculo del acero de la armadura transversal ( $\leq$  420 MPa)

**La condición de agotamiento por tracción de la armadura longitudinal es:**

$$
\textbf{T}_d \leq \textbf{T}_{u3} = \frac{2Ae}{u}\textbf{f}_{yd} \cdot \textbf{A}_{s1}
$$

donde:

Tu3 = momento torsor por agotamiento por tracción de la armadura longitudinal

u = perímetro del contorno medio de la sección hueca eficaz

 $As<sub>1</sub> =$  área de la sección de armaduras longitudinales

Fyd = resistencia de calculo del acero de la armadura longitudinal

# **Viga Nº3**

# **Pre dimensionamiento Viga**

Lo aconsejable es que la altura "h" de la viga, sea:

 $h = \frac{Luz}{12} = \frac{293.5}{12}$  $\frac{93.5}{12}$  = 24 cm por motivo de uniformizar la sección mantendremos en 45 cm

Por lo que se adoptará una altura **h = 45 cm**

La base debe ser la mitad de h: entonces **b = 20 cm** 

# **Datos geométricos, esfuerzos máximos y características mecánicas de los materiales:**

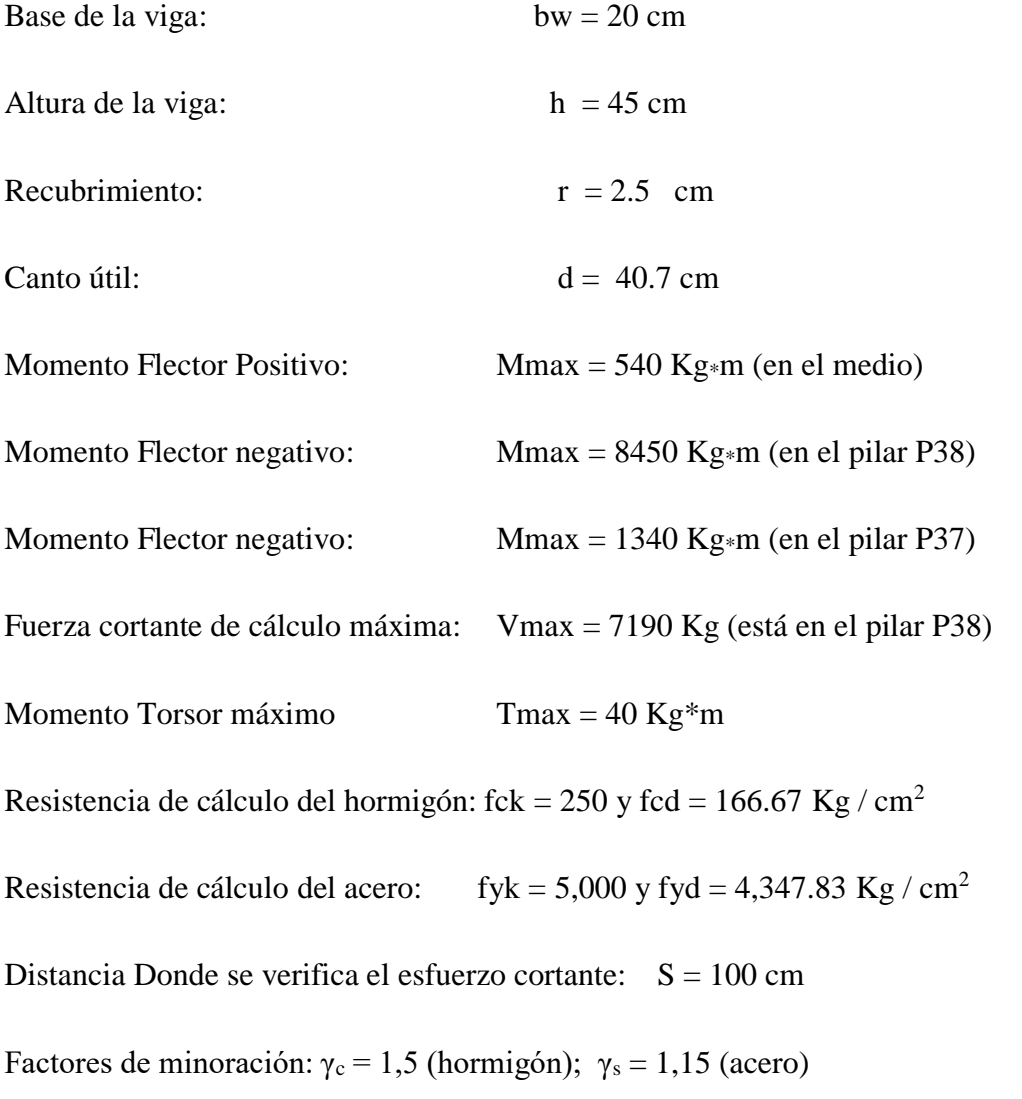

Factor de mayoración:  $\gamma_f = 1,6$ 

### **Verificación de la flecha máxima:**

$$
\Delta = \frac{q \times l^4}{384 \times E \times I}
$$

$$
Fmax = 0,138 \text{ cm}
$$

$$
Fadm = \frac{Lviga}{500} = \frac{293.5}{500} = 0.587 \text{ cm}
$$

### **0.138 cm < 0.587 cm**

#### **Determinación de la armadura positiva:**

Determinación del momento reducido de cálculo: ( $\mu$ d) d<sup>2</sup>

$$
\mu d = \frac{Md}{b_w * d^2 * f_{cd}} = 0.01
$$

Entonces µlim = 0.319 valor obtenido en función al tipo de acero (AE-42)

Como  $\mu$ d <  $\mu$ lim; 0.01 < 0.319 no se necesita armadura a compresión.

Determinación de la cuantía mecánica: (Ws) se obtiene de tablas (Anexo N° 1 Tabla N°1)

Con  $\mu$ d = 0,14 se obtiene una cuantía mecánica de Ws = 0.031

#### **Determinación de la armadura: (As)**

As = Ws \* bw \* d \* 
$$
\frac{fcd}{fyd}
$$
 = 0.031 \* 20 \* 40.7 \*  $\frac{166.67}{4,347.83}$  = 0.97 cm<sup>2</sup>

$$
As = 0.97 cm2
$$

Determinación de la armadura mínima: (**Asmin) con Wmin = 0.0028** se obtiene de la Tabla del (Anexo N° 1 Tabla N° 3) de acuerdo al tipo de acero "AE-42" y tipo de elemento estructural "viga"

Asmin = Wmin  $*$  bw  $*$  d = 0.0028  $*$  20  $*$  40.7 = 2.28 cm<sup>2</sup>

$$
As < Asmin \Rightarrow 0.97 < 2.28
$$

Se toma la mayor cuantía que es  $As = 4.83$  cm<sup>2</sup>

Para 2 $\Phi$ 10mm se tiene:

 $3\Phi10$ mm = 3 \* 0.7854 cm<sup>2</sup> = 2.36cm<sup>2</sup>

Total=  $5.15$  cm<sup>2</sup>

$$
2.36 \text{ cm}^2
$$
 > 2.28 cm<sup>2</sup>

Se utilizará 3 $\Phi$ 10mm

### **Cálculo de la armadura negativa cerca del pilar P37:**

El momento mayorado (momento de cálculo) será:

Determinación del momento reducido de cálculo: (µd)

$$
\mu d = \frac{Md}{b_w * d^2 * f_{cd}} = 0.15
$$

Entonces µlim = 0.319 valor obtenido en función al tipo de acero

Como  $\mu$ d <  $\mu$ lim no se necesita armadura a compresión

Determinación de la cuantía mecánica: (Ws) de tablas (Anexo N° 1 Tabla N° 1)

Con µd = 0.15 se tiene una cuantía mecánica de **Ws = 0.1669**

Determinación de la armadura: (As)

As = Ws \* bw \* d \* 
$$
\frac{fcd}{fyd}
$$
 = 0.1669 \* 20 \* 48 \*  $\frac{166.67}{4,347.83}$  = 5.21 cm<sup>2</sup>

$$
As = 5.21 \text{ cm}^2
$$

Determinación de la armadura minims: (As) Wmin =  $0.0028$  de tabla (Anexo N° 1 Tabla N° 3) de acuerdo al tipo de acero "AE-42" y tipo de elemento estructural "viga"

Asmin = Wmin  $*$  bw  $*$  d = 0.0028  $*$  20  $*$  40.7 = 2.28 cm<sup>2</sup>

Cómo:

# $As > A$ smin ; 5.21  $\text{cm}^2 > 2.28 \text{ cm}^2$

Se toma la mayor cuantía, la cual es:  $As = 5.21$  cm<sup>2</sup>

Se utilizarán:

 $3\Phi16mm = 3 * 2.01$  cm<sup>2</sup> = 6.032 cm<sup>2</sup>

Total=  $6.032$  cm<sup>2</sup>

Entonces el total del área necesaria es: As =  $6.032$  cm<sup>2</sup>

6.032 cm<sup>2</sup> > 5.21 cm<sup>2</sup>

Se utilizarán 3 $\Phi$ 16mm

### **Cálculo de la armadura negativa cerca del pilar P42:**

Determinación del momento reducido de cálculo: (µd)

$$
\mu d = \frac{Md}{b_w * d^2 * f_{cd}} = 0.03
$$

Entonces µlim = 0.319 valor obtenido en función al tipo de acero

Como  $\mu$ d <  $\mu$ lim no se necesita armadura a compresión

Determinación de la cuantía mecánica: (Ws) de tablas (Anexo N° 1 Tabla N° 1)

Con µd = 0.03 se tiene una cuantía mecánica de **Ws = 0.031**

Determinación de la armadura: (As)

As = Ws \* bw \* d \* 
$$
\frac{fcd}{fyd}
$$
 = 0.03 \* 20 \* 40.7 \*  $\frac{166.67}{4,347.83}$  = 0.97 cm<sup>2</sup>

# **As =0.97 cm<sup>2</sup>**

Determinación de la armadura minims: (As) Wmin = 0,0028 de tabla (Anexo N° 1 Tabla  $N^{\circ}$  3)

Asmin = Wmin  $*$  bw  $*$  d = 0.0028  $*$  20  $*$  40.7 = 2.28 cm<sup>2</sup>

Cómo:

$$
As Asmin; 0.97 cm2 < 2.28 cm2
$$

Se toma la mayor cuantía, la cual es:  $As = 2.28$  cm<sup>2</sup>

Se utilizarán

 $3\Phi10$ mm = 3 \* 0.7854 = 2.36 cm<sup>2</sup>

Entonces el total del área necesaria es: As =  $2.36 \text{ cm}^2$ 

 $2.36 \text{ cm}^2 > 2.28 \text{ cm}^2$ 

Se utilizarán 3 $\Phi$ 10mm

# **Cálculo de la armadura transversal cerca del pilar P38:**

Resistencia virtual de cálculo del hormigón a esfuerzo cortante:

$$
fvd = 0.5 * \sqrt{fcd} = 0.5 * \sqrt{166.67} = 5.92 \text{ Kg / cm}^2
$$

Contribución del hormigón a la Resistencia a esfuerzo cortante:

Vcu = fvd \* bw \* d =  $5.92 \times 20 \times 40.7 = 5,254.35$  Kg

$$
Vd \leq Vcu \quad No \quad Cumple
$$

**Pues**

#### **Vd Vcu**

### **7,190 Kg 5,254.35 Kg**

Se Necesita armadura transversal en este sector.

Cortante último por agotamiento, por compresión oblicua del hormigón:

Vou =  $0.30 * fcd * bw * d = 0.30 * 166.67 * 20 * 40.7 = 40,700$  Kg

### **Vcu < Vd < Vou**

### **5,254.35 Kg < 7,190 Kg < 40,700 Kg OK**

Contribución de la armadura transversal del alma, a la Resistencia a esfuerzo cortante:

 $Vsu = Vd - Vcu = 7,190 - 5,254.35 = 1,935.65$  Kg

$$
Ast = \frac{Vsu*t}{0.90*d*fyd} = \frac{1,935.65*100}{0.90*40.7*4,347.83} = 1.21 m^2
$$

Cálculo de la armadura mínima:

$$
Astmin = 0.02 * bw * t * \frac{fcd}{fyd} = 0.02 * 20 * 100 * \frac{166.67}{4,347.83} = 1.53 cm2
$$

Astmin =  $1.53$  cm<sup>2</sup>

Tomamos el mayor Ast =  $1.53 \text{ cm}^2$ 

La armadura transversal para una pierna será:  $0.77 \text{ cm}^2$  / m

Se adoptará un diámetro  $\Phi = 8$  mm

Se tiene un área de  $A = 0,503$  cm<sup>2</sup>

 $N^{\circ}$  de barras  $=$   $\frac{Ast1pierna}{A\Phi 8\,mm}$   $\frac{0.77\,cm2}{0.503\,cm2}$  $\frac{0.77 \text{ cm}^2}{0.503 \text{ cm}^2} = 1.52 \approx 2 \text{ barras}$ 

Ast =  $N^{\circ}$  barras \* A $\Phi$ 8 mm = 2 \* 0,503 = 1 cm<sup>2</sup>

$$
1 \, \text{cm}^2 > 0.503 \, \text{cm}^2
$$

Dividiendo entre la cantidad necesaria de barras, obtenemos  $\frac{100}{2} = 50$  cm

**Como:** {  $St \leq 30cm$  $St \leq 0.85d$  $St \leq 3b$ **=**{ 30 40.8 75

El menor es 30cm se utiliza este

#### **58mm c/30cm (en todo ese sector)**

#### **Cálculo de la armadura transversal cerca del pilar P42:**

Resistencia virtual de cálculo del hormigón a esfuerzo cortante:

$$
fvd = 0.5 * \sqrt{fcd} = 0.5 * \sqrt{166.67} = 5.92 \text{ Kg / cm}^2
$$

Contribución del hormigón a la Resistencia a esfuerzo cortante:

Vcu = fvd \* bw \* d =  $5.92 \times 20 \times 40.7 = 5,254.35$  Kg

**Vd ≤ Vcu cumple**

### **2,740 Kg ≤ 5,254.35 Kg**

Se necesita armadura mínima

### **Pues**

Cálculo de la armadura mínima:

Astmin =  $0.02 * bw * t * \frac{fcd}{fcd}$  $\frac{fed}{fyd} = 0.02 * 20 * 100 * \frac{166.67}{4,347.83}$  $\frac{166.67}{4,347.83} = 1.53$  cm<sup>2</sup>

Astmin =  $1.53$  cm<sup>2</sup>

Tomamos el mayor Ast =  $0.77$  cm<sup>2</sup>

La armadura transversal para una pierna será: 1.72 cm<sup>2</sup> / m

Se adoptará un diámetro  $\Phi = 8$  mm

Se tiene un área de  $A = 0,503$  cm<sup>2</sup>

 $N^{\circ}$  de barras  $=$   $\frac{Ast1pierna}{A\Phi 8 \, mm}$   $\frac{0.77 \, cm2}{0.503 \, cm2}$  $\frac{0.77 \text{ cm}^2}{0.503 \text{ cm}^2} = 1.53 \approx 2 \text{ barras}$ 

Ast =  $N^{\circ}$  barras \* A $\Phi$ 8 mm = 2 \* 0,503 = 1 cm<sup>2</sup>

$$
1 \text{ cm}^2 > 0.77 \text{ cm}^2
$$

Dividiendo entre la cantidad necesaria de barras, obtenemos  $\frac{100}{2} = 50$  cm

$$
Como: \begin{cases} St \leq 30cm & 30\\ St \leq 0.85d = \begin{cases} 40.8\\ 5t \leq 3b \end{cases} \end{cases}
$$

### **28mm c/30cm**

No se calculó armadura de piel ya que todas las secciones de las vigas no superan los 60cm o igual a ese valor.

#### **Comprobaciones a torsión**

**Torsor resistido por las bielas comprimidas de hormigón es:**

$$
T_{u1} = 2 * k * \alpha * f_{1cd} * A_e * t * \frac{\cot g \beta}{1 + \cot g^2 \beta}
$$

K= Coeficiente que depende del esfuerzo axil (en el caso de nosotros tomaremos  $k=1$ )

 $f_{1cd} = 0.6* f_{cd} =$  Resistencia a compresión del hormigón

α= 0.6 si hay cercos únicamente a lo largo del perímetro exterior de la pieza

α= 0.75 si se disponen cercos cerrados en amas caras de la pared de la sección hueca equivalente o de la sección hueca real
β= Angulo entre las vuelas de compresión de hormigón de la directriz de la pieza. Puede adoptarse cualquier valor en el rango:  $0.4 \leq \cot g \beta \leq 2.5$ 

Ae= Área encerrada por la línea media de la sección hueca eficaz de calculo

t= Espesor eficaz

**Analogía de la membrana**

$$
t = \frac{A}{P} = \frac{20 \text{cm} \times 45 \text{ cm}}{(2 \times 20 \text{cm}) + (2 \times 45 \text{cm})} = 6.92 \text{ cm}
$$
  

$$
Ae = (25 - 6.92) \times (50 - 6.92) = 498.09 \text{ cm}^2
$$
  

$$
u = [2 * (20 - 6.92)] + [2 * (45 - 6.92)] = 1992.34 \text{ cm}
$$

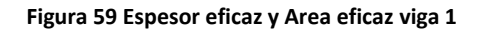

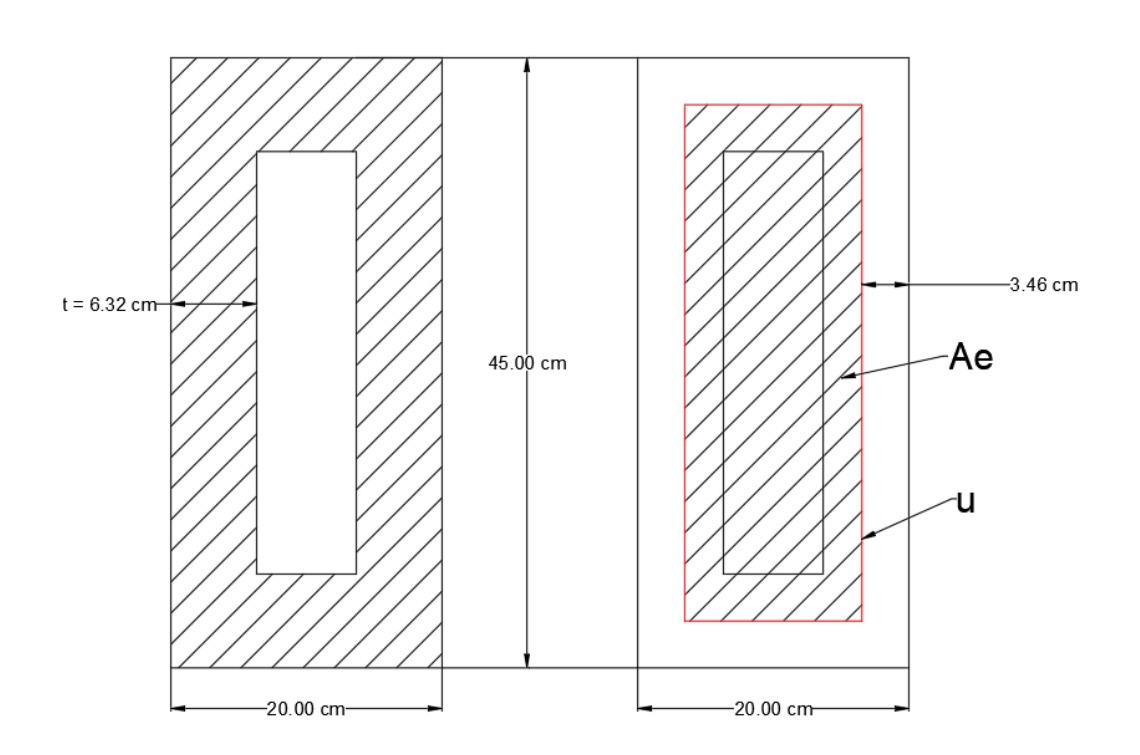

Fuente: Elaboración propia

$$
T_{u1} = 2 * 1 * 0.6 * 166.67 * 498.09 * 6.92 * \frac{0.4}{1 + 0.16} = 2,377.14 \text{ kg.m}
$$
  
Trans = 280 Kg\*m  $\leq$  2,377.14 kg.m

Como el hormigón resiste el esfuerzo por lo tanto no necesita armadura a torsión

**La condición de agotamiento por tracción de la armadura transversal es:** 

$$
T_d \leq T_{u2} = \frac{2Ae \cdot At}{s} f_{td}
$$

donde:

 $T_d$  = momento torsor de calculo

Tu2 = momento de agotamiento por tracción de la armadura transversal

Ae = área envuelta por el contorno medio de la sección hueca eficaz

 $A_t$  = área de la sección de una de las barras de los cercos, o de la malla que constituyen la armadura transversal

s = separación entre cercos o entre barras de la malla

 $f_{td}$  = resistencia de calculo del acero de la armadura transversal ( $\leq$  420 MPa)

**La condición de agotamiento por tracción de la armadura longitudinal es:**

$$
T_d \leq T_{u3} = \frac{2Ae}{u} f_{yd} \cdot A_{s1}
$$

donde:

Tu3 = momento torsor por agotamiento por tracción de la armadura longitudinal

u = perímetro del contorno medio de la sección hueca eficaz

As1 = área de la sección de armaduras longitudinales

Fyd = resistencia de cálculo del acero de la armadura longitudinal

## **Conclusiones**

Se realizó el análisis y diseño de los 3 tramos de viga, habiendo verificado a flexión, corte y especialmente a torsión, viendo que no se necesita armadura extra para torsión.

## **5. CONCLUSIONES Y RECOMENDACIONES**

## **5.1. Conclusiones**

Una vez realizado el diseño estructural del proyecto "CENTRO DE SALUD ITIKA GUAZU - TENTAGUAZU" se generan las siguientes conclusiones:

- $\checkmark$  Se ha logrado diseñar el Centro de Salud Itika Guazu Tentaguazu en la comunidad de Tentaguazu para beneficio de las comunidades de la TCO Itika Guazu, utilizando el paquete computacional CYPE CAD en su versión 2016.
- $\checkmark$  Todo el diseño de la estructura de H°A°, se realizó tomando en cuenta las recomendaciones de la Norma Boliviana del Hormigón Armado (CBH-87) y otros libros de estructuras como se muestra en la bibliografía.
- Las estructuras metálicas están basadas en el "Reglamento del LRFD (Factor de Carga y Resistencia de Diseño)".
- $\checkmark$  El cálculo de la estructura se realizó con el programa informático CYPE CAD 2016, con los resultados obtenidos del programa y con la verificación realizada, se observa que los resultados de las armaduras en los diferentes tipos de elementos estructurales se asemejan unos con otros, es una herramienta de mucha importancia para el cálculo de estructuras. Los resultados obtenidos de los elementos estructurales, que arroja el programa, fueron verificados realizando el diseño en forma manual, obteniéndose resultados en su mayoría parecidos
- $\checkmark$  El diseño estructural fue realizado con el valor más desfavorable proveniente del estudio de suelos de 1.5  $Kg/cm^2$ , dando de esta manera un margen de seguridad previniendo asentamientos diferenciados en la estructura y la profundidad de la fundación es de 2 metros lo que significa que no puede considerarse empotrado a esa profundidad.
- $\checkmark$  Para el cálculo de los esfuerzos en escaleras se puede asumir la losa como viga biapoyada, ya que trabaja como losa en una sola dirección lo cual permite la separación de variables.
- $\checkmark$  Se eligió zapatas aisladas como tipo de fundación debido a que como no existía una construcción aledaña al lugar ni otras obras que no permitan el desarrollo de las mismas, y también porque el suelo nos permitía este tipo de solución, además resulta económica y práctica su construcción.
- $\checkmark$  Al arrojar los resultados y los planos el programa CYPE CAD, este nos puede mostrar que en las vigas la armadura se puede dar en más de una capa pero el programa nos permite reacomodarla para que elemento sea más fácil de construir.
- $\checkmark$  En las piezas de hormigón armado, las barras de acero que contribuyen al elemento estructural, tienen que tener las separaciones mínimas entre cada una de ella, para permitir que el hormigón, una vez colocado y vibrado, no pueda presentar espacios vacíos en el elemento.

## **5.2. Recomendaciones**

Las recomendaciones más importantes en el diseño del proyecto son:

- $\checkmark$  Si se utiliza un programa informático para la realización del cálculo estructural. Es importante tener cuidado en la introducción de los datos iníciales, la norma a utilizar, los materiales, la hipótesis de carga, debido a que en base a los mismos el programa realiza todos los cálculos. también debe tomarse en cuenta las limitaciones y recomendaciones que están establecidas en la Norma Boliviana del Hormigón Armado (CBH-87),
- Para estructuras metálicas el diseño debe estar basado en el "Reglamento del LRFD (Factor de Carga y Resistencia de Diseño)".
- $\checkmark$  En el diseño de estructuras metálicas se debe procurar diseñarlas con medidas comerciales, por cuanto se encuentran en el mercado con facilidad y tienen menor costo.
- $\checkmark$  Para la colocación de los estribos es recomendable disponerlos con menores diámetros y con separaciones mínimas, por cuanto esta forma de colocación mejora las condiciones de adherencia y fisuración.
- $\checkmark$  Para el diseño de escaleras de hormigón armado de uso normal se recomienda tener presente los siguientes criterios: el Ancho mínimo de una escalera de uso normal que es de 90 cm, el disponer de un pasamano, que la huella esté comprendida entre 23 a 32cm y la contrahuella tenga una altura que se encuentre entre 13 a 20cm, la inclinación de la escalera debe estar comprendido entre 20° a 45°.
- $\checkmark$  Es importante realizar la revisión minuciosa de los resultados del programa, por lo que se recomienda uniformizar las secciones de vigas, columnas y sobre todo zapatas se debe procurar que no sean muy diferentes para facilitar la construcción.